# **MINISTÉRIO DA DEFESA EXÉRCITO BRASILEIRO DEPARTAMENTO DE CIÊNCIA E TECNOLOGIA INSTITUTO MILITAR DE ENGENHARIA CURSO DE MESTRADO EM ENGENHARIA MECÂNICA**

**WENDEL RODRIGUES MIRANDA**

# **SIMULAÇÃO NUMÉRICA DE UMA BOLHA DE SEPARAÇÃO EM BORDO ARREDONDADO UTILIZANDO EQUAÇÕES MÉDIAS DE REYNOLDS**

**Rio de Janeiro 2014**

### **INSTITUTO MILITAR DE ENGENHARIA**

## **WENDEL RODRIGUES MIRANDA**

# **SIMULAÇÃO NUMÉRICA DE UMA BOLHA DE SEPARAÇÃO EM BORDO ARREDONDADO UTILIZANDO EQUAÇÕES MÉDIAS DE REYNOLDS**

Dissertação de Mestrado apresentada ao Curso de Mestrado em Engenharia Mecânica do Instituto Militar de Engenharia, como requisito parcial para a obtenção do título de Mestre em Ciências em Engenharia Mecânica.

Orientadores: Prof. André Luiz Tenório Rezende – D. C. Prof. Francesco Scofano Neto – D. C.

Rio de Janeiro 2014

### INSTITUTO MILITAR DE ENGENHARIA

Praça General Tibúrcio, 80 – Praia Vermelha Rio de Janeiro – RJ CEP: 22290-270

Este exemplar é de propriedade do Instituto Militar de Engenharia, que poderá incluí-lo em base de dados, armazenar em computador, microfilmar ou adotar qualquer forma de arquivamento.

É permitida a menção, reprodução parcial ou integral e a transmissão entre bibliotecas deste trabalho, sem modificação de seu texto, em qualquer meio que esteja ou venha a ser fixado, para pesquisa acadêmica, comentários e citações, desde que sem finalidade comercial e que seja feita a referência bibliográfica completa.

Os conceitos expressos neste trabalho são de responsabilidade do(s) autor(es) e do(s) orientador(es).

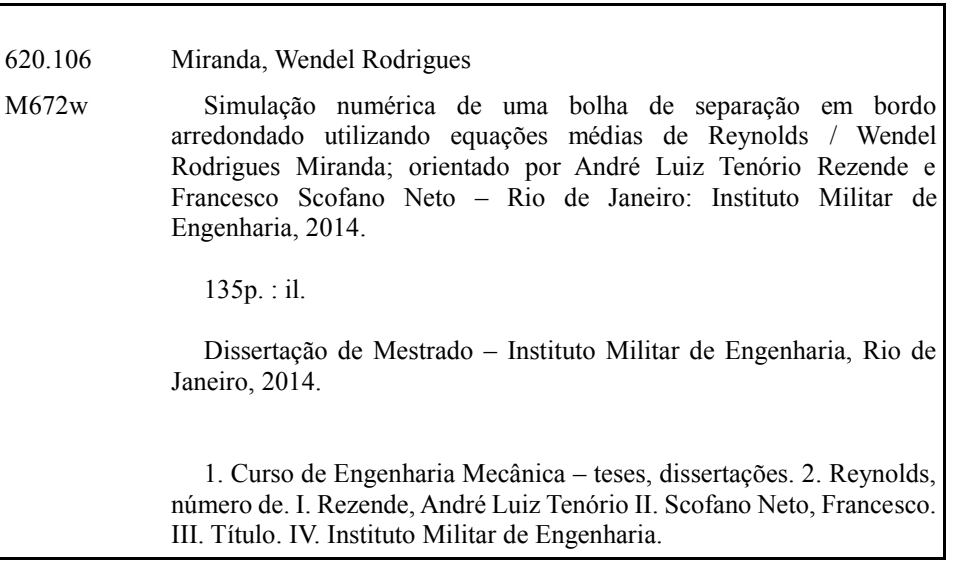

### **INSTITUTO MILITAR DE ENGENHARIA**

### **WENDEL RODRIGUES MIRANDA**

# **SIMULAÇÃO NUMÉRICA DE UMA BOLHA DE SEPARAÇÃO EM BORDO ARREDONDADO UTILIZANDO EQUAÇÕES MÉDIAS DE REYNOLDS**

Dissertação de Mestrado apresentada ao Curso de Mestrado em Engenharia Mecânica do Instituto Militar de Engenharia, como requisito parcial para a obtenção do título de Mestre em Ciências em Engenharia Mecânica.

Orientadores: Prof. André Luiz Tenório Rezende – D. C. Prof. Francesco Scofano Neto – D. C.

Aprovada em 29 de agosto de 2014 pela seguinte Banca examinadora:

Gen Div Waldemar Barroso Magno Neto – M. C. – Comandante do IME

\_\_\_\_\_\_\_\_\_\_\_\_\_\_\_\_\_\_\_\_\_\_\_\_\_\_\_\_\_\_\_\_\_\_\_\_\_\_\_\_\_\_\_\_\_\_\_\_\_\_\_\_\_\_\_\_\_\_\_\_\_\_\_\_\_\_\_

Prof. André Luiz Tenório Rezende – D. C. do IME – Presidente

\_\_\_\_\_\_\_\_\_\_\_\_\_\_\_\_\_\_\_\_\_\_\_\_\_\_\_\_\_\_\_\_\_\_\_\_\_\_\_\_\_\_\_\_\_\_\_\_\_\_\_\_\_\_\_\_\_\_\_\_\_\_\_\_\_\_\_

\_\_\_\_\_\_\_\_\_\_\_\_\_\_\_\_\_\_\_\_\_\_\_\_\_\_\_\_\_\_\_\_\_\_\_\_\_\_\_\_\_\_\_\_\_\_\_\_\_\_\_\_\_\_\_\_\_\_\_\_\_\_\_\_\_\_\_ Prof. Francesco Scofano Neto – D. C. do IME

Prof. Aldélio Bueno Caldeira – D. C. do IME

\_\_\_\_\_\_\_\_\_\_\_\_\_\_\_\_\_\_\_\_\_\_\_\_\_\_\_\_\_\_\_\_\_\_\_\_\_\_\_\_\_\_\_\_\_\_\_\_\_\_\_\_\_\_\_\_\_\_\_\_\_\_\_\_\_\_\_

Prof. José Carlos Costa da Silva Pinto – D. C. da UFRJ

\_\_\_\_\_\_\_\_\_\_\_\_\_\_\_\_\_\_\_\_\_\_\_\_\_\_\_\_\_\_\_\_\_\_\_\_\_\_\_\_\_\_\_\_\_\_\_\_\_\_\_\_\_\_\_\_\_\_\_\_\_\_\_\_\_\_\_

Rio de Janeiro 2014

#### **AGRADECIMENTOS**

Agradeço a todas as pessoas que me incentivaram, apoiaram e possibilitaram esta oportunidade de ampliar meus horizontes.

Em especial à minha esposa Patricia por todo seu carinho, atenção, amor e motivação para superar todos os desafios de nossa vida.

Aos meus filhos João Manuel, Maria Julia e Pedro Henrique por todo o carinho e amor que recebo todos os dias.

Aos meus professores orientadores Major André Luiz Tenório Rezende e Francesco Scofano Neto, pelos seus ensinamentos e motivação para conseguir superar os desafios para a conclusão do Curso de Mestrado em Engenharia Mecânica do IME.

Aos professores Rodrigo Otávio de Castro Guedes e ao Coronel Arnaldo Ferreira por terem compartilhado seus conhecimentos em engenharia mecânica.

Ao Coordenador do Curso de Pós-Graduação professor Major Aldélio Bueno Caldeira por ter me permitido ser aluno do Curso de Mestrado em Engenharia Mecânica do IME e ter compartilhado do seu conhecimento em engenharia mecânica.

Ao Comandante do IME Gen Div Waldemar Barroso Magno Neto pela sua presença e participação como membro da Banca Examinadora.

À CAPES pelo suporte financeiro.

"A essência do conhecimento consiste em aplicá-lo, uma vez possuído." CONFÚCIO

# **SUMÁRIO**

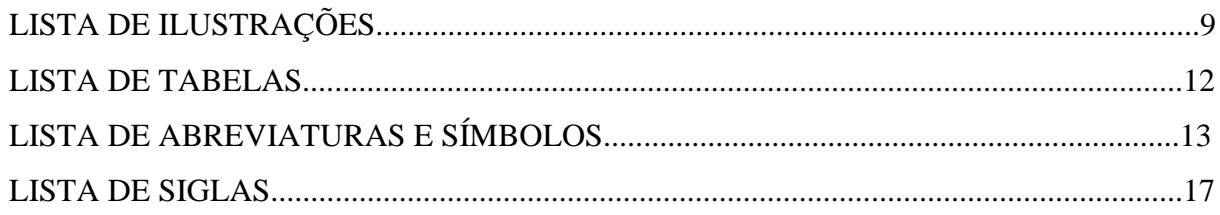

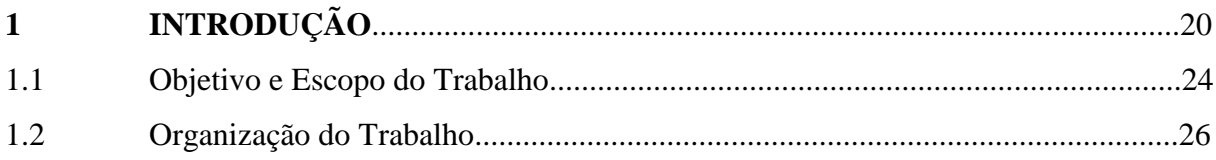

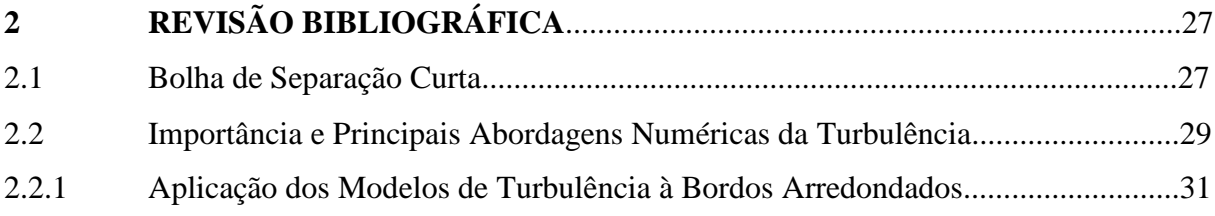

#### ESTUDO DA TURBULÊNCIA ATRAVÉS DAS EQUAÇÕES MÉDIAS  $\mathbf{3}$

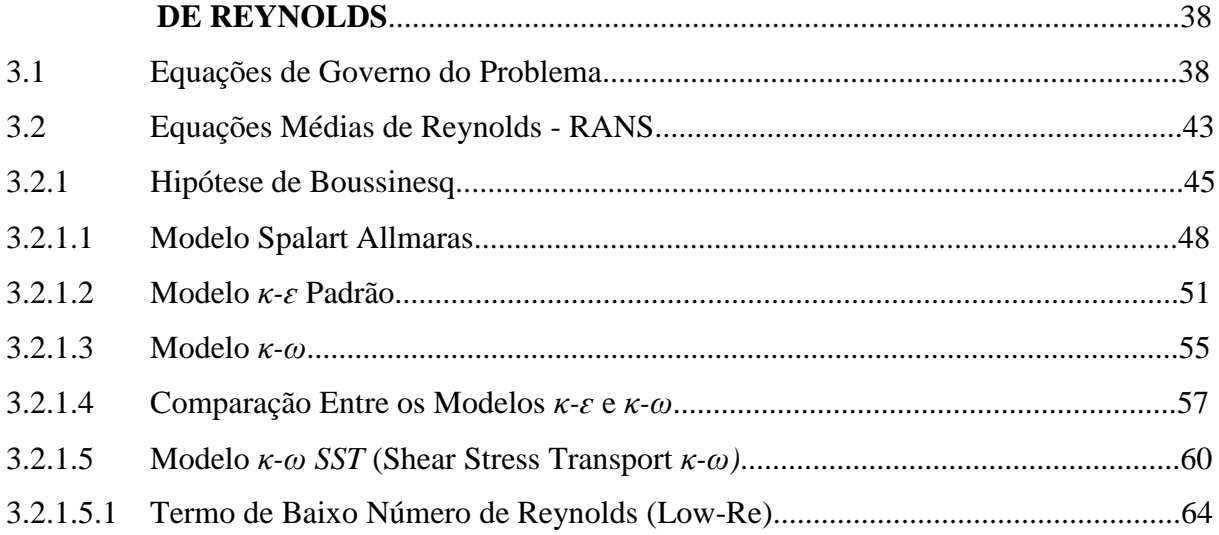

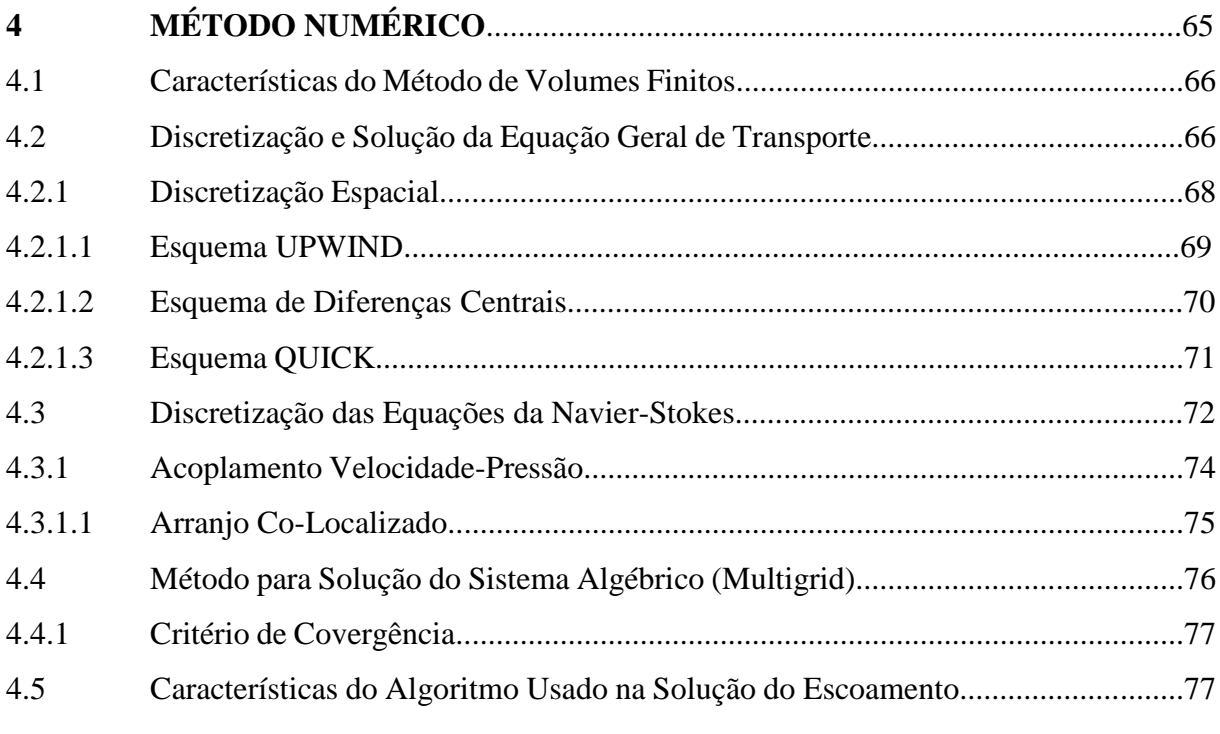

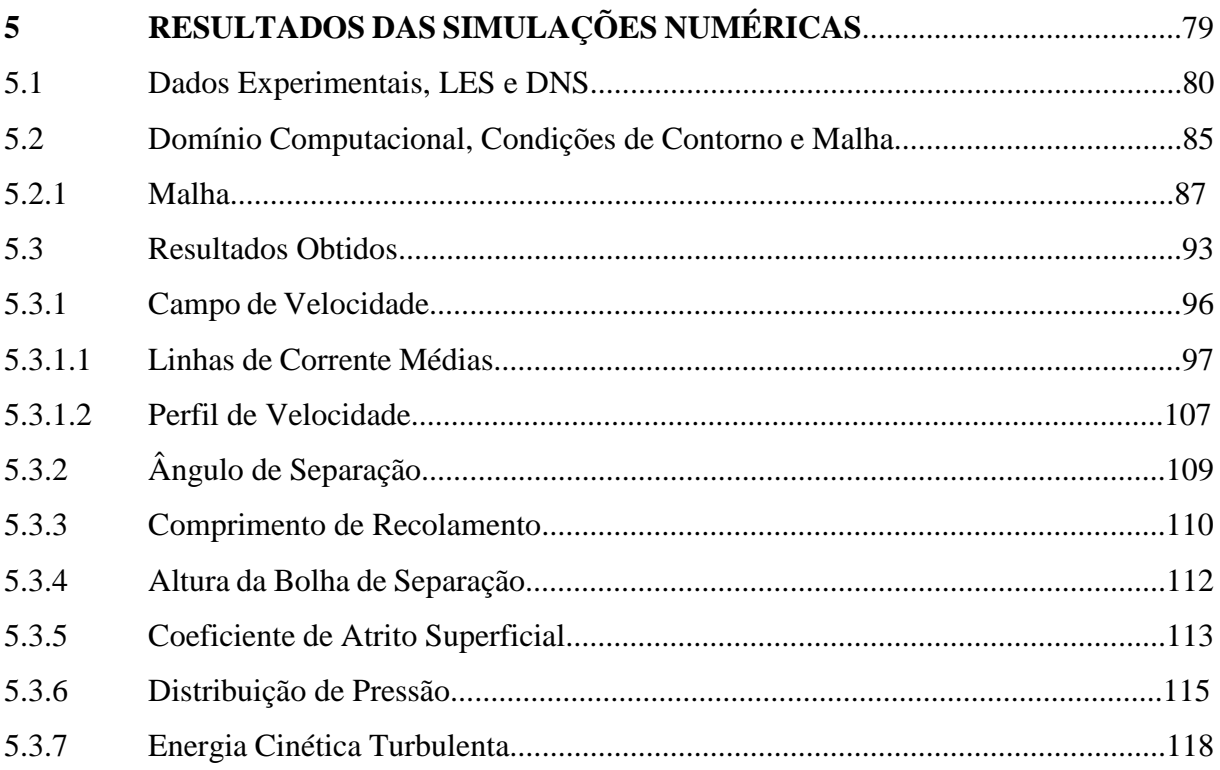

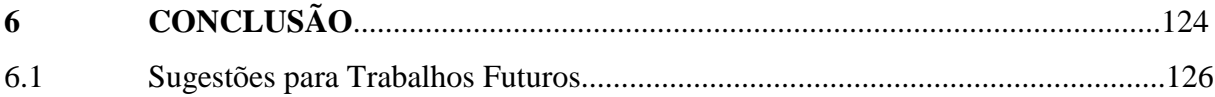

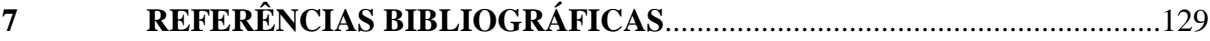

# **LISTA DE ILUSTRAÇÕES**

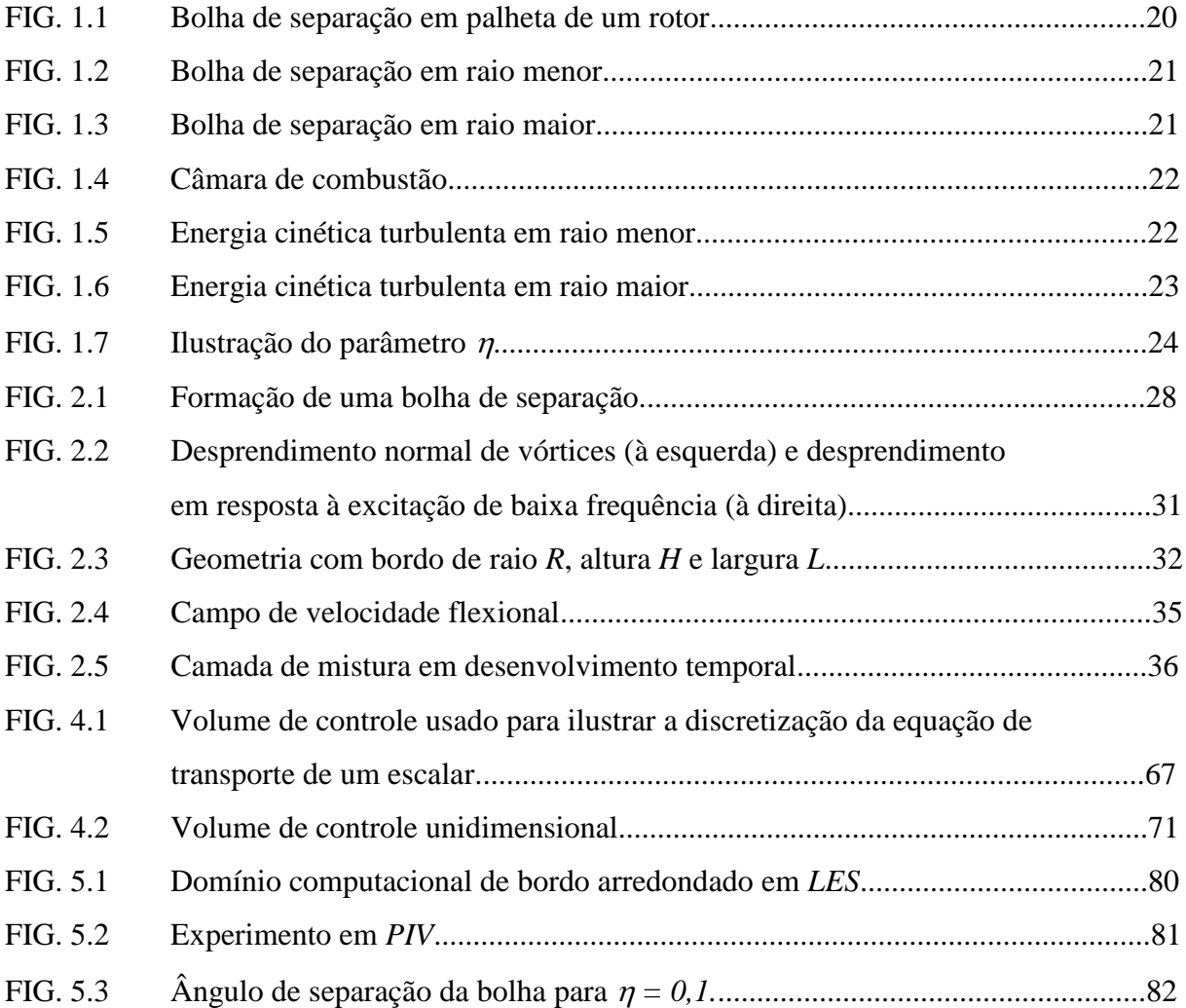

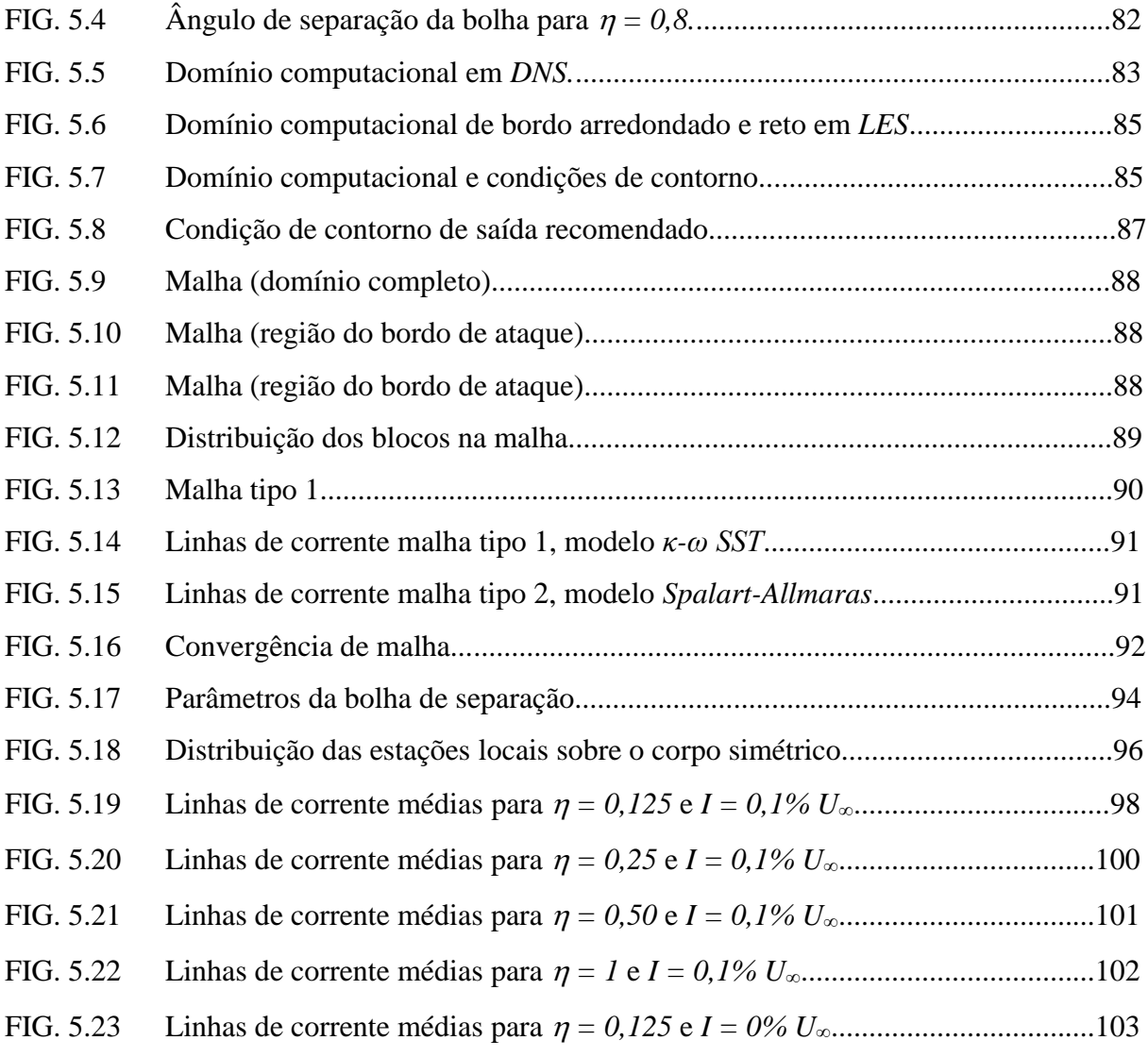

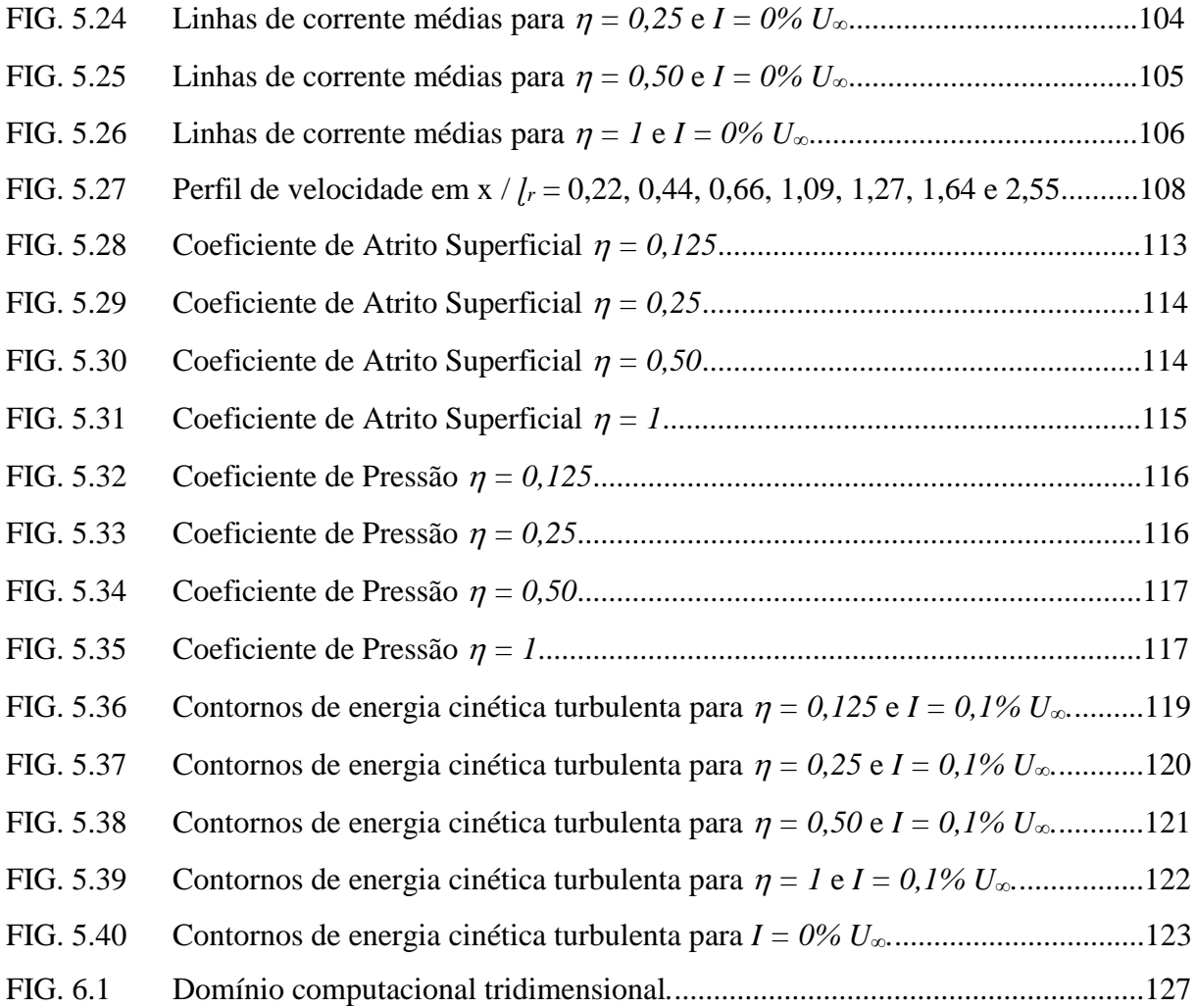

# **LISTA DE TABELAS**

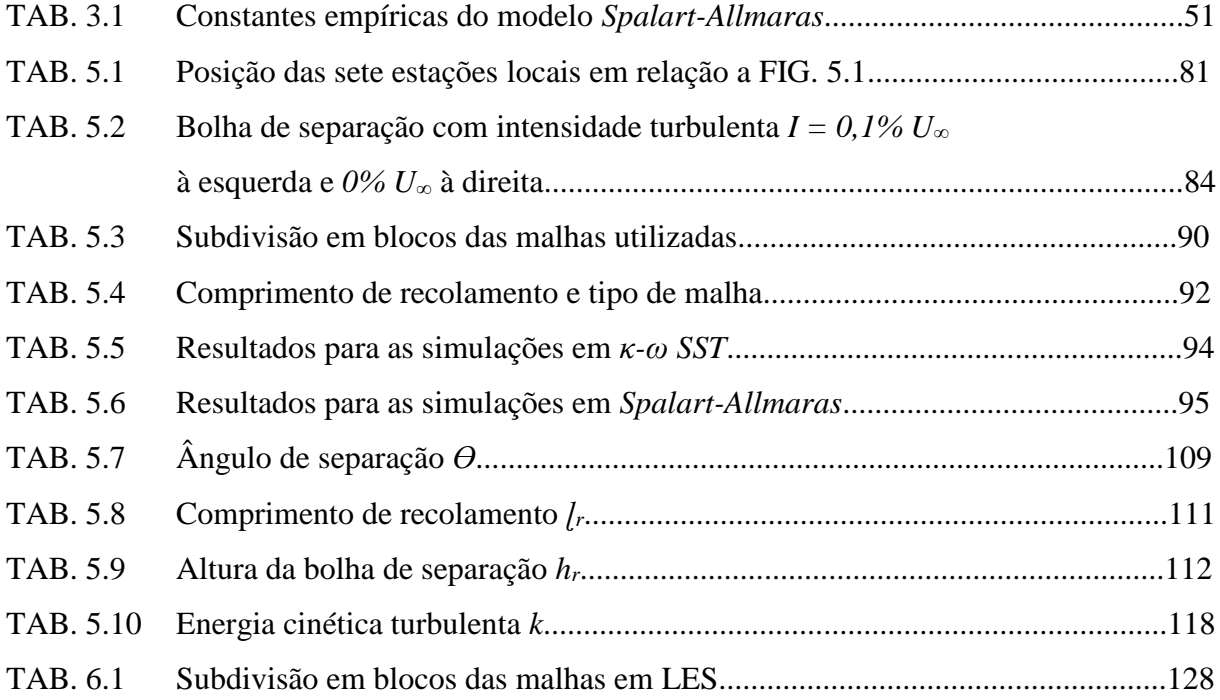

# **LISTA DE ABREVIATURAS E SÍMBOLOS**

## **ABREVIATURAS**

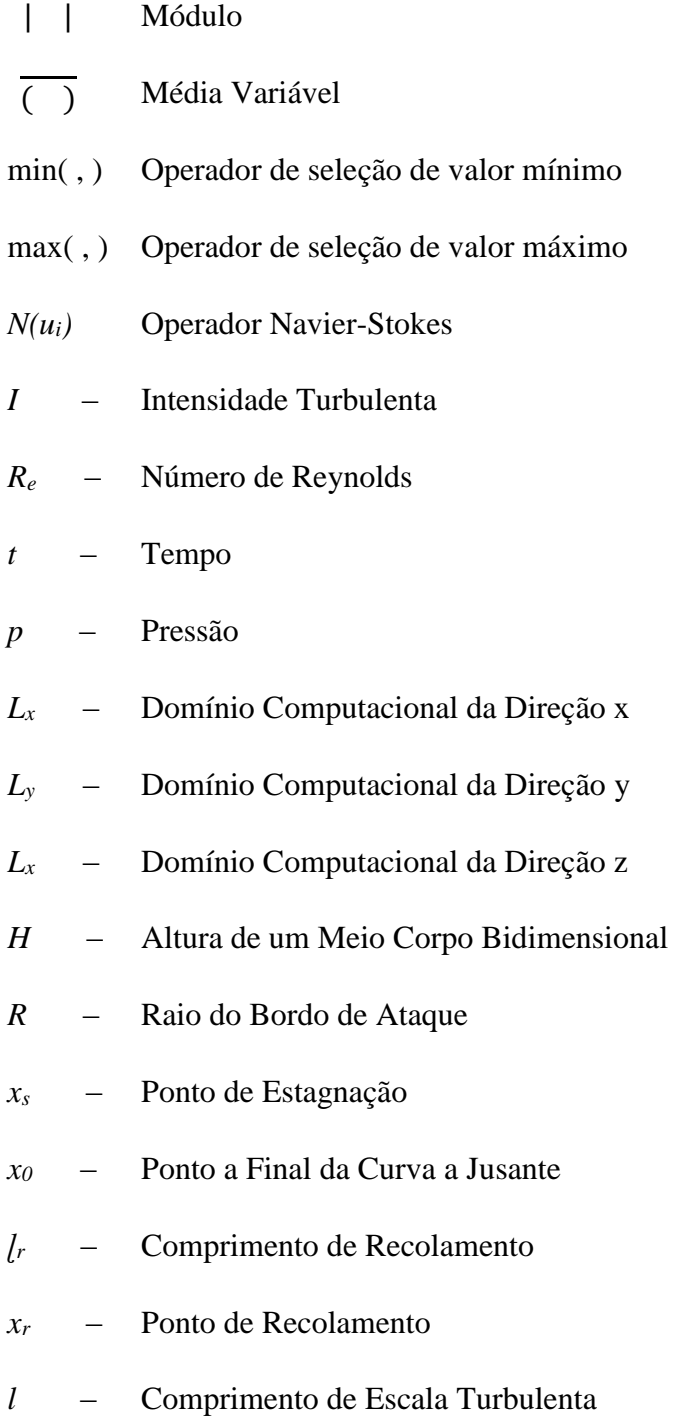

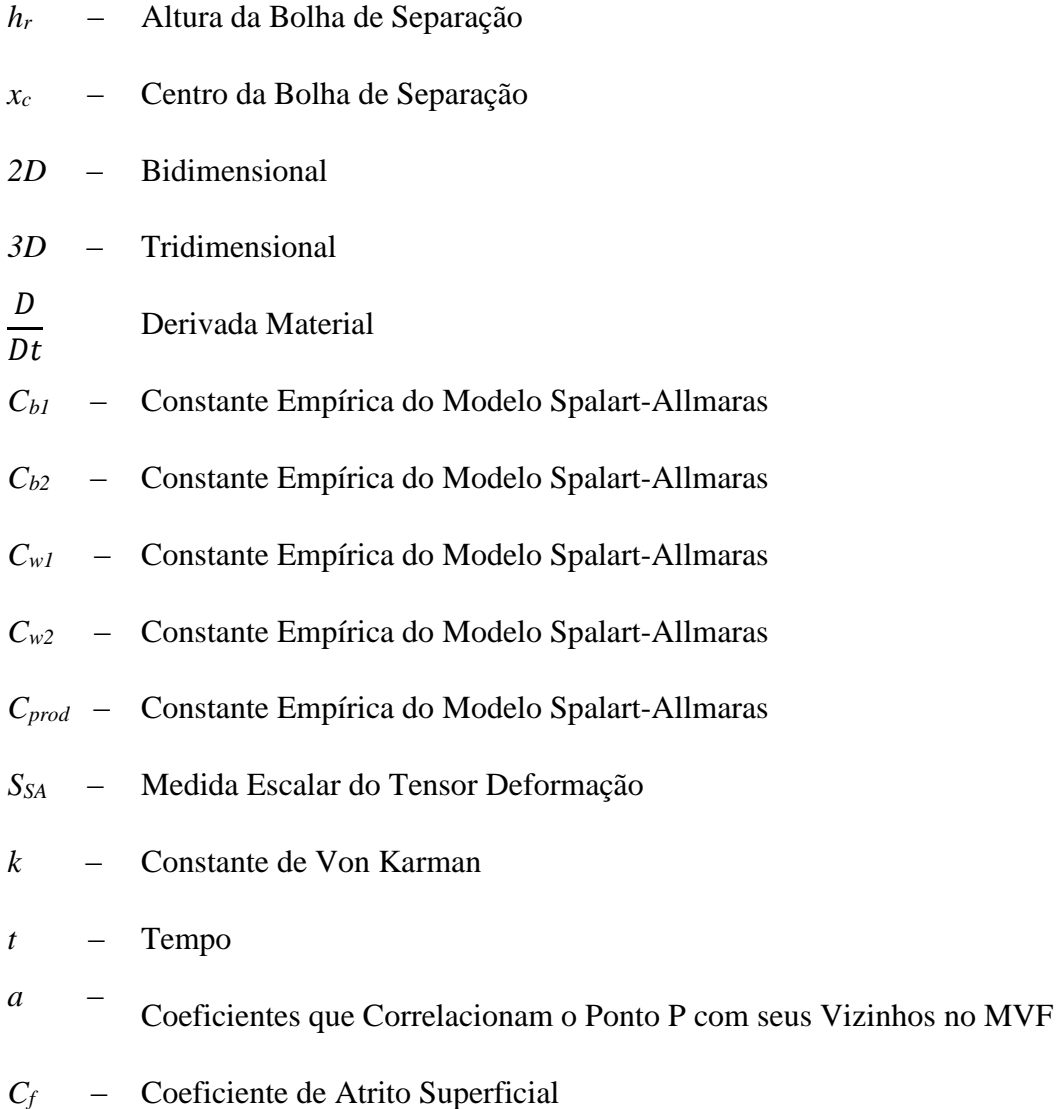

*Cp* – Coeficiente de Pressão

## **SÍMBOLOS**

- *κ-ԑ* Modelo de Turbulência de duas Equações
- *κ-ω* Modelo de Turbulência de duas Equações
- *ui* Vetor Velocidade
- *xi* Vetor posição
- *ρ* Massa específica
- *µ* Viscosidade Dinâmica
- *µt* Viscosidade Dinâmica Turbulenta
- *υ* Viscosidade Cinemática
- *υt* Viscosidade Cinemática Turbulenta
- *υef* Viscosidade Cinemática Efetiva
- fυ1 Função de Amortecimento Viscoso
- Gυ Produção da Viscosidade Turbulenta
- Yυ Destruição da Viscosidade Turbulenta
- *κ* Energia Cinética Turbulenta
- *ԑ* Taxa de Dissipação da Energia Cinética Turbulenta por Unidade de Massa
- *ϕ* Variável que Representa Genericamente uma Propriedade
- Г Coeficiente de Difusão
- ∀ Volume de Controle Arbitrário
- *Ωi*j Tensor Taxa de Rotação do Escoamento Médio

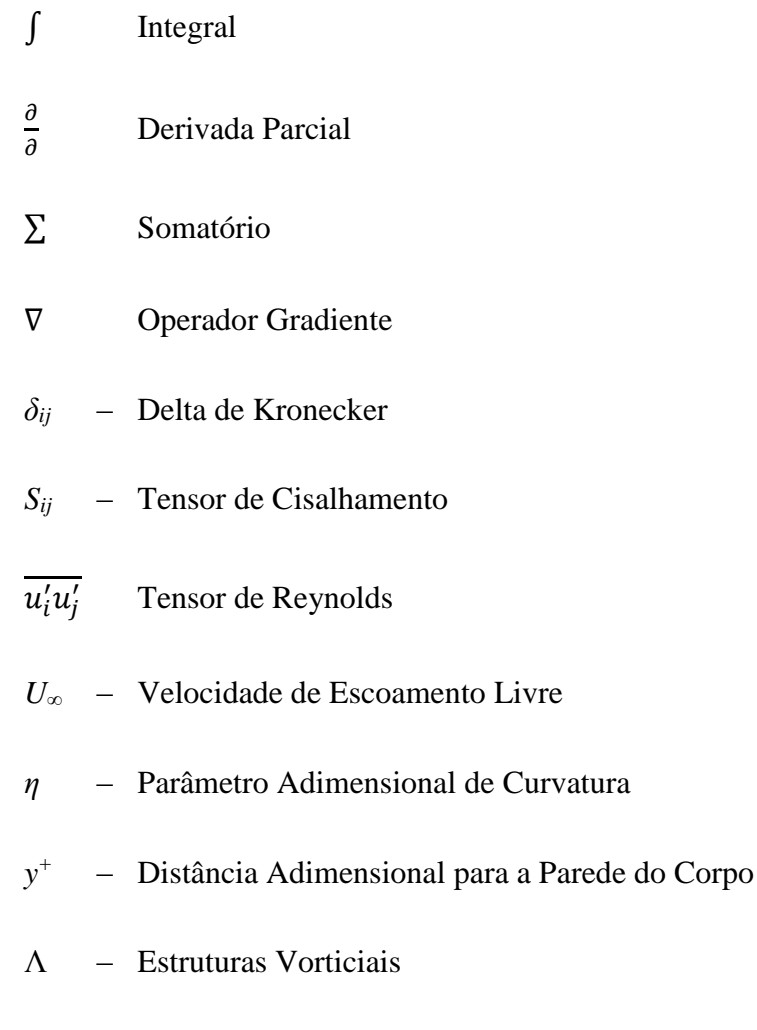

F<sup>1</sup> – Função de Mistura do Modelo SST

# **LISTA DE SIGLAS**

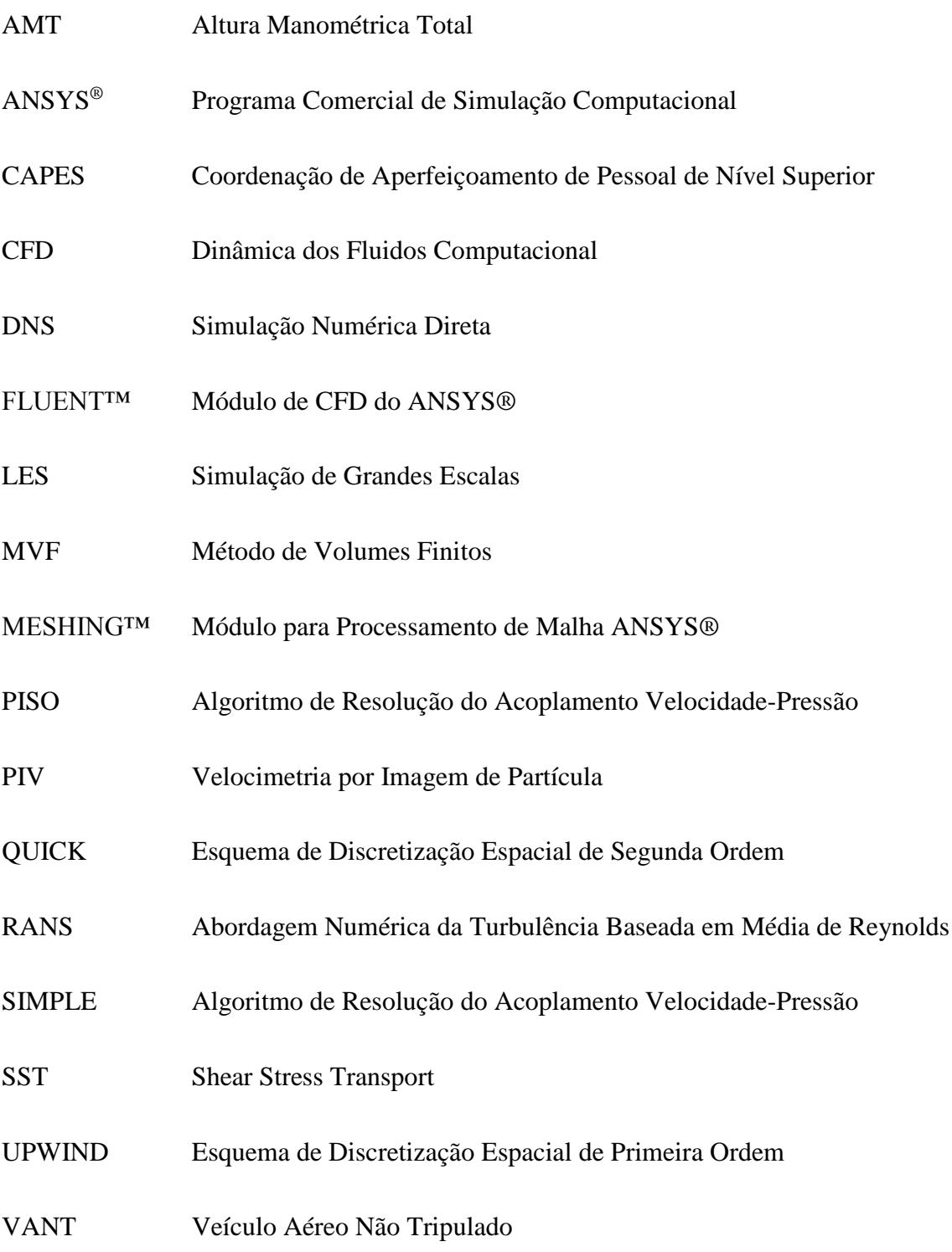

#### **RESUMO**

O objetivo deste trabalho é complementar os resultados existentes na literatura (em *LES*, *DNS* e *PIV)* sobre a formação de uma bolha de separação em escoamento em regime permanente sobre um corpo simétrico bidimensional através da simulação computacional baseada nas equações médias de *Reynolds (Reynolds Average Navier-Stokes - RANS)*. Essa técnica de simulação numérica usa um esforço computacional reduzido e tem sido adotado na maioria dos problemas práticos de engenharia, uma vez que tais aplicações dependem exclusivamente do escoamento em regime permanente e do campo de velocidade média. O objetivo principal é analisar as características da bolha de separação (as linhas de corrente médias, os perfis de velocidade, o ângulo de separação da bolha, o comprimento de recolamento da bolha de separação, a altura da bolha de separação, o coeficiente de atrito superficial, a distribuição de pressão e a energia cinética turbulenta) para o parâmetro adimensional  $\eta$  (razão entre o raio *R* do bordo de ataque arredondado e sua altura *H*). Quatro geometrias foram investigadas, correspondendo aos parâmetros  $\eta$  de 0,125, 0,25, 0,50 e *1*. O número de Reynolds, baseado na velocidade de corrente livre *U<sup>∞</sup>* e o comprimento característico *L*, definido como a altura *H*, foi considerado como igual à *2000*. As soluções obtidas através das equações médias de *Reynolds (RANS)* para o escoamento bidimensional em regime permanente utilizaram os modelos de turbulência *Spalart-Allmaras* e  $\kappa$ - $\omega$  *SST (Shear Stress Transport).* Esses modelos *RANS* assumem uma modelagem isotrópica do tensor de *Reynolds.* As malhas utilizadas foram de 216249, 201069, 211337 e 184138 volumes para os parâmetros  $\eta$  de 0,125, *0,25, 0,50* e *1*, respectivamente. O menor elemento da malha foi de tamanho *0,0075 H.* Foram obtidos os comprimentos de recolamento de 10,6, 8,4, 5,9 e 4,4 H com o modelo  $\kappa$ - $\omega$  e SST e intensidade turbulenta  $I = 0$  e 0,1%  $U_{\infty}$ . Com o modelo *Spalart-Allmaras* foram obtidos os comprimentos de recolamento de *7,9, 6,2, 4,2* e *2,8 H* de intensidade turbulenta *I = 0,1% U<sup>∞</sup>* e 8,1, 6,6, 5,0 e 4,0 *H* de intensidade turbulenta  $I = 0\% U_\infty$  para os parâmetros  $\eta$  de 0,125, 0,25, *0,50* e *1*, respectivamente. Os resultados obtidos foram comparados com dados computacionais em *DNS* e *LES* e experimental em *PIV*. Foram significativamente satisfatórios, tendo em vista o baixo custo computacional e alta velocidade de convergência, que para cada uma das 16 simulações foi de aproximadamente 36 horas. O modelo  $\kappa$ - $\omega$  SST se aproximou mais dos resultados em comparação do que o modelo *Spalart-Allmaras*.

#### **ABSTRACT**

This work goal is to complement the existing results in the literature (in *LES*, *DNS* and *PIV*) about a separation bubble formation on steady state flow over a bidimensional symmetric body by *Reynolds Averaged Navier-Stokes (RANS)* simulation. This numerical simulation technique uses a reduced computational data and has been adopted for most practical engineering problems, since the design of such applications relies on the steady state flow and average velocity field. The main purpose is to analyze the recirculation bubble characteristics (average streamlines, velocity profile, separation bubble angle, separation bubble reattachment length, separation bubble height, skin friction coefficient, pressure distribution and turbulent kinect energy) for dimensionless parameter  $\eta$  (ratio of rounded radius *R* and body height *H*). Four cases were investigated, corresponding to parameters values  $\eta$  of 0.125, 0.25, 0.50 and 1. The Reynolds number, based on the free-stream velocity  $U_{\infty}$  and characteristic length, which set to the height of the obstacle *H*, was considered equal to *2000*. The solutions obtained through the *Reynolds Averaged Navier-Stokes (RANS)* equations for the two-dimensional steady state flow uses the *Spalart-Allmaras and SST (Shear Stress Transport)*  $\kappa$ - $\omega$  models. These *RANS* models assume isotropic modeling of the *Reynolds* tensor. The used meshes were 216249, 201069, 211337 and 184138 volumes, corresponding to parameters  $\eta$  of 0.125, 0.25, 0.50 and *1*, respectively. The smallest mesh volume size was *0.0075 H*. Were obtained reattachment length of 10.6, 8.4, 5.9 and 4.4 H with  $\kappa$ - $\omega$  SST model of turbulent intensity  $I = 0$  and 0.1%  $U_{\infty}$ . With *Spalart-Allmaras* model were obtained reattachment length of *7.9, 6.2, 4.2* and *2.8 H* of turbulent intensity  $I = 0.% U_\infty$  and 8.1, 6.6, 5.0 e 4.0 *H* of turbulent intensity  $I = 0% U$ , corresponding to parameters  $\eta$  of 0.125, 0.25, 0.50 and 1, respectively. The results were compared with computational *DNS* and *LES* data and experimental *PIV* data. They were significantly and satisfactory in order of the low computational cost and high speed of convergence, 36 hours for each 16 simulations. The  $\kappa$ - $\omega$  e *SST* model was more close to compared results instead of *Spalart-Allmaras* model.

## **1. INTRODUÇÃO**

O estudo das bolhas de separação é aplicado diretamente no desenvolvimento de rotores de turbomáquinas, como em bombas centrífugas (FIG. 1.1). A presença de bolhas de separação nas palhetas desses rotores provoca a perda de pressão localizada, o que implica em redução da altura manométrica total (AMT) da bomba. Essa redução de AMT ocasiona o processo de cavitação por separação do escoamento. A cavitação provoca a erosão do material, ruídos, vibrações e queda do rendimento da turbomáquina.

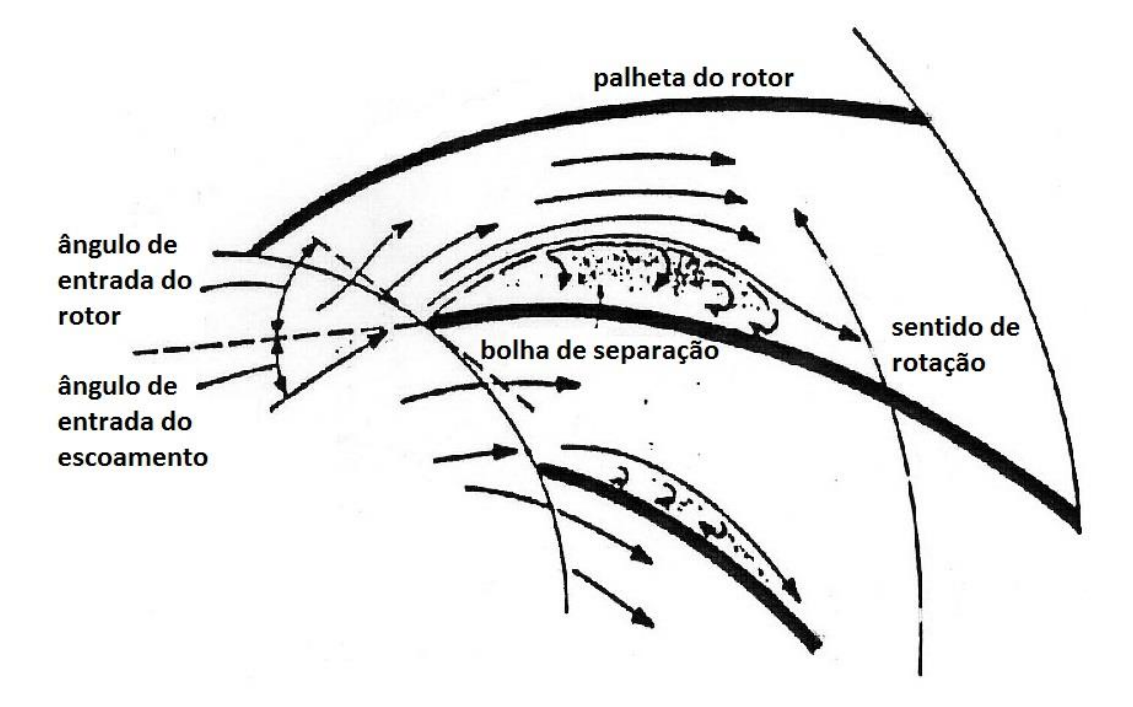

FIG. 1.1 Bolha de separação em palheta de um rotor.

Esse fenômeno ocorre principalmente em escoamentos à baixa vazão, quando o equipamento opera fora da sua região de operação. Uma das maneiras se reduzir esse efeito é operar na região de melhor ponto de eficiência (BEP) ou aumentar a espessura da palheta e o seu raio do bordo de ataque. As FIG. 1.2 e 1.3, linhas de corrente médias obtidas do capítulo 5 (secção 5.3.1.1), nos conduzem à conclusão de quanto maior o raio do bordo de ataque, menor o comprimento a altura da bolha de separação.

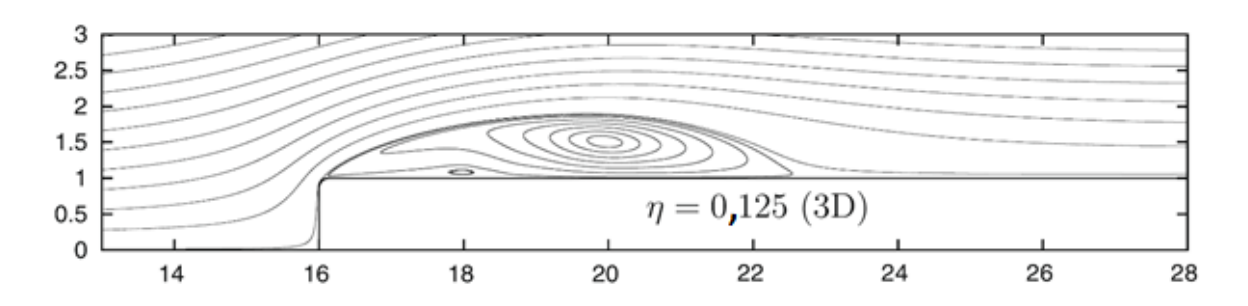

FIG. 1.2 Bolha de separação em raio menor.

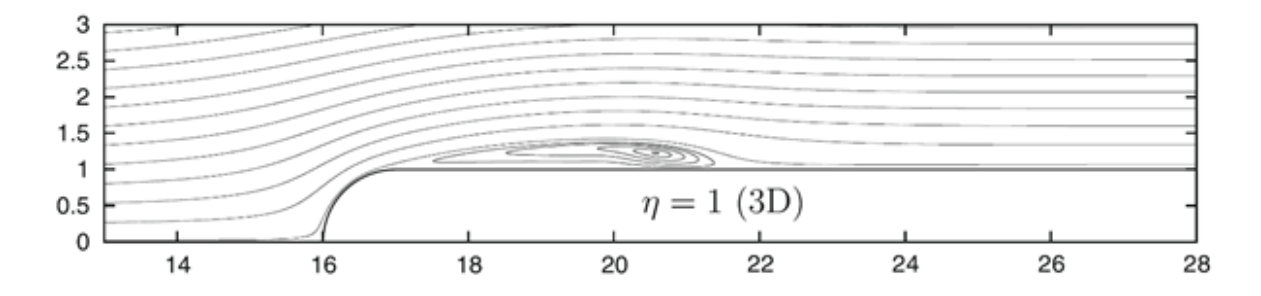

FIG. 1.3 Bolha de separação em raio maior.

Uma outra aplicação do estudo das bolhas de separação é em combustores "Low-NOx" (FIG. 1.4). Nesse caso o que se deseja é justamente à presença da bolha de separação. Lefebvre cita que os pontos chaves relativos à formação de NOx térmico podem ser resumidos da seguinte forma: a) formação de NOx térmico é controlada pela temperatura da chama; b) pequena quantidade de NOx térmico é formada com temperaturas abaixo de 1800 K; c) para relações de combustão com mistura pobre (relação combustível/ar < 0,5), o NOx é formado independente do tempo de residência (Gallego *et al*, 2000).

Para garantir 100% da queima do combustível é muito comum injetar mais ar do que o requerido. O ar excedente presente na câmara de combustão sofre o processo dissociação e consequente formação de NOx. A transição do escoamento laminar para o turbulento aumenta a energia cinética turbulenta e consequentemente a taxa de mistura. Isso implica em poder reduzir a quantidade de ar e em uma menor formação de NOx. Consequentemente possibilita operar à temperatura maior que 1800 K e aumentar o rendimento da câmara de combustão.

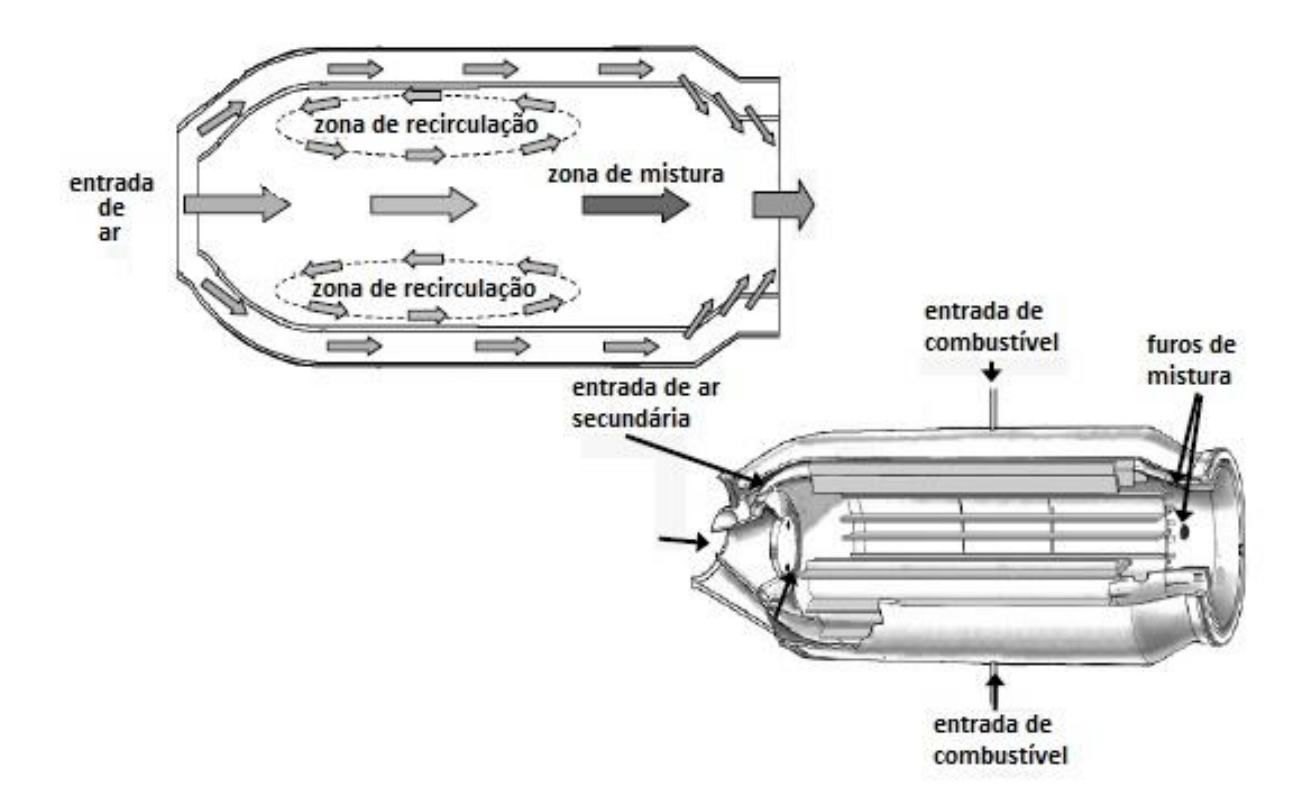

FIG. 1.4 Câmara de combustão.

A FIG. 1.5 abaixo apresenta uma maior região de energia cinética turbulenta, favorecendo a taxa de mistura.

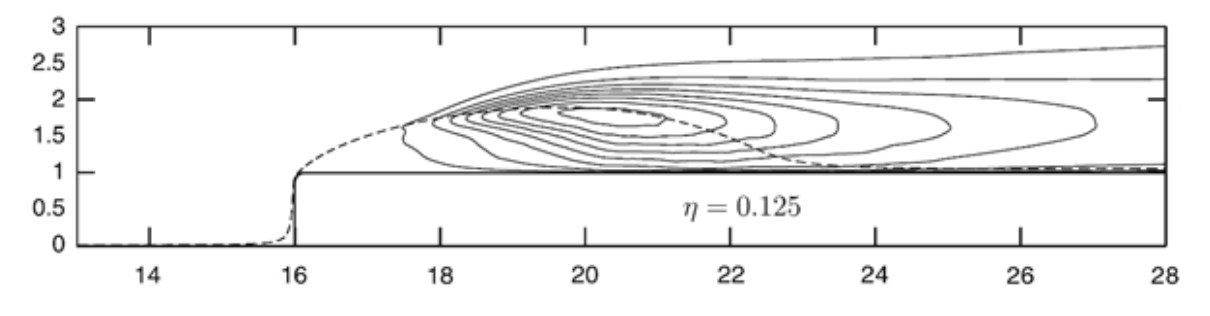

FIG. 1.5 Energia cinética turbulenta em raio menor.

Ao contrário, a FIG. 1.6 abaixo apresenta regiões menores de energia cinética turbulenta, desfavorecendo a taxa de mistura.

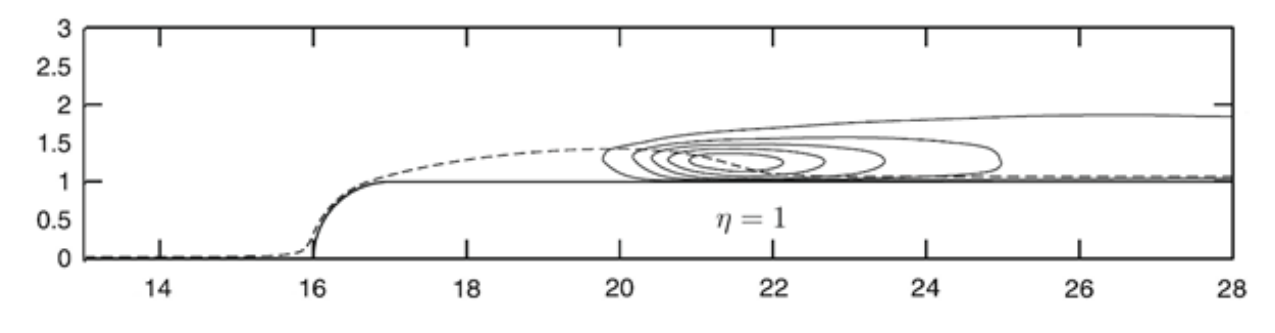

FIG. 1.6 Energia cinética turbulenta em raio menor.

Na área de termociências, nos trocadores de calor do tipo casco e tubo ocorre o aparecimento de um fluxo turbulento devido ao escoamento cruzado através dos tubos de troca térmica. Em decorrência desse fluxo turbulento surgem forças oscilantes que causam vibrações na tubulação e que vão ocasionar fadiga do material. Esse estudo é importante nos projetos de trocadores de calor cada vez mais compactos *(McOmber, 2013)*

Em aerodinâmica, a separação do escoamento é muito importante por conta dos efeitos de sustentação, arrasto e geração de ruído. O escoamento em torno de aerofólios, por exemplo, vem sendo estudado desde os primórdios da aviação. Engenheiros aeroespaciais continuam investindo esforços na pesquisa e desenvolvimento das superfícies de sustentação que, inevitavelmente, recaem no estudo de aerofólios. Na área de propulsão é também imprescindível a compreensão dos escoamentos em torno de palhetas (aerofólios), onde se nota a presença de fenômenos turbulentos ainda mais complexos, advindos da natureza rotacional do movimento. Consequentemente, o entendimento do comportamento de aerofólios que operam em regime turbulento é fundamental para engenharia aeroespacial. (*Rezende,* 2009)

Em muitos problemas relevantes de engenharia, modelos fundamentados nas equações de médias de *Reynolds* (*Reynolds Averaged Navier-Stokes* – *RANS*) têm sido utilizados, na área dos escoamentos turbulentos. Nesta metodologia as equações de conservação de massa e quantidade de movimento linear são solucionadas levando em consideração a média sobre intervalos de tempo para as variáveis abordadas na análise da turbulência. Por consequência

desta técnica de média no tempo, surgem nestas equações, uma série de incógnitas denominadas de tensões turbulentas, que precisam ser modeladas para compor os efeitos globais da turbulência no escoamento médio, e assim todas as soluções encontradas são em realidade valores médios das variáveis deste escoamento.

#### 1.1. OBJETIVO E ESCOPO DO TRABALHO

A importância desta pesquisa consiste em se obter resultados de simulações numéricas escassos na literatura para o escoamento sobre um corpo simétrico bidimensional de bordo de ataque arredondado para os parâmetros adimensionais  $\eta = 0.125, 0.25, 0.50$  e 1 (onde  $\eta$  é a razão entre o raio *R* do bordo de ataque e sua altura *H*, conforme ilustra a FIG. 1.7), usando uma abordagem computacional de baixo custo e resultados satisfatórios, a metodologia *RANS*  e os modelos *κ-ω SST* e *Spalart-Allmaras*. O recurso de simetria geométrica é utilizado com a finalidade de reduzir o esforço computacional, através do emprego de apenas metade do tamanho da malha. A quantidade de volumes fica reduzida à metade e a convergência ocorre em menor tempo.

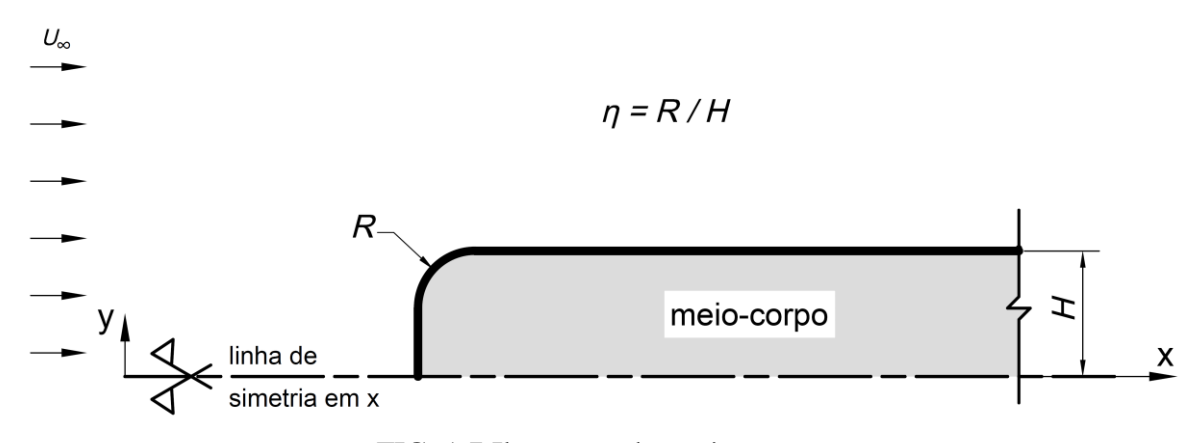

FIG. 1.7 Ilustração do parâmetro  $\eta$ .

O comprimento de recolamento, a altura e o ângulo da bolha de separação são parâmetros utilizados em projetos de engenharia. Tendo em vista essa importância, o entendimento dos mecanismos envolvidos na formação e desenvolvimento das bolhas de separação em bordo arredondado, estudados em trabalhos computacionais em *LES, DNS* e experimental com o emprego da técnica PIV (velocimetria por imagem de partícula) anteriores, acredita-se que com

a utilização da metodologia *RANS* em escoamentos de baixo número de *Reynolds* sobre corpos bidimensionais de bordo arredondado possa trazer contribuições importantes para a compreensão dos fenômenos envolvidos, além de ser uma ferramenta de engenharia mais acessível na análise de escoamentos.

As principais características do modelo *RANS* neste tipo de análise são a rapidez e a viabilidade computacional que este tipo de abordagem oferece, sendo normalmente preferido nas aplicações industriais, os quais devem ainda continuar por muitos anos como a alternativa mais rápida e viável para projetos requerida por estas aplicações na área industrial (*Rezende,* 2009).

Adicionalmente, as simulações numéricas podem ser empregadas, não só com o intuito de se obter um resultado e compará-lo com os dados experimentais disponíveis, mas também no sentido de complementar as informações providas por estudos experimentais. Os resultados das simulações numéricas também podem indicar deficiências do procedimento experimental, já que as fontes de erros neste último diferem completamente das encontradas numericamente.

### 1.2. ORGANIZAÇÃO DO TRABALHO

Esta seção descreve a organização do presente trabalho.

O Capítulo 1 se destina à introdução, onde o tema do presente trabalho é apresentado, assim como sua organização.

O Capítulo 2 apresenta uma revisão bibliográfica da bolha de separação, objeto do presente estudo. É destacado a importância e principais abordagens numéricas da turbulência. Neste capítulo uma seção é dedicada à aplicação dos modelos de turbulência empregados em bordos arredondados encontrados na literatura.

No Capítulo 3 são mostradas as equações diferenciais de governo do escoamento incompressível na forma das equações de *Navier-Stokes*. A partir dessas equações são desenvolvidas as Equações Médias de Reynolds – *RANS*. É apresentada a Hipótese de *Boussinesq* e os modelos de turbulência adotados para a o desenvolvimento desta pesquisa, os modelos *Spalart-Allmaras* (*Spalart & Allmaras*, 1992) e *κ-ω SST* (Shear-Stress Transport *κ-ω*) (*Menter et al*, 2003).

No Capítulo 4 a discretização das equações de governo é apresentada pelo Método de Volumes Finitos.

No Capítulo 5 são apresentados e avaliados os resultados obtidos para os parâmetros adimensionais  $\eta = 0.125, 0.25, 0.50 e$  *l*, relativos ao escoamento turbulento sobre bordo de ataque arredondado de um corpo simétrico bidimensional. Os resultados apresentados são as linhas de corrente médias, o perfil de velocidade, o ângulo de separação, o comprimento de recolamento, a altura da bolha de separação, o coeficiente de atrito superficial, a distribuição de pressão e a energia cinética turbulenta.

No Capítulo 6 são apresentadas as conclusões e sugestões para trabalhos futuros.

## **2. REVISÃO BIBLIOGRÁFICA**

Uma revisão dos trabalhos existentes na literatura, relativos à pesquisa de bolhas de separação sobre bordo de ataque arredondado é feita nesse capítulo. Ainda é apresentado uma sucinta descrição de trabalhos precedentes que empregaram a mesma geometria utilizada nesta pesquisa.

As bolhas de separação são formadas após a separação da camada limite. A bolha de separação curta é desenvolvida em escoamentos em torno de bordos de ataque arredondados, sob a influência de sua curvatura. Na secção seguinte é explicado o mecanismo de sua formação e três características que definem a bolha de separação curta. A compreensão de sua formação, sob a influência da curvatura do bordo de ataque, e desenvolvimento deste tipo de bolha de separação é julgada essencial para esta pesquisa.

### 2.1. BOLHA DE SEPARAÇÃO CURTA

O escoamento ao se deparar com o bordo de ataque sofre a separação da camada cisalhante, no ponto denominado ponto de separação (FIG. 2.1). Essa camada limite é inicialmente laminar, e logo em seguida passa por um processo de transição para a camada limite turbulenta. A energia cinética turbulenta aumenta e consequentemente também a taxa de mistura. A região superior de escoamento livre passa a trocar massa com a camada limite turbulenta provocando assim a redução da velocidade e o aumento da pressão a jusante do bordo de ataque. A velocidade atinge o valor nulo no ponto da superfície da placa, onde ocorre o recolamento.

Neste ponto o escoamento se divide. Uma parte segue a jusante, ao longo da superfície do corpo, e incorpora os níveis de turbulência. Outra parte segue em escoamento reverso e inicialmente turbulento, próximo à superfície. Devido à diminuição da quantidade de movimento, provocado pela superfície, o escoamento sofre o fenômeno conhecido como relaminarização. Ao atingir novamente o ponto de separação, a presença de um gradiente de pressão adverso devido à pressão de estagnação desta região, ocorre a formação de uma segunda bolha de separação secundária, de difícil previsão pela metodologia *RANS.*

A manutenção da bolha de separação primária é devido ao gradiente de pressão entre o ponto de separação e a região central da bolha de baixa pressão.

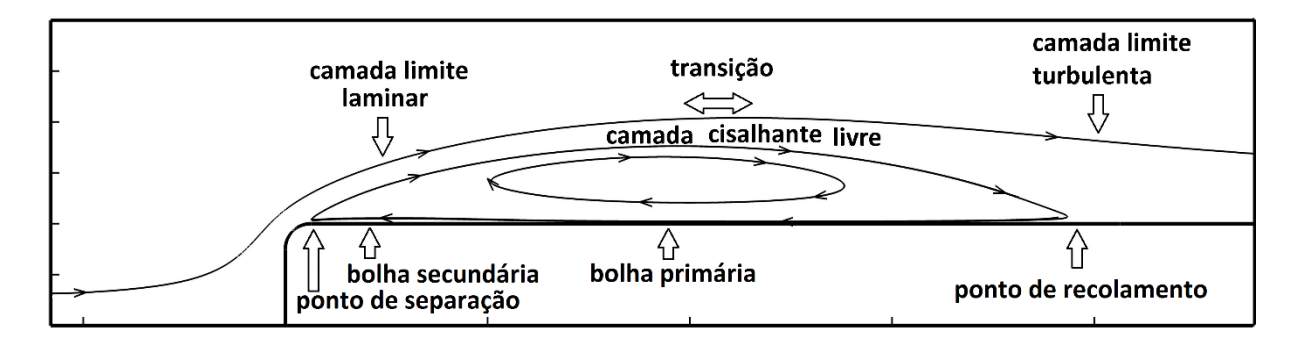

FIG. 2.1 Formação de uma bolha de separação.

Aumentando-se mais o número de *Reynolds*, a energia da camada de fluido começa a ser suficiente para vencer o gradiente de pressão adverso, diminuindo-se a extensão da bolha até um determinado ponto a partir do qual não há mais o fenômeno de separação (*Rezende*, 2009).

*Crabtree* (1957), através de seus experimentos sobre escoamento em aerofólios, mostrou três características comuns deste fenômeno da bolha curta. Primeiramente, a pressão é constante na parte dianteira da bolha, sendo que a camada de mistura nessa região é laminar. Isto implica que o fluido da parte dianteira da bolha está em repouso (região de ar morto) e a camada cisalhante livre está bastante fina e livre de turbulência. A segunda característica é que a camada de mistura que separa a bolha do escoamento externo sofre uma transição para o regime turbulento, sendo que a pressão aumenta consideravelmente devido ao desenvolvimento completo da turbulência. Ressalta-se que as linhas de corrente externas tornam-se mais retilíneas após essa região de aumento da pressão. A última é a formação de uma intensa zona de recirculação na parte posterior da bolha (*Rezende*, 2009).

# 2.2. IMPORTÂNCIA E PRINCIPAIS ABORDAGENS NUMÉRICAS DA TURBULÊNCIA

A turbulência é um fenômeno que acontece muito comumente na natureza e por este motivo é pesquisada por alguns séculos (*Pope*, 2000).

Com o objetivo de se obter ou aperfeiçoar determinadas características dos escoamentos, a otimização de formatos aerodinâmicos (que demanda uma previsão apropriada do escoamento) é um ramo de aplicação da dinâmica dos fluidos. A otimização do projeto será maior conforme os campos de pressão e velocidades em torno de um corpo imerso neste referido escoamento estiverem determinados com melhor precisão (*Rezende*, 2009).

Deste modo, é de crescente relevância a concepção de metodologias de elaboração de projetos aerodinâmicos mais eficazes (*Araújo*, 2012).

A turbulência, com relação ao problema numérico, é um fenômeno complexo que apresenta uma ampla quantidade de graus de liberdade. A resolução direta das equações de *Navier-Stokes*, que governam a turbulência, induz à sua conduta randômica, em razão do seu caráter não linear, e ainda, a inviabilidade de estarem determinadas condições de contorno em todos os pontos de fronteira, e a cada instante de tempo, para fluxos, em aplicações objetivas do cotidiano (*Rodi*, 2006).

Na grande parte das aplicações de engenharia a resolução exata das variáveis específicas do escoamento pode não ser necessária. Um apropriado prognóstico dos momentos estatísticos iniciais do sistema em estudo é na maioria das vezes satisfatório (*Pope*, 2000). Estes conceitos induzem ao emprego de abordagens estatísticas na modelagem da turbulência.

Ao longo destas últimas décadas, por conta dos rápidos progressos computacionais (sucedidos), o uso de novas metodologias para a resolução das equações de governo deste complexo problema físico se tornou viável. Determinados métodos se tornaram, em razão deste progresso observado, mais habituais nestes tipos de problemas de turbulência, são principalmente: as equações médias de *Reynolds* (*Reynolds Averaged Navier-Stokes*, *RANS*), Simulação de Grandes Escalas (*Large Eddy Simulation*, *LES*) e Simulação Numérica Direta (*Direct Numerical Simulation*, *DNS*) (*Spalart*, 2000).

A resolução completa de todos os graus de liberdade do escoamento em análise é o escopo da técnica *DNS*, sendo resolvido completamente o espectro de frequência da turbulência neste caso. Pelo fato do número de graus de liberdade a serem determinados ser uma função proporcional ao número de *Reynolds* (*Re*), este método é restringido a escoamentos com baixos valores de *R<sup>e</sup>* (*Rezende*, 2009).

A proeminente necessidade de soluções de escoamentos com maiores valores do número de *Reynolds*, onde não é permitida a técnica *DNS*, conduz aos métodos *RANS* e *LES* (*Araújo*, 2012).

Na técnica *LES* as equações de *Navier-Stokes* são filtradas no espectro de frequência ou no espaço físico. O transporte da quantidade de movimento e da energia, efetivado pelas estruturas turbulentas são resolvidos diretamente. Portanto, as equações que calculam as grandes escalas dos escoamentos turbulentos são conseguidas por meio de uma operação de filtragem espacial nas equações de continuidade e quantidade de movimento linear. Após esta filtragem, a equação obtida possui termos não determinados pela malha, de escalas menores, que são designados de tensões de *Reynolds* de sub-malha (*Sub Grid Scale Reynolds Stress* - SGS) que precisam ser modelados (*Rezende*, 2009).

Os dados sobre as menores escalas dos escoamentos turbulentos são importantes em muitos escoamentos, entretanto em frequentes casos, basta uma definição do escoamento médio. A metodologia *RANS* é a técnica de solução comumente aplicada para a definição do escoamento médio. As propriedades do escoamento, nesta técnica, são decompostas em um valor médio e uma flutuação relacionada à turbulência. Com o emprego desta estratégia de decomposição em todas as propriedades do fluxo consegue-se uma equação que resolve o escoamento médio por meio de uma média temporal das equações de *Navier-Stokes*. Consequentemente, com o efeito desta abordagem, há o aparecimento de termos de ordem superior nas equações, que possuem relações entre as flutuações de velocidades. A generalidade e o desempenho desta técnica, para definir os valores médios de interesse, estão sujeitos aos modelos de fechamento para a solução dos momentos de ordem superior. Esta metodologia aceita o uso de hipóteses simplificadoras, como as de escoamento bidimensional e regime permanente, podendo-se assim empregar malhas bidimensionais bem menos refinadas, e desta forma possibilitando a uma redução efetiva do esforço computacional (*Abrunhosa*, 2003).

# 2.2.1. APLICAÇÃO DOS MODELOS DE TURBULÊNCIA À BORDOS ARREDONDADOS

*Yang* e *Voke* (2001) apresentaram um estudo em *LES* com um bordo de ataque arredondado. Foi empregado o número de *Reynolds* de *R<sup>e</sup> = 1725* e intensidade turbulenta *I = 0,1% U∞*. Esse estudo foi baseado no experimento de *John Coupland* (Yang e Voke, 2001) que empregou um número de *Reynolds R<sup>e</sup> = 13000*. Os autores concluíram que existem muitos fatores que desencadeiam o processo de transição laminar-turbulento. Concluíram, por exemplo, que a camada cisalhante livre formada na bolha de separação laminar é insvíscida e instável pela instabilidade de *Kelvin-Helmholtz,* e essa variação inicia-se na estação local *x / ɭ<sup>r</sup>* = 0,15. Movimentos tridimensionais desenvolvem inicialmente à uma lenta taxa associada a estruturas ondulatórias com picos e vales por um processo de instabilidade secundária, até o ponto em *x / ɭ<sup>r</sup>* = 0,5, onde interações não lineares tornam-se importantes e significativos movimentos tridimensionais começam a se desenvolver. O estágio de degeneração é caracterizado por um irregular desprendimento de vórtices em larga escala associados com a camada cisalhante livre em rolamento e, consequentemente, à formação de vórtices do tipo "grampos de cabelo". Estruturas vorticiais largas deslocam-se a jusante e colidem com a parede, onde uma camada limite turbulenta se forma-se rapidamente, por uma longa distância (além do domínio computacional) pela equação da lei de parede na região logarítmica e estruturas turbulentas internas reportadas por muitos estudos. (*Yang* e *Voke,* 2001)

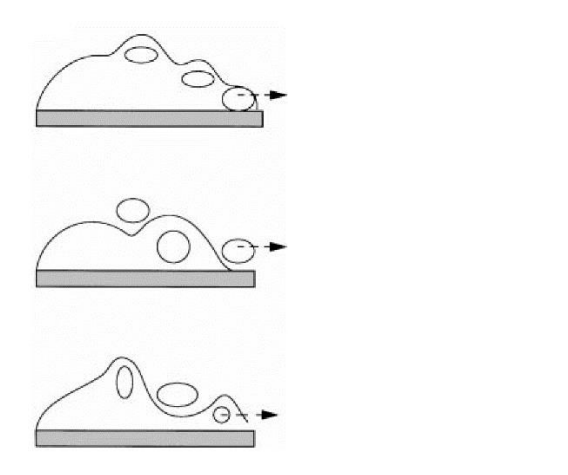

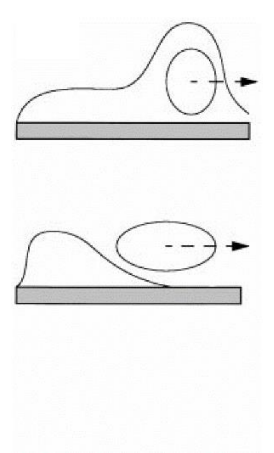

FIG. 2.2 Desprendimento normal de vórtices (à esquerda) e desprendimento em resposta à excitação de baixa frequência (à direita), (*Yang* e *Voke,* 2001).

*Courtine* & *Spohn* (2003 e 2004) realizaram um experimento em um túnel de água, com o emprego da técnica *PIV* (velocimetria por imagem de partícula) para obterem uma melhor compreensão dos mecanismos físicos que controlam a formação de bolhas de separação em bordos de ataque arredondados. O número de *Reynolds* utilizado foi de *R<sup>e</sup> = 4000*. Após a visualização do escoamento e pela medição através da técnica PIV, os autores confirmaram que curvatura do bordo de ataque tem uma forte influência na estrutura da bolha de separação, em conformidade com a interpretação das medições de coeficiente de arrasto feitas por *Cooper* (1986). Adicionalmente à observação notaram também a grande influência da razão de aspecto *Ʌ* (razão entre a largura *L* e a altura *H* do corpo simétrico, conforme ilustra a FIG. 2.3) na dinâmica da bolha de separação. Para altas razões de aspecto, *Ʌ = 8,8*, a bolha é tomada por instabilidades tridimensionais em conformidade com a simulação computacional de *Yang* e *Voke (*2001). Entretanto, para pequenas razões de aspecto, um novo mecanismo devido à uma excitação periódica lateral na bolha de separação foi identificado. (*Courtine* e *Spohn*, 2004)

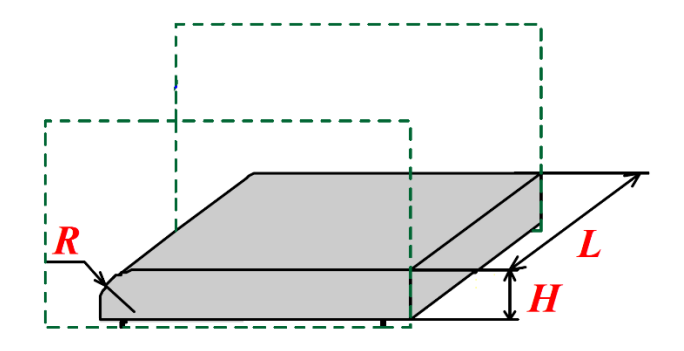

FIG. 2.3 Geometria com bordo de raio *R*, altura *H* e largura *L* (*Courtine* e *Spohn*, 2004).

*Lamballais, Silvestrini* e *Laizet* (2008) realizaram estudos em modelagem *DNS* com um domínio computacional que utiliza o plano *XZ* como simetria, da mesma forma de corpo utilizado por *Courtine e Spohn* (2004)*.* Esse recurso reduziu pela metade o custo computacional. O número de Reynolds foi de *R<sup>e</sup> = 1250* e intensidade turbulenta *I = 1% U∞*. Os pesquisadores concluíram que a topologia da bolha foi consistente com os experimentos de *Courtine* & *Spohn*  (2003 e 2004), principalmente para razões de aspecto *Ʌ* menores. Enfatizaram a importância da necessidade de estudos posteriores em DNS, com o objetivo de verificar apenas os efeitos da variação curvatura na formação da bolha. (*Lamballais*, 2008)

*Lamballais, Silvestrini* e *Laizet* (2009) continuaram os estudos em *DNS*, mas desta vez com 4 parâmetros adimensionais  $\eta = 0.125, 0.25, 0.50$  e 1. O número de *Reynolds* foi aumentado para *R<sup>e</sup> = 2000* e a intensidade turbulenta diminuída para *I = 0,1% U∞*. O presente estudo foi baseado nessas mesmas quatro geometrias e nesse número de *Reynolds*. Para todos os casos tratados o escoamento com separação e posterior recolamento foi obtido por uma característica comum de autoexcitação da bolha. Uma simples variação no raio do bordo de ataque foi mais do que suficiente para influenciar a dinâmica da bolha de separação. A medida que foi diminuído o raio do bordo de ataque foi observado um aumento significante no ângulo de separação e na altura da bolha. Esse aumento foi possível observar pela visualização instantânea do escoamento, obtida durante a simulação. O comprimento de recolamento também aumentou a medida que se diminuiu o raio do bordo de ataque. A medida que  $\eta$  diminuiu, os vórtices de *Kelvin-Helmholtz* formados na camada cisalhante livre denotaram não serem mais bidimensionais. Essa característica denotou um mecanismo tridimensional no qual pode estar relacionado com o crescimento das flutuações transversais na região a montante da bolha, transportada para a região de recolamento por uma intensa recirculação reversa longitudinal (de  $38\% U_{\infty}$  para  $\eta = 0.125$ ).

Bolhas de recirculação secundárias em sentido anti-horário foram observadas a medida que  $\eta$  diminuiu. Para  $\eta = 0.50$  a variação do coeficiente de atrito confirmou a presença desse mesmo tipo de bolha secundária na região a montante da bolha. Para o parâmetro  $\eta = 1$  não foi observado a presença dessa estrutura.

As estatísticas turbulentas do tensor de *Reynolds,* a energia cinética turbulenta e o termo de produção foram diretamente influenciados pelos efeitos da variação da curvatura. Na separação do escoamento à montante da bolha, identificado pela visualização instantânea, levou a crer que exista um mecanismo tridimensional, o tensor de Reynolds transversal dominou as outras componentes na região a montante da bolha a medida que o raio do bordo de ataque diminui. Essa característica é ligada a natureza tridimensional dos vórtices de *Kelvin-Helmholtz*. O ponto de valor máximo da energia cinética turbulenta move-se na direção a jusante, para além do ponto de recolamento a medida que aumentou-se o raio do bordo de ataque, enquanto que a diminuição do raio provocou o aumento dos níveis de flutuações da velocidade. (*Lamballais*, 2009)

*Lamballais, Silvestrini* e *Laizet* (2010) realizaram estudos em *DNS 2D* e *3D*. Os mesmos parâmetros adimensionais foram utilizados e com o mesmo número de *Reynolds*, mas com três intensidades turbulentas *I = 0, 0,1 e 1% U∞*. Os pesquisadores concluem que, para o escoamento apresentado, a separação e o recolamento possui uma característica de auto sustentação transiente provocada por uma autoexcitação, independente de excitações de entrada impostas.

As conclusões foram as mesmas do seu trabalho anterior de 2009. A sensibilidade com relação a variação da intensidade turbulenta na entrada caiu a medida que o raio do bordo de ataque diminuiu. (*Lamballais*, 2010)

*Yang* (2012) apresentou mais um estudo em *LES.* Foram estudados dois tipos de bordo de ataque, um arredondado na forma de um semicírculo  $(\eta = 1)$  e outro com o bordo de ataque reto ( $\eta$  = 0). Foi utilizado o mesmo número de Reynolds de  $R_e$  = 1725 de seu trabalho anterior, mas com a intensidade turbulenta modificada para *I = 0% U∞*. O autor concluiu que todo o processo de transição, começando pela instabilidade inicial na camada cisalhante livre da bolha de separação e sua consequente degeneração em turbulência, foi observado em ambos os casos. Foi claramente visto que o processo de transição de ambos os casos foi muito similar com os turbilhões bidimensionais de *Kelvin-Helmholtz* e com as estruturas vorticiais tridimensionais (*Ʌ*-vórtices ou os conhecidos "grampos de cabelo"). Essas estruturas foram observadas em vários estágios do processo de transição laminar-turbulento, para os dois casos. Pela análise quantitativa dos dados em *LES* foi demonstrado que a camada cisalhante livre formada na bolha de separação é inviscidamente instável pela instabilidade de *Kelvin-Helmholtz*. Ondas instáveis bidimensionais iniciais cresceram linearmente, com o desenvolvimento lento de movimentos tridimensionais possivelmente por um mecanismo de instabilidade secundária responsável por qualquer perturbação transversal fraca. Em seguida a jusante, vórtices transversais bidimensionais distorcidos rolaram levando à formação de uma estrutura tridimensional vorticial. A degeneração em turbulência ocorreu na vizinhança do ponto de recolamento e o escoamento se desenvolveu em uma camada limite turbulenta, rapidamente após o recolamento. Desprendimentos similares de vórtices da camada cisalhante livre foram observados em ambos os casos. (*Yang,* 2012)

O presente estudo tem como objetivo comparar os resultados obtidos nos trabalhos acima com o emprego de uma metodologia mais simples e de baixo custo computacional, com os modelos RANS *κ-ω SST* e *Spalart-Allmaras*.

Os dados obtidos deste trabalho são as linhas de corrente médias, o perfil de velocidade, o ângulo de separação, o comprimento de recolamento, a altura da bolha de separação, o coeficiente de atrito superficial, a distribuição de pressão e a energia cinética turbulenta. Principalmente o comprimento de recolamento e a altura da bolha de separação são dados utilizados diretamente em projetos de turbomáquinas.

Apesar de não calcular com precisão o ponto de transição laminar-turbulento, a metodologia RANS é largamente empregada na indústria de turbomáquinas (*Bacharoudis et al*, 2008). Sua viabilidade foi também provada por *Sun et al* (2001) e *Gonzales et al* (2002).

Cervinka (2012), por exemplo, realizou um estudo e um rotor do tipo aberto de uma bomba centrífuga com o auxílio do mesmo programa ANSYS® FLUENT® utilizado neste trabalho. Foi empregado o modelo de turbulência RANS *κ-ε* (de duas equações).

Este estudo e os conhecimentos adquiridos sobre os modelos de turbulência poderão ser aplicados diretamente em problemas do cotidiano de engenharia.

Pela simplicidade desses modelos e pela natureza do escoamento em regime permanente e bidimensional não será possível avaliar as perturbações associadas às instabilidades de *Kelvin-Helmholtz* e às estruturas *A*-vórtices ("grampos de cabelo"). Uma desvantagem deste procedimento é a impossibilidade de predizer com exatidão o ponto transição do regime laminar para o regime turbulento (Yang, 2012).

Uma camada de mistura se desenvolve devido à existência de diferenças de velocidade no interior de um escoamento. Normalmente têm-se uma camada altamente cisalhante que separa duas camadas de escoamentos uniformes com velocidades diferentes, como ilustra a FIG. 2.4. (*Neto*, 2002).

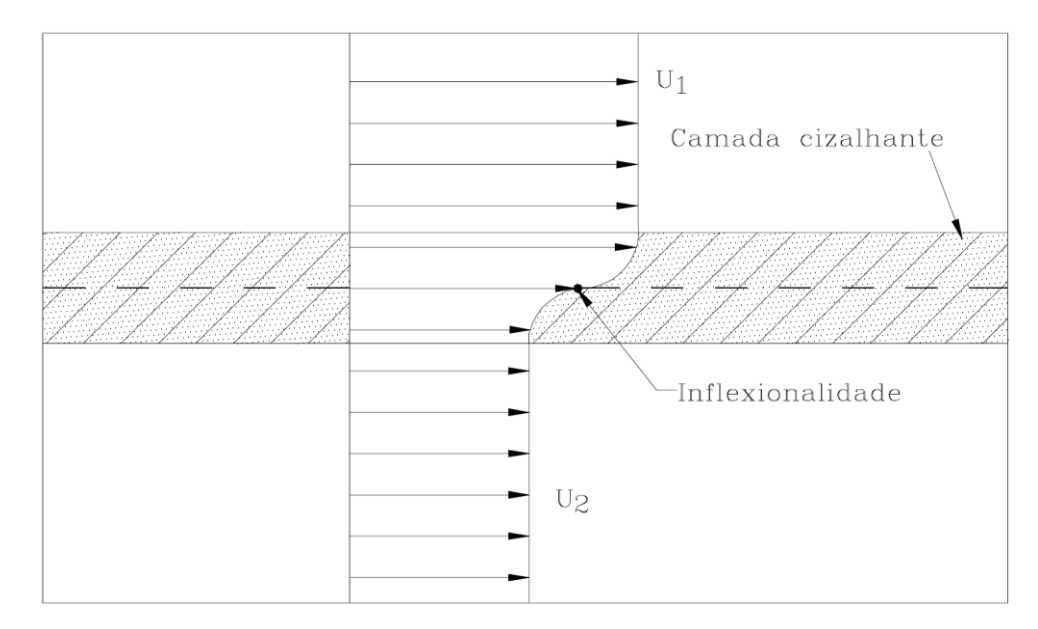

FIG. 2.4 Campo de velocidade flexional (*Neto*, 2002).
As instabilidades que se desenvolvem neste tipo de escoamento são o resultado do processo de amplificação de perturbações injetadas no seu interior por fontes externas. Existe neste caso uma frequência que será amplificada com taxa de amplificação máxima e que se manifestará em primeiro lugar. Posteriormente, estas instabilidades induzirão outras freqüências harmônicas que por sua vez induzirão novas frequências e assim até a degeneração em turbulência. A primeira manifestação acontece com a oscilação da napa cisalhante de fluido ilustrada na FIG. 2.4, com a frequência de máxima taxa de amplificação, como se ilustra na FIG. 2.5. (*Neto*, 2002).

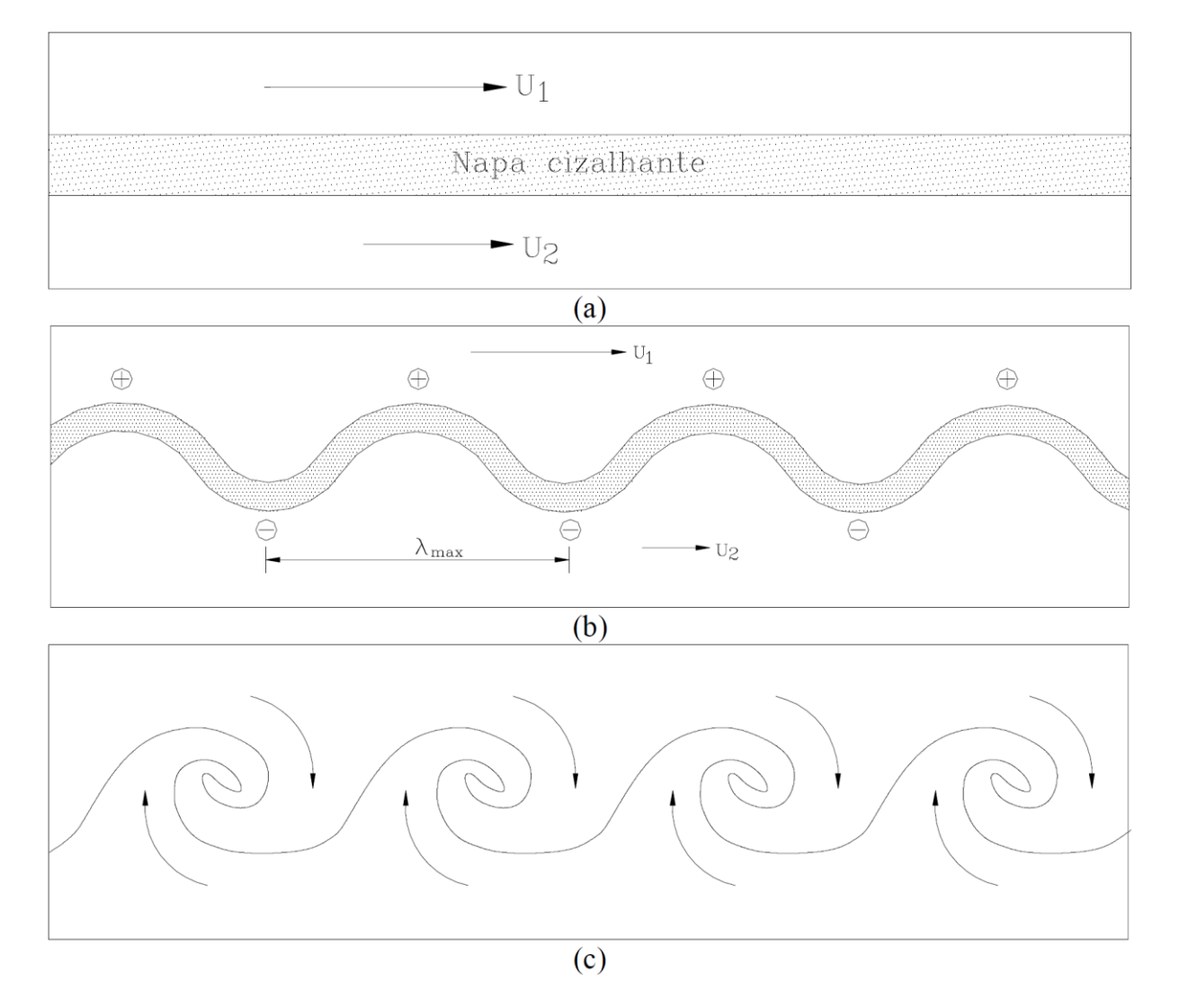

FIG. 2.5 Camada de mistura em desenvolvimento temporal (*Neto*, 2002).

O processo de transição se inicia a partir de uma faixa cisalhante gerada por duas correntes de velocidade uniformes de magnitudes U<sub>1</sub> e U<sub>2</sub>. O parâmetro  $\Lambda = (U_1 + U_2)/2$  permite caracterizar o comportamento dinâmico da camada de mistura. Observa-se na FIG. 2.5 (b) a manifestação de oscilações com comprimento de onda λ máximo que se desenvolvem com máxima taxa de amplificação.

Quando estas instabilidades aparecem observa-se a geração de cristas e vales da napa cisalhante inicialmente uniforme. Eles são assinalados com mais e menos sobre esta onda. É natural que sobre as cristas a pressão seja menor que no interior dos vales uma vez que as velocidades são maiores e menores respectivamente. Este fato faz com que se tenha um sistema completamente instável no qual as instabilidades só podem amplificar. Além disto, as cristas entram em zonas rápidas e os vales entram em zonas lentas do escoamento. Desta forma as cristas serão transportadas mais rapidamente que os vales o que resulta no processo de enrolamento ilustrado na FIG. 2.5 (c). As instabilidades da FIG. 2.5 (b) e os turbilhões da FIG. 2.5 (c) são conhecidas como instabilidade e turbilhões de Kelvin-Helmholtz. Observa-se na FIG. 2.5 (c) que os turbilhões transportam fluido rico em quantidade de movimento (sentido descendente) e fluido pobre em quantidade de movimento (sentido ascendente) para o interior da camada de mistura, o que explica a denominação de ''camada de mistura''. (*Neto*, 2002).

# **3. ESTUDO DA TURBULÊNCIA ATRAVÉS DAS EQUAÇÕES MÉDIAS DE REYNOLDS**

As equações de médias de *Reynolds* (*Reynolds Averaged Navier-Stokes* – *RANS*) governam o transporte das quantidades médias do escoamento, com todo o conjunto de escalas da turbulência sendo completamente modelado. Desta forma a metodologia *RANS* reduz o esforço e os recursos computacionais exigidos, sendo amplamente utilizada em aplicações práticas de engenharia (*Collie*, 2005).

As equações da metodologia *RANS* são definidas por meio de um conjunto de médias das equações de *Navier-Stokes* e da continuidade, onde as grandezas estatísticas de interesse são valores médios sobre todas as escalas de comprimento. O fator crítico desta técnica é a reprodução das tensões turbulentas que descrevem os efeitos resultantes das flutuações de pressão e velocidades (*Araújo*, 2012).

Os dois modelos *RANS* que se seguem foram os empregados neste estudo: *κ-ω SST* (*Shear-Stress Transport κ-ω*) (*Menter*, 2003) e *Spalart-Allmaras* (*Spalart & Allmaras*, 1992). Estes modelos de turbulência foram empregados porque a literatura evidencia sua praticidade e vasta aplicação em escoamentos, como por exemplo: o emprego na indústria de turbomáquinas (*Bacharoudis et al*, 2008), o estudo em rotores de bombas centrífugas (*Cervinka*, 2012), o estudo em difusores de bombas centrífugas (*Petit et al*, 2013), o estudo de compressores centrífugos (*Niculescu et al*, 2007) e escoamento em aerofólios (*Rezende*, 2009 e *Araújo*, 2012).

# 3.1. EQUAÇÕES DE GOVERNO DO PROBLEMA

As hipóteses do presente trabalho são:

- Escoamento incompressível
- Propriedades físicas constantes
- Fluido newtoniano
- Forças de campo nulas

As equações que governam o escoamento são a equação da conservação da massa e equação de conservação da quantidade de movimento linear.

### Equação da Conservação de Massa:

A lei da conservação da massa em coordenadas lagrangeanas é dada pela EQ. 3.1:

$$
\frac{D}{Dt}M = 0 \quad \text{ou} \quad \frac{D}{Dt}\int_V \rho dV = 0 \tag{3.1}
$$

Aplicando o teorema de transporte de Reynolds para a variável *ρ*, obtemos a EQ. 3.2 abaixo:

$$
\frac{D}{Dt} \int_V \rho dV = \int_V \frac{\partial \rho}{\partial t} + \frac{\partial}{\partial x_k} (\rho u_k) dV = 0 \tag{3.2}
$$

Assim a lei da conservação da massa em coordenadas eulerianas é dada por:

$$
\frac{\partial \rho}{\partial t} + \frac{\partial}{\partial x_k} (\rho u_k) = 0 \tag{3.3}
$$

Expandindo a equação da continuidade tem-se:

$$
\frac{\partial \rho}{\partial t} + u_k \frac{\partial \rho}{\partial x_k} + \rho \frac{\partial u_k}{\partial x_k} = 0
$$
\n(3.4)

Os dois primeiros termos referem-se a derivada material de *ρ.*

$$
\frac{D}{Dt}\rho + \rho \frac{\partial u_k}{\partial x_k} = 0 \tag{3.5}
$$

Assim a equação da conservação da massa para escoamento incompressível torna-se

$$
\frac{\partial u_k}{\partial x_k} = 0 \tag{3.6}
$$

#### Equação da Conservação de Quantidade de Movimento Linear

"A taxa de variação do momento linear é igual a força líquida externa aplicada a massa."

$$
\frac{D}{Dt}(m\vec{u}) = \vec{F}_{liq} \tag{3.7}
$$

É usual em dinâmica dos fluidos classificar as forças em forças de campo, também conhecidas como forças de corpo, e forças de superfície.

As forças de corpo atuam na partícula como um todo. Exemplos clássicos são as forças de origem gravitacional e as forças eletromagnéticas.

As forças de superfície são aquelas que agem diretamente na superfície do volume infinitesimal. Como exemplo tem-se as forças de pressão e as de origem viscosa.

Seja  $\vec{f}$  a resultante das forças de campo por unidade de massa e  $\vec{P}$  a resultante das forças de superfície por unidade de área. A equação para a lei da conservação de momento linear tornase:

$$
\frac{D}{Dt} \int_V \rho \vec{u} \, dV = \int_S \vec{P} \, dS + \int_V \rho \vec{f} \, dV \tag{3.8}
$$

A força líquida de superfície está relacionada ao tensor das tensões por:

$$
P_j = \sigma_{ij} n_i \tag{3.9}
$$

Neste caso  $n_i$  é um vetor normal unitário à superfície. Desta forma a lei do momento linear em notação tensorial cartesiana fica:

$$
\frac{D}{Dt} \int_V \rho u_j \, dV = \int_S \sigma_{ij} n_i \, dS + \int_V \rho f_j \, dV \tag{3.10}
$$

Aplicando o teorema de Gauss:

$$
\int_{S} \sigma_{ij} n_{i} dS = \int_{V} \frac{\partial \sigma_{ij}}{\partial x_{i}} dV \qquad (3.11)
$$

Trabalhando o lado esquerdo da igualdade, isto é, aplicando o teorema de Reynolds:

$$
\int_{V} \frac{D}{Dt} (\rho u_j) dV = \int_{V} \frac{\partial}{\partial t} (\rho u_j) + \frac{\partial}{\partial x_k} (\rho u_j u_k) dV = 0 \qquad (3.12)
$$

Agrupando em uma mesma integral de volume:

$$
\frac{\partial}{\partial t} \left( \rho u_j \right) + \frac{\partial}{\partial x_k} \left( \rho u_j u_k \right) = \frac{\partial \sigma_{ij}}{\partial x_i} + \rho f_j \tag{3.13}
$$

Desmembrando o lado esquerdo da EQ. 3.13, obtemos a equação abaixo:

$$
\rho \frac{\partial u_j}{\partial t} + u_j \frac{\partial \rho}{\partial t} + u_j \frac{\partial}{\partial x_k} (\rho u_k) + \rho u_k \frac{\partial u_j}{\partial x_k}
$$

$$
= \rho \frac{\partial u_j}{\partial t} + \rho u_k \frac{\partial u_j}{\partial x_k} + u_j \left[ \frac{\partial \rho}{\partial t} + \frac{\partial}{\partial x_k} (\rho u_k) \right] = \rho \frac{\partial u_j}{\partial t} + \rho u_k \frac{\partial u_j}{\partial x_k} + 0 \tag{3.14}
$$

A expressão final para a conservação do momento linear é dada pela EQ. 3.15 abaixo:

$$
\rho \frac{\partial u_j}{\partial t} + \rho u_k \frac{\partial u_j}{\partial x_k} = \frac{\partial \sigma_{ij}}{\partial x_i} + \rho f_j \tag{3.15}
$$

$$
\rho \frac{\partial u_j}{\partial t}
$$
 Aceleração local, isto é, associada a um ponto fixo no espaço.

 $\rho u_k \frac{\partial u_j}{\partial x}$  $\partial x_k$ Aceleração convectiva ou de transporte. Está associada ao movimento. Termo não linear.

$$
\frac{\partial \sigma_{ij}}{\partial x_i}
$$
 Força de superfície. Divergente do tensor das tensões.

 $\rho f_i$  Força de campo.

O tensor tensão *σij* deve satisfazer algumas condições, tais como:

 Quando um fluido estiver em repouso, o estado de tensão é hidrostático e a pressão exercida pelo fluido é a pressão termodinâmica.

$$
\sigma_{ij} = -p\delta_{ij} + \tau_{ij} \tag{3.16}
$$

 Admite-se um comportamento de fluido newtoniano, isto é, o tensor das tensões possui uma dependência linear em relação ao tensor taxa de deformação:

$$
\tau_{ij} = \alpha_{ijkl} e_{kl} = \alpha_{ijkl} \frac{\partial u_k}{\partial x_l}
$$

$$
\tau_{ij} = \frac{1}{2} \beta_{ijkl} \left( \frac{\partial u_k}{\partial x_l} + \frac{\partial u_l}{\partial x_k} \right) + \frac{1}{2} \gamma_{ijkl} \left( \frac{\partial u_k}{\partial x_l} - \frac{\partial u_l}{\partial x_k} \right) \tag{3.17}
$$

 Não existe tensão cisalhante quando um fluido se movimenta em "rotação de corpo rígido". Isto significa que a parcela antissimétrica de  $\tau_{ij}$  é nula.

$$
\tau_{ij} = \frac{1}{2} \beta_{ijkl} \left( \frac{\partial u_k}{\partial x_l} + \frac{\partial u_l}{\partial x_k} \right) \tag{3.18}
$$

 O fluido é isotrópico, isto é, seu comportamento é o mesmo em todas as direções não existindo, consequentemente, direções preferenciais.

$$
\beta_{ijkl} \longrightarrow
$$
Tensor isotrópico

$$
\beta_{ijkl} = \lambda \delta_{ij} \delta_{kl} + \mu [\delta_{ik} \delta_{jl} + \delta_{il} \delta_{jk}] + \gamma [\delta_{ik} \delta_{jl} - \delta_{il} \delta_{jk}]
$$
\n(3.19)

Os coeficientes  $\lambda$ ,  $\mu$  e  $\gamma$  são escalares. O tensor  $\tau_{ij}$  deve ser simétrico, portanto anula-se o termo antissimétrico  $\gamma[\delta_{ik}\delta_{jl} - \delta_{il}\delta_{jk}]$ . Então:

$$
\tau_{ij} = \frac{1}{2} \{ \lambda \delta_{ij} \delta_{kl} + \mu (\delta_{ik} \delta_{jl} + \delta_{il} \delta_{jk}) \} \{ \frac{\partial u_k}{\partial x_l} + \frac{\partial u_l}{\partial x_k} \}
$$
(3.20)

Realizando as contrações necessárias obtemos a EQ. 3.21 abaixo:

$$
\tau_{ij} = \lambda \delta_{ij} \frac{\partial u_k}{\partial x_k} + \mu \left( \frac{\partial u_i}{\partial x_j} + \frac{\partial u_j}{\partial x_i} \right) \tag{3.21}
$$

A relação constitutiva para fluido newtoniano torna-se:

$$
\sigma_{ij} = -p\delta_{ij} + \lambda \delta_{ij} \frac{\partial u_k}{\partial x_k} + \mu \left( \frac{\partial u_i}{\partial x_j} + \frac{\partial u_j}{\partial x_i} \right) \tag{3.22}
$$

A pressão termodinâmica é  $p$ , a viscosidade global é  $\lambda$  e  $\mu$  é a viscosidade dinâmica. São elas propriedades do fluido e determinadas empiricamente.

Admitindo escoamento incompressível e viscosidade constante:

$$
\sigma_{ij} = -p\delta_{ij} + \mu \left( \frac{\partial u_i}{\partial x_j} + \frac{\partial u_j}{\partial x_i} \right) \tag{3.23}
$$

Aplicando o divergente do tensor viscoso *σij*:

$$
\frac{\partial}{\partial x_i} \sigma_{ij} = \frac{\partial}{\partial x_i} \left[ -p \delta_{ij} + \mu \left( \frac{\partial u_i}{\partial x_j} + \frac{\partial u_j}{\partial x_i} \right) \right]
$$

$$
\frac{\partial \sigma_{ij}}{\partial x_i} = -\frac{\partial p}{\partial x_j} + \mu \frac{\partial}{\partial x_i} \left[ \left( \frac{\partial u_i}{\partial x_j} + \frac{\partial u_j}{\partial x_i} \right) \right]
$$
(3.24)

Para a viscosidade cinemática  $v = \frac{\mu}{2}$  $\frac{\mu}{\rho}$ e escoamento em regime permanente, a equação da quantidade de movimento linear, ou equação de Navier-Stokes, torna-se:

$$
\frac{\partial u_j}{\partial t} + u_k \frac{\partial u_j}{\partial x_k} = -\frac{1}{\rho} \frac{\partial p}{\partial x_j} + \frac{\partial}{\partial x_i} \left[ \nu \left( \frac{\partial u_i}{\partial x_j} + \frac{\partial u_j}{\partial x_i} \right) \right]
$$
  

$$
u_k \frac{\partial u_j}{\partial x_k} = -\frac{1}{\rho} \frac{\partial p}{\partial x_j} + \frac{\partial}{\partial x_i} \left[ \nu \left( \frac{\partial u_i}{\partial x_j} + \frac{\partial u_j}{\partial x_i} \right) \right]
$$
(3.25)

# Equação da Conservação de Massa:

$$
\frac{\partial u_k}{\partial x_k} = 0
$$

Equação da Conservação de Quantidade de Movimento Linear

 $u_k \frac{\partial u_j}{\partial x_k}$  $\frac{\partial u_j}{\partial x_k} = -\frac{1}{\rho}$  $\rho$  $\partial p$  $\frac{\partial p}{\partial x_j} + \frac{\partial}{\partial x_j}$  $\frac{\partial}{\partial x_i}$   $v \left( \frac{\partial u_i}{\partial x_j} \right)$  $\frac{\partial u_i}{\partial x_j} + \frac{\partial u_j}{\partial x_i}$  $\frac{\partial u_j}{\partial x_i}\Big)\Big|$ 

# 3.2. EQUAÇÕES MÉDIAS DE *REYNOLDS* - *RANS*

Impondo o conceito da decomposição de *Reynolds* às equações de *Navier- Stokes*, obtémse as equações para as variáveis médias do escoamento. Esta decomposição propõe que os valores instantâneos das variáveis dos escoamentos turbulentos se comportam como uma variação randômica em torno dos valores médios. Desta forma, a equação de decomposição de *Reynolds* da velocidade se torna:

$$
u_i = \overline{u_i} + u'_i \tag{3.26}
$$

E a equação de decomposição da pressão fica:

$$
p = \overline{p} + p' \tag{3.27}
$$

Para uma variável genérica a equação seria:

$$
\phi = \overline{\phi} + \phi' \tag{3.28}
$$

A barra sobre a variável denota o valor médio e a aspa denota a flutuação instantânea em torno da média. A expressão do operador de média é determinada por:

$$
\overline{\emptyset} = \frac{1}{\Delta t} \int_{\Delta t} \emptyset \, dt \tag{3.29}
$$

Pela própria definição da decomposição de *Reynolds* anteriormente descrita, a média das flutuações é nula:

$$
\overline{\phi'} = 0 \tag{3.30}
$$

As equações de *Navier-Stokes* com média de *Reynolds*, também conhecidas como *RANS* - *Reynolds Averaged Navier-Stokes*, são obtidas através das equações de Navier-Stokes. Para um escoamento incompressível e em regime permanente, EQ. 3.1 e EQ. 3.5, substituindo-se os valores instantâneos das variáveis pelos seus respectivos valores médios mais suas flutuações e considerando as médias temporais das equações. Consequentemente, as equações resultantes para a modelagem *RANS* da continuidade e quantidade de movimento linear são:

$$
\frac{\partial \overline{u_j}}{\partial x_j} = 0 \tag{3.31}
$$

$$
\overline{u_k} \frac{\partial \overline{u_j}}{\partial x_k} = -\frac{1}{\rho} \frac{\partial \overline{p}}{\partial x_j} + \frac{\partial}{\partial x_i} \left[ \nu \left( \frac{\partial u_i}{\partial x_j} + \frac{\partial u_j}{\partial x_i} \right) - \overline{u_i' u_j'} \right]
$$
(3.32)

As equações do método *RANS*, EQ. 3.31 e EQ. 3.22, são similares às equações de *Navier-Stokes*, EQ. 3.6 e EQ. 3.25. Uma distinção entre estas equações se verifica em que as variáveis a serem resolvidas nas equações *RANS* são a pressão média e as velocidades médias, no lugar das variáveis instantâneas da EQ. 3.6 e da EQ. 3.25. Mas um fator de diferença é o surgimento do termo ′ ′ , denominado como tensão de *Reynolds*, que expressa os efeitos das flutuações da turbulência no escoamento médio. Com o advento do tensor *de Reynolds*, existem menos equações do que variáveis a serem calculadas, motivando o denominado problema de fechamento matemático da turbulência. Para solucionar este problema é necessário introduzir modelos para avaliar o tensor de Reynolds, cujas componentes encontram-se abaixo:

$$
\overline{u'_{i}u'_{j}} = \begin{bmatrix} u'u' & v'u' & w'u' \\ u'v' & v'v' & w'v' \\ w'u' & w'v' & w'w' \end{bmatrix}
$$
\n(3.33)

O tensor de *Reynolds* possui nove componentes, mas por ser simétrico possui seis componentes independentes entre si:

Duas categorias de modelos são utilizadas na metodologia estatística clássica: modelos de fechamento de segunda ordem e modelos de viscosidade turbulenta. Os modelos de fechamento de segunda ordem solucionam variantes mais simples do tensor de *Reynolds*, empregando diversas espécies de hipóteses e aproximações. Os modelos de viscosidade turbulenta associam a tensão de *Reynolds* com uma função da viscosidade turbulenta e do tensor taxa de deformação do escoamento médio.

Os modelos clássicos de turbulência baseados nas Equações Médias de *Reynolds* são:

- Modelo de zero equação: modelo de comprimento de mistura.
- Modelo de uma equação: *Spalart-Allmaras*.
- Modelo de duas equações: modelos *κ-ε* (padrão, RNG, *realizable*) e modelos *κ-ω* (padrão e *SST*), e *Algrebraic Stress Model* (ASM).
- Modelo de cinco equações: *Reynolds Stress Model* (RSM)

Os modelos de zero, uma e duas equações são os de viscosidade turbulenta. O modelo de cinco equações é o modelo de fechamento de segunda ordem.

Neste estudo, optou-se analisar o escoamento sobre o bordo de ataque arredondado com o método *RANS*, empregando os modelos de uma (*Spalart-Allmaras*) e de duas (*κ-ω* SST) equações que são discutidas nas próximas seções.

### 3.2.1. HIPÓTESE DE *BOUSSINESQ*

Esta hipótese sugerida por *Boussinesq* em 1877 se fundamenta em uma analogia reconhecida entre as tensões viscosas do regime laminar e as tensões turbulentas, sendo admitido que as tensões turbulentas são proporcionais ao gradiente de velocidade média do fluxo e o coeficiente de proporcionalidade usado é denominado de viscosidade turbulenta *υt*. Desempenhando assim uma analogia com a EQ. 3.23.

$$
\sigma_{ij} = \mu \left( \frac{\partial u_i}{\partial x_j} + \frac{\partial u_j}{\partial x_i} \right) - p \delta_{ij} \longrightarrow \sigma_{ij} = -\rho \overline{u'_i u'_j}
$$
(3.34)

$$
v_t = \frac{\mu_t}{\rho} \tag{3.35}
$$

Admitindo assim escoamento incompressível e a viscosidade em função do escoamento, a viscosidade turbulenta  $\mu_t$ , a tensão turbulenta fica determinada pela seguinte expressão:

$$
-\overline{u_i'u_j'} = v_t \left( \frac{\partial \overline{u_i}}{\partial x_j} + \frac{\partial \overline{u_j}}{\partial x_i} \right) - \frac{2}{3} \kappa \delta_{ij}
$$
 (3.36)

O último termo descreve a pressão dinâmica dos turbilhões, em analogia à pressão estática termodinâmica, onde κ é a energia cinética turbulenta, determinada por:

$$
\kappa = \frac{1}{2} \overline{u'_i u'_i} = \frac{1}{2} \left[ \overline{u'^2} + \overline{v'^2} + \overline{w'^2} \right]
$$
(3.37)

A energia cinética turbulenta é soma dos elementos da diagonal principal do tensor de *Reynolds* (EQ. 3.33).

A viscosidade molecular é uma propriedade do fluido, enquanto que a viscosidade turbulenta é função do escoamento. Conforme a condição local, a magnitude da viscosidade turbulenta *υ<sup>t</sup>* se altera a cada ponto no domínio. Portanto, as metodologias que empregam a hipótese de *Boussinesq*, calculam o valor da viscosidade turbulenta em função de valores obtidos do escoamento médio.

Desta forma, a equação de conservação de quantidade de movimento linear para a modelagem *RANS*, fundamentada na hipótese de *Boussinesq*, é conseguida por meio da substituição da EQ. 3.36 na EQ. 3.32 em regime permanente, resultando em:

$$
\overline{u_k} \frac{\partial \overline{u_j}}{\partial x_k} = -\frac{1}{\rho} \frac{\partial \overline{p}}{\partial x_j} + \frac{\partial}{\partial x_i} \left[ v \left( \frac{\partial u_i}{\partial x_j} + \frac{\partial u_j}{\partial x_i} \right) + v_t \left( \frac{\partial \overline{u_i}}{\partial x_j} + \frac{\partial \overline{u_j}}{\partial x_i} \right) - \frac{2}{3} \kappa \delta_{ij} \right]
$$
\n
$$
\overline{u_k} \frac{\partial \overline{u_j}}{\partial x_k} = -\frac{1}{\rho} \frac{\partial \overline{p}}{\partial x_j} + \frac{\partial}{\partial x_i} \left( v \frac{\partial u_i}{\partial x_j} + v_t \frac{\partial \overline{u_i}}{\partial x_j} + v \frac{\partial u_j}{\partial x_i} + v_t \frac{\partial \overline{u_j}}{\partial x_i} - \frac{2}{3} \kappa \delta_{ij} \right)
$$
\n
$$
\overline{u_k} \frac{\partial \overline{u_j}}{\partial x_k} = -\frac{1}{\rho} \frac{\partial \overline{p}}{\partial x_j} + \frac{\partial}{\partial x_i} \left( (v + v_t) \frac{\partial \overline{u_i}}{\partial x_j} + (v + v_t) \frac{\partial \overline{u_j}}{\partial x_i} - \frac{2}{3} \kappa \delta_{ij} \right)
$$

$$
\overline{u_k} \frac{\partial \overline{u_j}}{\partial x_k} = -\frac{1}{\rho} \frac{\partial \overline{p}}{\partial x_j} + \frac{\partial}{\partial x_i} \left( v_{ef} \left( \frac{\partial \overline{u_i}}{\partial x_j} + \frac{\partial \overline{u_j}}{\partial x_i} \right) - \frac{2}{3} \kappa \delta_{ij} \right)
$$
  

$$
\overline{u_k} \frac{\partial \overline{u_j}}{\partial x_k} = -\frac{1}{\rho} \frac{\partial \overline{p}}{\partial x_j} - \frac{\partial}{\partial x_j} \frac{2}{3} \kappa + \frac{\partial}{\partial x_i} \left[ v_{ef} \left( \frac{\partial \overline{u_i}}{\partial x_j} + \frac{\partial \overline{u_j}}{\partial x_i} \right) \right]
$$
  

$$
\overline{u_k} \frac{\partial \overline{u_j}}{\partial x_k} = -\frac{\partial P}{\partial x_j} + \frac{\partial}{\partial x_i} \left[ v_{ef} \left( \frac{\partial \overline{u_i}}{\partial x_j} + \frac{\partial \overline{u_j}}{\partial x_i} \right) \right]
$$
(3.38)

A pressão modificada *P* é determinada como uma função da pressão dinâmica turbulenta e da energia cinética turbulenta (dada pela EQ. 3.39):

$$
P = \frac{1}{\rho} \overline{p} + \frac{2}{3} \kappa \tag{3.39}
$$

A viscosidade efetiva *ef* é dada por:

$$
v_{ef} = v + v_t \tag{3.40}
$$

Somente uma equação para a viscosidade turbulenta é inserida com o uso da hipótese de *Boussinesq*, simplificando bastante o problema de fechamento da turbulência, porque assim não é preciso introduzir seis equações suplementares para calcular separadamente cada componente do tensor de *Reynolds*.

Os modelos algébricos, os modelos de uma equação diferencial e de duas equações diferenciais, são as três principais categorias de modelos de viscosidade turbulenta.

Os modelos algébricos, ou modelos de zero equação diferencial, utilizam uma especificação algébrica para o comprimento característico e a velocidade, que está relacionada com as propriedades geométricas existentes e com o fluxo médio.

Os modelos de uma equação resolvem somente uma equação diferencial parcial que prediz o transporte de uma única escala turbulenta, usada comumente no cálculo da viscosidade turbulenta em conjunto com uma segunda escala que é resolvida empregando-se relações algébricas. No caso dos modelos de duas equações diferenciais, a segunda escala de turbulência também é resolvida usando-se uma segunda equação diferencial parcial (*Rezende*, 2009)

Os dois modelos *RANS* empregados neste estudo são apresentados a seguir.

## 3.2.1.1. MODELO *SPALART-ALLMARAS*

*Spalart* e *Allmaras* (1992) conceberam este modelo para aplicações aerodinâmicas envolvendo escoamentos com fronteiras sólidas, que utiliza apenas uma equação diferencial de transporte para a determinação da viscosidade turbulenta *υt*, e por este motivo, este modelo demanda um esforço computacional menor (*Rezende*, 2009).

O modelo de *Spalart-Allmaras* (SA), basicamente desenvolvido de forma empírica, tem proporcionado bons resultados para escoamentos com gradientes de pressão adversos. *Spalart*  e *Allmaras* (1992) desenvolveram o modelo para remover o caráter incompleto dos modelos algébricos e de uma equação baseados em *κ*, e ainda instituíra um modelo computacionalmente mais simples do que os modelos de duas equações (*Pope*, 2000). Neste modelo, a tensão de *Reynolds* não inclui um termo para representar a flutuação da pressão, sendo determinada apenas pela expressão:

$$
-\overline{u_i'u_j'} = v_t \left( \frac{\partial \overline{u_i}}{\partial x_j} + \frac{\partial \overline{u_j}}{\partial x_i} \right)
$$
(3.41)

A pressão modificada fica sendo igual a  $P = \frac{1}{2}$  $\frac{1}{\rho} \overline{p}$  somente. A equação de transporte obtida para a viscosidade turbulenta em regime permanente torna-se:

$$
\frac{\partial(\overline{u_i}\tilde{v})}{\partial x_i} = G_v - Y_v + \frac{1}{\sigma_{\tilde{v}}} \left\{ \frac{\partial}{\partial x_j} \left[ (\tilde{v} + v) \frac{\partial \tilde{v}}{\partial x_j} \right] + C_{b2} \left( \frac{\partial \tilde{v}}{\partial x_j} \right)^2 \right\} \tag{3.42}
$$

No caso  $\tilde{v}$  é uma variável auxiliar utilizada neste modelo. O coeficiente de viscosidade turbulenta é representado por:

$$
v_t = \tilde{v}f_{v1} \tag{3.43}
$$

Seja  $f_{v1}$  a função de amortecimento viscoso usada para prever de maneira mais adequada a camada amortecedora e a subcamada laminar, que é calculada por:

$$
f_{v1} = \frac{x^3}{x^3 + C^3 v_1} \tag{3.44}
$$

$$
x \equiv \frac{\tilde{v}}{v} \tag{3.45}
$$

Na EQ. 3.42, *Gυ* é a produção da viscosidade turbulenta e *Υ<sup>υ</sup>* é a destruição da viscosidade turbulenta, que acontece na região adjacente à parede, causada pelo amortecimento viscoso e o bloqueio estabelecido pela parede (*Rezende*, 2009). A produção da viscosidade turbulenta é dada pela seguinte expressão:

$$
G_v = -\frac{1}{\rho} C_{b1} \tilde{S} \tilde{v}
$$
\n(3.46)

 $C_{b1}$  é uma constante empírica e  $\tilde{S}$  é definida por:

$$
\tilde{S} = S_{SA} + \frac{\tilde{v}}{k^2 d^2} f_{v2} \tag{3.47}
$$

$$
f_{v2} = 1 - \frac{x}{1 + x f_{v1}}\tag{3.48}
$$

A variável *SSA* é uma medida escalar do tensor deformação, que no modelo de *Spalart-Allmaras* (SA) é baseada no módulo do tensor vorticidade, *k* é a constante de *Von Karman*, e *d* é a distância à parede.

$$
S_{SA} = |\Omega_{ij}| \qquad |\Omega_{ij}| = \sqrt{2\Omega_{ij}\Omega_{ij}} \qquad (3.49)
$$

O tensor taxa de rotação do escoamento médio é calculado pela expressão:

$$
\Omega_{ij} = \frac{1}{2} \left( \frac{\partial u_i}{\partial x_j} - \frac{\partial u_j}{\partial x_i} \right) \tag{3.50}
$$

A expressão definida pela EQ. 3.49 para *SSA* é aconselhada quando a turbulência é originada apenas pela geração de vorticidade nas regiões adjacentes à parede. Porém, os resultados conseguidos com esta expressão, levam a aumentar a produção da viscosidade turbulenta, e desta maneira, fica superestimada a magnitude da viscosidade turbulenta. Consequentemente, os efeitos dos tensores deformação e rotação na definição de *SSA* devem ser combinados (*Deck et al*, 2002).

Assim, tendo em vista estas observações, uma nova definição para *SSA* seria (*Deck et al*, 2002):

$$
S_{SA} = |\Omega_{ij}| + C_{prod} \min(0, |S_{ij}| - |\Omega_{ij}|)
$$
\n(3.51)

A constante empírica *Cprod* é igual a 2,0 e,

$$
|S_{ij}| = \sqrt{2S_{ij}S_{ij}}\tag{3.52}
$$

$$
S_{ij} = \frac{1}{2} \left( \frac{\partial u_i}{\partial x_j} + \frac{\partial u_j}{\partial x_i} \right) \tag{3.53}
$$

O termo de destruição *Υ<sup>υ</sup>* é calculado por

$$
Y_v = \frac{1}{\rho} C_{w1} f_w \left(\frac{\tilde{v}}{d}\right)^2 \tag{3.54}
$$

$$
f_w = E \left[ \frac{1 + C^6 w_3}{E^6 + C^6 w_3} \right]^{1/6}
$$
 (3.55)

$$
E = C_{w2}(r^6 - r) + r \tag{3.56}
$$

$$
r = \frac{\tilde{v}}{\tilde{s}k^2d^2} \tag{3.57}
$$

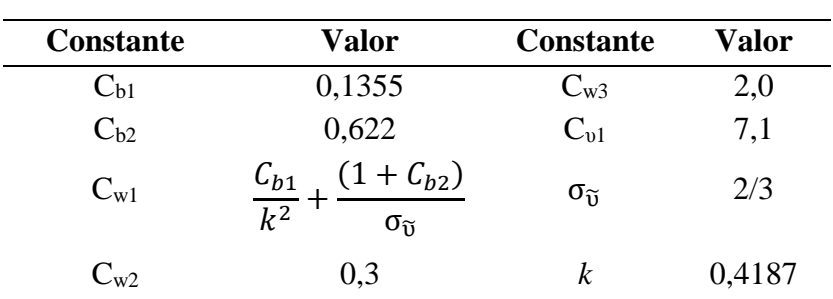

A seguir a TAB. 3.1 apresenta as constantes empíricas do modelo *Spalart-Allmaras*:

TAB. 3.1 Constantes Empíricas do modelo Spalart-Allmaras

# 3.2.1.2. MODELO *κ-ԑ* PADRÃO

O modelo de turbulência de duas equações diferenciais mais frequentemente usado nas últimas três décadas tem sido o modelo *κ-ԑ* padrão (*Jones e Launder*, 1972; *Launder e Sharma*, 1974). Este modelo resolve duas equações de transporte para a energia cinética turbulenta *κ* e para a dissipação da energia cinética turbulenta por unidade de massa *ԑ*. A EQ. 3.37 define o cálculo da energia cinética turbulenta *κ*.

A energia cinética turbulenta descreve a energia cinética dos vórtices das grandes escalas de comprimento e sua dimensão no sistema internacional SI é dada por m<sup>2</sup>.s<sup>-2</sup>, e, assim, a escala de velocidade turbulenta do escoamento pode ser representada como *κ 1/2*. A equação exata para *κ* em regime permanente é dada por:

$$
\overline{u_i}\frac{\partial \kappa}{\partial x_i} = \tau_{ij}\frac{\partial \overline{u_i}}{\partial x_j} - \varepsilon + \frac{\partial}{\partial x_j}\left(v\frac{\partial \kappa}{\partial x_j} - \frac{1}{2}\overline{u_i'u_i'u_j'} - \frac{1}{\rho}\overline{p'u_j'}\right)
$$
(3.58)

A dissipação por unidade de massa *ԑ* é definida pela correlação:

$$
\varepsilon = v \frac{\overline{\partial u_i'} \, \overline{\partial u_i'}}{\overline{\partial x_k} \, \overline{\partial x_k}} \tag{3.59}
$$

Os termos na EQ. 3.59 podem ser interpretados como segue:

 $\overline{u_i} \frac{\partial \kappa}{\partial x}$  $\partial x_i$ : O termo convectivo descrito como a taxa de variação de *κ* ao longo de uma linha de corrente.

 $\tau_{ij} \frac{\partial \overline{u_i}}{\partial x_i}$  $\partial x_j$ : Produção de *κ*. A taxa em que a energia cinética turbulenta é gerada devido ao trabalho realizado pelo escoamento principal.

: Dissipação de *κ*. A taxa em que a energia cinética turbulenta é convertida para a energia térmica através da ação da viscosidade.

д  $\frac{\partial}{\partial x_j}\bigg(v\frac{\partial\kappa}{\partial x}$  $\partial x_j$ ): Difusão molecular de *κ*. A difusão de *κ* pelo processo de transporte molecular natural do fluido.

д  $rac{\partial}{\partial x_j} \left(\frac{1}{2}\right)$  $\frac{1}{2}u_i'u_i'u_j'$ ): Transporte turbulento de *κ*. A taxa em que a energia cinética turbulenta é transportada através do fluido pelas flutuações turbulentas.

д  $\frac{\partial}{\partial x_j} \Big( \frac{1}{\rho}$  $\frac{1}{\rho} \overline{p'u'_j}$ ): Difusão de *κ* pela pressão. O transporte turbulento de *κ* devido à correlação entre as flutuações de velocidade e as flutuações de pressão.

Para fechar a EQ. 3.58 é necessário modelar as correlações desconhecidas das flutuações da turbulência que surgem nos termos de transporte turbulento e de difusão pela pressão. Isto é obtido da mesma forma que na aproximação de *Boussinesq*, utilizando a aproximação de gradiente de difusão, que assume que o transporte turbulento de uma propriedade escalar e é relacionada proporcionalmente à média local de fluxo gradiente dessa propriedade, i. e.,  $-\overline{u'_i\emptyset'} \cong v_t \frac{\partial \Phi}{\partial x_i}$  $\frac{\partial \varphi}{\partial x_j}$ . Infelizmente, não há aproximação equivalente para o termo de difusão pela pressão e, consequentemente, tornou-se prática comum agrupar estes termos em conjunto como:

$$
\frac{1}{2}\overline{u_i'u_i'u_j'} + \frac{1}{\rho}\overline{p'u_j'} = -\frac{v_t}{\sigma_k}\frac{\partial \kappa}{\partial x_j}
$$
(3.59)

A variável  $\sigma_k$  é um coeficiente de fechamento calibrado para escoamentos homogêneos. Usando esta aproximação, a equação de *κ,* para regime permanente, é expressa por:

$$
\overline{u_i}\frac{\partial \kappa}{\partial x_i} = \tau_{ij}\frac{\partial \overline{u_i}}{\partial x_j} - \varepsilon + \frac{\partial}{\partial x_j} \left[ \left( v + \frac{v_t}{\sigma_k} \right) \frac{\partial \kappa}{\partial x_j} \right]
$$
(3.60)

A segunda equação de transporte que é resolvida no modelo *κ-ε* padrão é para a dissipação da energia cinética turbulenta por unidade de massa, *ԑ*. A equação de *ԑ* é baseada na sua equação exata, sendo expressada por:

$$
2v \frac{\partial u'_i}{\partial x_j} \frac{\partial}{\partial x_j} [N(u_i)] = 0
$$
\n(3.61)

O termo *N(ui)* é o operador *Navier-Stokes*, que para regime permanente é definido por:

$$
N(u_i) = \rho u_k \frac{\partial u_i}{\partial x_k} + \frac{\partial p}{\partial x_i} - \mu \frac{\partial^2 u_i}{\partial x_k \partial x_k}
$$
 (3.62)

Desta forma a equação exata de *ԑ* para o regime permanente é expressa por:

$$
\overline{u_i}\frac{\partial \varepsilon}{\partial x_i} = 2v \left[ \overline{u'_{i,j}u'_{j,k}} + \overline{u'_{k,i}u'_{k,j}} \right] \frac{\partial \overline{u_i}}{\partial x_j} - 2v \overline{u'_{k}u'_{i,j}} \frac{\partial^2 \overline{u_i}}{\partial x_j \partial x_k} \n-2v \overline{u'_{i,k}u'_{i,m}u'_{k,m}} - 2v^2 \overline{u'_{i,km}u'_{i,km}} \n+ \frac{\partial}{\partial x_j} \left[ v \frac{\partial \varepsilon}{\partial x_j} - v \overline{u'_{j}u'_{i,m}u'_{i,m}} - 2 \frac{v}{\rho} \overline{p'_{m}u'_{j,m}} \right]
$$
\n(3.63)

Esta equação é muito mais complicada que a equação exata de *κ* e envolve várias novas correlações de segunda e de terceira ordem das flutuações de velocidade, pressão e gradientes de velocidade, que são desconhecidas. A dissipação da energia cinética turbulenta ocorre nos pequenos turbilhões onde a energia cinética dos menores movimentos é convertida em energia térmica pela ação da viscosidade molecular. Assim a equação exata de *ԑ* descreve os processos dos pequenos turbilhões e, por isso, usa-se *ԑ* para determinar a viscosidade turbulenta, que realmente deveria ser definida pelas grandes escalas de comprimento. Além disso, as correlações desconhecidas na EQ. 3.63 são aproximadas utilizando expressões baseadas nos movimentos dos grandes turbilhões e não dos menores. Portanto, está realmente sendo usada a equação de *ԑ* modelada para descrever a taxa de transferência de energia a partir dos grandes turbilhões para os pequenos. Assim, uma vez que a equação de *ԑ* realmente modela a transferência de energia nas grandes escalas, não é surpreendente que a equação modelada para *ԑ* tem pouca relação com a sua equação exata. Consequentemente, o fraco desempenho do modelo *κ*-*ԑ* é muitas vezes atribuído à esta equação de transporte de *ԑ*.

O modelo *κ*-*ԑ* padrão descrito por *Jones* e *Launder* (1972) tem as seguintes equações:

Viscosidade turbulenta:

$$
v_t = \frac{c_\mu \kappa^2}{\varepsilon} \tag{3.64}
$$

Energia cinética turbulenta em regime permanente:

$$
\overline{u_i}\frac{\partial \kappa}{\partial x_i} = \tau_{ij}\frac{\partial \overline{u_i}}{\partial x_j} - \varepsilon + \frac{\partial}{\partial x_j} \left[ \left( v + \frac{v_t}{\sigma_k} \right) \frac{\partial \kappa}{\partial x_j} \right] \tag{3.65}
$$

Taxa de dissipação da energia cinética turbulenta em regime permanente:

$$
\overline{u_j}\frac{\partial \varepsilon}{\partial x_j} = C_{\varepsilon 1} \frac{\varepsilon}{\kappa} \tau_{ij} \frac{\partial \overline{u_i}}{\partial x_j} - C_{\varepsilon 2} \frac{\varepsilon^2}{\kappa} + \frac{\partial}{\partial x_j} \left[ \left( \nu + \frac{\nu_t}{\sigma_\varepsilon} \right) \frac{\partial \varepsilon}{\partial x_j} \right] \tag{3.66}
$$

Coeficientes de fechamento e relações auxiliares:

$$
C_{\varepsilon 1} = 1,44; \ C_{\varepsilon 2} = 1,92; \ C_{\mu} = 0,09; \ \sigma_k = 1,0; \ \sigma_{\varepsilon} = 1,3; \n\omega = \frac{\varepsilon}{c_{\mu}\kappa}; \ l_{mis} = \frac{c_{\mu}\kappa^{3/2}}{\varepsilon}; \ u_{mis} = \kappa^{1/2}
$$
\n(3.67)

Estes coeficientes de fechamento são obtidos a partir de experimentos com escoamentos turbulentos com camada cisalhante livre e escoamentos turbulentos com decaimento de isotropia.

O tensor de *Reynolds*  $\tau_{ij}$  é calculado usando uma equação ligeiramente diferente da aproximação de Boussinesq, apresentada na EQ. 3.36, e fica neste modelo sendo obtido por:

$$
\tau_{ij} = 2v_t S_{ij} - \frac{2}{3} \kappa \delta_{ij}
$$
\n(3.68)

onde é o delta de *Kronecker*. A EQ. 3.68 é a forma da aproximação de Boussinesq que é normalmente usada para os modelos de turbulência de duas equações diferenciais.

Este modelo tem apresentado bons resultados para uma vasta gama de escoamentos simples. No entanto, devido à sua ampla utilização, as suas deficiências são bem conhecidas. A mais evidente delas é que o modelo *κ-ԑ* padrão é impreciso nas proximidades de gradientes de pressão adversos (*Wilcox*, 1998).

#### 3.2.1.3. MODELO *κ-ω*

No modelo *κ-ω* a equação modelada de *κ* é resolvida juntamente com uma equação para a taxa específica de dissipação da energia cinética turbulenta, *ω = ԑ / κ*. Comumente *ω* é visto como a frequência característica do processo de decaimento da turbulência sendo que o inverso de *ω* é a escala de tempo em que dissipação da energia turbulenta ocorre. Embora a dissipação ocorra em nível molecular, a sua taxa real é definida pela taxa de transferência de energia ao longo do espectro de comprimentos e, portanto, *ω* é definida pelas grandes escalas de movimentos e está intimamente relacionada com as propriedades do escoamento médio.

O primeiro modelo de turbulência de duas equações foi o modelo *κ-ω* de *Kolmogorov* que data de 1942. Se por um lado, o modelo de *Kolmogorov* foi um passo pioneiro na modelagem da turbulência, sua equação de *ω* possui diversas inconsistências, sendo a mais notável que o modelo não contém um termo usado para descrever a produção de *ω*. A produção de *ω* pode ser interpretada como o efeito que o trabalho realizado pelo escoamento médio sobre o espectro de comprimentos da turbulência possui sobre a taxa de dissipação específica.

O modelo *κ-ω* mais popular é o de *Wilcox* (1988) que é comumente referido como modelo *κ-ω* padrão, que possui as seguintes equações:

### Viscosidade turbulenta:

$$
v_t = a^* \frac{\kappa}{\omega} \tag{3.69}
$$

Energia cinética turbulenta em regime permanente:

$$
\overline{u_i}\frac{\partial \kappa}{\partial x_i} = \tau_{ij}\frac{\partial \overline{u_i}}{\partial x_j} - \beta^* \kappa \omega + \frac{\partial}{\partial x_j} \left[ (v + \sigma_k v_t) \frac{\partial \kappa}{\partial x_j} \right]
$$
(3.70)

Taxa de dissipação específica em regime permanente:

$$
\overline{u_j}\frac{\partial\omega}{\partial x_j} = \alpha \frac{\omega}{\kappa} \tau_{ij} \frac{\partial \overline{u_i}}{\partial x_j} - \beta \omega^2 + \frac{\partial}{\partial x_j} \left[ (v + \sigma_\omega v_t) \frac{\partial \omega}{\partial x_j} \right] \tag{3.71}
$$

Coeficientes de fechamento e relações auxiliares:

$$
\alpha = \frac{5}{9}; \ \beta = 0,075; \ \beta^* = 0,09; \ \sigma_k = 0,5; \ \sigma_\omega = 0,5; \n\alpha^* = 1; \ \varepsilon = \beta^* \omega \kappa; \ l_{mis} = \kappa^{1/2} / \omega
$$
\n(3.72)

Ao contrário da equação do modelo *κ-ω* de *Kolmogorov*, a equação de *ω* no modelo *κ-ω* de *Wilcox* não é obtida de uma equação exata, mas sim da análise dimensional e de uma argumentação. *Wilcox* demonstrou que o modelo não só funciona bem para os escoamentos de

cisalhamento livres e escoamentos sobre placas planas com camada limite, mas também para os fluxos mais complexos com gradientes adversos de pressão e os fluxos separados (*Wilcox*, 1998).

A deficiência principal do modelo *κ-ω* padrão é que ele tem uma grande dependência da condição de contorno na corrente livre para *ω* (*Wilcox*, 1991; *Menter*, 1992). Tem sido demonstrado que se o valor de *ω* em interfaces turbulentas / não-turbulentas é muito baixo, valores espúrios de viscosidade turbulenta aparecem nesta interface. Reduzindo o valor de *ω* na corrente livre para zero, é possível alterar a viscosidade turbulenta dentro de uma camada limite sobre placa plana em até 100% (*Wilcox*, 1998).

O problema da dependência na corrente livre é possível de ser evitado pela aplicação de condições de contorno para *ω* na corrente livre suficientemente grandes, ou através da aplicação de um valor mínimo para *ω* em todo o domínio. Este método funciona bem para simulações de camada limite onde os valores de *ω* próximos da região da parede se aproximam de infinito e, portanto, não poderão ser influenciados pelos valores de *ω* na região não-turbulenta. No entanto, isto não é uma solução válida para o problema de escoamentos de cisalhamento livres onde os valores de *ω* dentro da região turbulenta podem ser de magnitude comparável aos valores necessários de *ω* na região não-turbulenta. O tema da dependência de *ω* na corrente livre será ainda discutida nas seções seguintes, onde algumas soluções para o problema são fornecidas.

# 3.2.1.4. COMPARAÇÃO ENTRE OS MODELOS *κ-ԑ* e *κ-ω*

Se a equação modelada de *ԑ* do modelo *κ-ԑ* padrão for escrita em termos de *ω*, então podese constatar que os modelos *κ-ԑ* e *κ-ω* são similares. A equação de ԑ escrita em termos de *ω* em regime permanente é apresentada como:

$$
\overline{u_j} \frac{\partial \omega}{\partial x_j} = \alpha \frac{\omega}{\kappa} \tau_{ij} \frac{\partial \overline{u_i}}{\partial x_j} - \beta \omega^2 + \frac{\partial}{\partial x_j} \left[ (v + \sigma_\omega v_t) \frac{\partial \omega}{\partial x_j} \right] +
$$
  
+2  $\frac{(v + \sigma v_t)}{\kappa} \frac{\partial \kappa}{\partial x_j} \frac{\partial \omega}{\partial x_j} + \frac{\omega}{\kappa} \frac{\partial}{\partial x_j} \left[ (\sigma - \sigma^*) v \frac{\partial \kappa}{\partial x_j} \right]$  (3.73)

No caso, *β \*=C<sup>μ</sup>* e *α, β, σ e σ\** são obtidos através das funções de fechamento do modelo *κԑ*. Se por simplicidade, apenas considerando-se o comportamento do modelo fora das regiões viscosas (onde *υ<sup>t</sup> << υ*), então a única diferença entre os modelos *κ-ԑ* e *κ-ω* é o termo

$$
2\frac{\sigma v_t}{\kappa} \frac{\partial \kappa}{\partial x_j} \frac{\partial \omega}{\partial x_j} \tag{3.74}
$$

Este é um termo de difusão cruzada, que é muitas vezes escrito sob a forma (*Wilcox*, 1998):

$$
\sigma_d \frac{l}{\omega} \frac{\partial \kappa}{\partial x_j} \frac{\partial \omega}{\partial x_j} \tag{3.75}
$$

Neste caso *σ<sup>d</sup>* é uma constante. O termo de difusão cruzada não representa qualquer processo de escoamento natural. O termo de difusão cruzada é apenas um termo que surge devido a uma mudança formal de variáveis. Vários autores têm utilizado termos de difusão cruzada para combinar os modelos *κ-ԑ* e *κ-ω*. Por exemplo, na próxima seção, *Menter* (1992) utiliza termos de difusão cruzada para criar um modelo que se comporta como o modelo *κ-ω* perto de paredes e como o modelo *κ-ԑ* fora da camada limite, sendo que com esta estratégia este pesquisador eliminou com êxito o problema da dependência da corrente livre do modelo *κ-ω.*

*Wilcox* (1998) apresentou um modelo *κ-ω* novo que melhora a precisão do modelo *κ-ω* padrão para escoamentos de cisalhamento livre e reduz a dependência da corrente livre do modelo, desde que os valores de *ω* nas fronteiras da corrente livre estejam próximos de zero. O novo modelo *κ-ω* inclui novos coeficientes para os termos de dissipação nas equações de *κ* e *ω*. O novo coeficiente para a dissipação de *κ* baseia-se no termo de difusão cruzada EQ. 3.75 e é projetado para melhorar a dissipação de *κ* em regiões de cisalhamento livre e não-turbulentas do fluxo. Isto serve para remover os níveis espúrios de viscosidade turbulenta nas interfaces turbulenta / não-turbulenta, tais como a borda externa da camada limite. Dentro das camadas limite as alterações são projetadas para ter uma influência desprezível.

O modelo *κ-ω* padrão possui algumas vantagens sobre o modelo *κ-ԑ* padrão, que serão descritos a seguir (*Araújo*, 2012):

I. É difícil especificar condições de contorno para ambos *ԑ* e *ω* nas fronteiras sólidas, onde *ω* é singular e *ԑ* é indefinido. No entanto, soluções precisas para *ω* ainda podem ser encontradas, quando um finito (mas grande) valor de *ω* é especificado na parede. Isto não é possível para a equação de *ԑ*, como não há relação algébrica óbvia que descreva o comportamento perto da parede de *ԑ*.

II. A equação de *ω*, tal como está no modelo *κ-ω* padrão, se mantém correta ao longo de uma camada limite turbulenta, e fornece uma previsão precisa da constante *B*, da equação da lei de parede na região logarítmica dada pela EQ.3.76 abaixo. A equação de *ԑ* requer modificações (funções de amortecimento viscoso (*Launder* e *Sharma*, 1974) para a integração precisa através da subcamada viscosa.

$$
U^+ \approx \frac{1}{\kappa} \ln y^+ + B \tag{3.76}
$$

 $\kappa$  é a constante de Von Kármán,  $y^+$  é a distância da parede e  $U^+$ a velocidade adimensional.

III. Os efeitos da rugosidade da superfície podem ser convenientemente incorporados utilizando a condição de contorno de parede para *ω*.

IV. A equação de *ω* fornece uma solução mais aprimorada para a região viscosa em escoamentos sujeitos a gradientes de pressão adversos. O modelo *κ-ε* superestima a escala de comprimento da turbulência nesta região e, consequentemente, também superestima a viscosidade turbulenta. Esta é a razão para a ineficaz previsão da separação do escoamento que é típica para os modelos *κ*-*ε*.

V. Em muitas situações de escoamentos a equação de *ω* é mais estável numericamente, e menos rígida em comparação com a equação de *ԑ*, permitindo maiores passos de tempo.

As duas primeiras desvantagens da equação de *ԑ* são muitas vezes tratadas com diversos tratamentos de parede. O mais comum destes tratamentos são as funções de parede, onde nenhum cálculo é executado na região próxima da parede e, em vez disso, a solução é forçada a se convergir para a solução da região logarítmica. Outra abordagem comum é modelar a região próxima da parede com um modelo de uma equação, que resolve uma equação de transporte para *κ* e encontra *ԑ* usando funções algébricas baseadas na distância à parede.

#### 3.2.1.5. MODELO *κ-ω SST* (*SHEAR STRESS TRANSPORT κ-ω)*

*Menter* (1992) mostrou que a introdução de difusão cruzada na forma da EQ. 3.75 pode reduzir a dependência da corrente livre do modelo *κ–ω*. O principal efeito da difusão cruzada em escoamentos de cisalhamento livres é aumentar a produção de *ω*, o que consequentemente aumenta a dissipação de *κ*. Menter escolheu introduzir a difusão cruzada de uma forma não uniforme através da multiplicação do termo de difusão cruzada com "funções de mistura", com base na distância para a parede mais próxima (*Menter*, 1993; *Menter*, 1994). Estas funções de mistura são iguais a zero na borda interna de uma camada limite turbulenta e têm um valor unitário na borda exterior da camada. Consequentemente, o modelo se comporta como o modelo *κ–ԑ* longe das paredes e como o modelo *κ–ω* na região próxima da parede. Desta maneira o bom desempenho da camada limite do modelo *κ–ω* padrão é mantido, enquanto são acrescentados resultados mais confiáveis do modelo *κ–ԑ* nos escoamentos com camadas cisalhantes livres.

*Menter* desenvolveu o modelo de turbulência *κ–ω SST* (*Shear-Stress Transport κ–ω*) baseando-se nesta abordagem zonal. O modelo *κ–ω SST* é idêntico ao modelo *κ–ω* padrão na primeira metade do interior da camada limite, mas muda gradualmente para o modelo *κ–ԑ* na metade exterior da camada. O modelo *κ–ω SST* utiliza uma nova definição da viscosidade turbulenta, que fornece uma melhor representação do transporte das tensões de cisalhamento turbulentas em camadas limite com gradientes de pressão adversos (*Menter*, 1993). A relação de *Menter* da viscosidade turbulenta para o modelo *κ–ω SST*, ou simplesmente SST, é baseada na suposição de *Bradshaw* de que, em escoamentos de camada limite a tensão de cisalhamento de *Reynolds* é proporcional à energia cinética turbulenta (*Bradshaw, Ferris* e *Atwell*, 1967), ou seja,

$$
\tau = a_1 k \tag{3.77}
$$

Neste caso *a<sup>1</sup>* = 0,3 e *τ* é a tensão de cisalhamento de *Reynolds*. A relação de *Bradshaw* tem sido confirmada por um grande número de experimentos de camada limite (*Menter*, 1993). Para a maioria dos modelos de duas equações a relação para o tensor de *Reynolds* é dada por:

$$
\tau_{ij} = 2C_{\mu} \frac{k^2}{\varepsilon} S_{ij} - \frac{2}{3} k \delta_{ij} = 2 \frac{k}{\omega} S_{ij} - \frac{2}{3} k \delta_{ij}
$$
 (3.78)

Esta relação pode ser reescrita para fornecer a tensão de cisalhamento de *Reynolds*,

$$
\tau = a_1 k \sqrt{\frac{(PRODU\zeta \tilde{\Lambda} o)_K}{(DISSIPA\zeta \tilde{\Lambda} o)_K}}
$$
(3.79)

$$
(PRODU\zeta \tilde{A}O)_K = \tau_{ij}\frac{\partial \overline{u_i}}{\partial x_j} = 4\frac{k}{\omega}S_{ij}^2 \tag{3.80}
$$

$$
(DISSIPA\zeta \tilde{A}O)_K = \beta^* k\omega = a_1^2 k\omega \tag{3.81}
$$

Para as camadas limite de equilíbrio, a produção de energia cinética turbulenta corresponde a sua dissipação e, portanto, os modelos de duas equações predizem as tensões de cisalhamento de *Reynolds* como sendo equivalentes à EQ. 3.77. No entanto, para gradientes de pressão adversos a razão da produção para a dissipação na equação de *κ* pode ser significativamente maior do que 1. Não há nenhuma evidência experimental de que a razão de |τ| / *κ* aumenta para valores maiores do que *a1*, portanto, a EQ. 3.78 é inadequada para os escoamentos com gradientes de pressão adversos. Por conseguinte, *Menter* postulou que uma forma mais apropriada para a viscosidade turbulenta é a utilização da EQ. 3.77 em gradientes de pressão adversos e a relação padrão EQ. 3.78, numa outra forma. Isto levou à forma da EQ. 3.82 para o modelo *SST*.

O modelo *SST* possui as seguintes equações:

Viscosidade turbulenta:

$$
v_t = \frac{a_1 \kappa}{\max(a_1 \omega; S F_2)}\tag{3.82}
$$

Energia cinética turbulenta em regime permanente:

$$
\overline{u_i}\frac{\partial k}{\partial x_i} = \tau_{ij}\frac{\partial \overline{u_i}}{\partial x_j} - \beta^* k\omega + \frac{\partial}{\partial x_j} \left[ (v + \sigma_k v_t) \frac{\partial k}{\partial x_j} \right]
$$
(3.83)

Taxa de dissipação específica em regime permanente:

$$
\overline{u_i}\frac{\partial\omega}{\partial x_i} = \alpha \frac{\omega}{k} \tau_{ij} \frac{\partial \overline{u_i}}{\partial x_j} - \beta \omega^2 + \frac{\partial}{\partial x_j} \left[ (v + \sigma_\omega v_t) \frac{\partial\omega}{\partial x_j} \right] + (1 - F_1) 2\sigma_d \frac{1}{\omega} \frac{\partial k}{\partial x_j} \frac{\partial\omega}{\partial x_j} \tag{3.84}
$$

# Coeficientes de fechamento e relações auxiliares:

Seja *ϕ* uma constante do modelo *SST* e sejam *ϕ<sup>1</sup>* e *ϕ<sup>2</sup>* constantes empíricas dos modelos *κ–*  $ω$  e  $κ$ - $ε$ , respectivamente.

Constantes empíricas *ϕ<sup>1</sup>* do modelo *κ–ω* padrão:

$$
\beta_1 = 0.075; \ \beta^* = 0.09; \ \sigma_{k1} = 0.5; \ \sigma_{\omega 1} = 0.5; \n\sigma_{d1} = 0.856; \ \alpha_1 = 5/9
$$
\n(3.85)

Constantes empíricas *ϕ<sup>2</sup>* do modelo *κ–ԑ* padrão:

$$
\beta_2 = 0,0828; \ \beta^* = 0,09; \ \sigma_{k2} = 1,0; \ \sigma_{\omega 2} = 0,856; \sigma_{d2} = 0,856; \ \alpha_2 = 0,44
$$
\n(3.86)

As constantes *ϕ* do modelo *SST* são obtidas utilizando a função de mistura *F<sup>1</sup>* entre as constantes *ϕ*<sup>1</sup> (*k-ω*) e *ϕ*<sup>2</sup> (*k-ԑ*), através da seguinte expressão

$$
\emptyset = F_1 \emptyset_1 + (1 - F_1)\emptyset_2 \tag{3.87}
$$

A função *F<sup>1</sup>* é calculada por:

$$
F_1 = \tanh\{(arg_1)^4\} \tag{3.88}
$$

$$
arg_1 = \min\left[\max\left(\frac{\sqrt{k}}{\beta^* \omega y}; \frac{500\nu}{y^2 \omega}\right); \frac{4\rho \sigma_{\omega 2k}}{CD_{k\omega} y^2}\right]
$$
(3.89)

Neste caso *β*\* e *σω2* são constantes empíricas, y é a distância à parede, e *CDkω* é a parte positiva do termo de difusão cruzada, calculada por:

$$
CD_{k\omega} = \max\left(2\rho\sigma_d \frac{1}{\omega} \frac{\partial k}{\partial x_j} \frac{\partial \omega}{\partial x_j}; 10^{-10}\right) \tag{3.90}
$$

A função de mistura para viscosidade turbulenta é determinada por

$$
F_2 = \tanh\{(arg_2)^2\} \tag{3.91}
$$

$$
arg_2 = \max\left(2\frac{\sqrt{k}}{\beta^* \omega y}; \frac{500v}{y^2 \omega}\right) \tag{3.92}
$$

Estas funções de mistura foram obtidas através de calibração com escoamentos de camada limite e de cisalhamento livre.

Em comparação com o modelo *κ–ω* padrão, o modelo *SST* demonstrou ter uma redução substancial com relação à dependência nas condições de contorno de corrente livre (*Menter*, 1993; *Mente*r, 1994). Este modelo obteve bons resultados para os fluxos que envolvem gradientes de pressão adversos e separação. Isto foi principalmente devido à sua relação modificada da viscosidade turbulenta *(Menter*, 1993; *Menter*, 1994).

# 3.2.1.5.1. TERMO DE BAIXO NÚMERO DE *REYNOLDS* (*LOW-RE*)

É extremamente difícil, senão impossível, predizer o processo de transição de regime laminar para turbulento com precisão empregando a aproximação dos modelos *RANS*  (*Yang*, 2012). Esse fator é importante para se obter um valor mais adequado para o comprimento de recolamento *ɭr*. Para reduzir este aspecto o programa ANSYS® Fluent® dispõe da opção termo de baixo número de *Reynolds* (*Low-Re*), proposto por *Wilcox* (1993), para aplicação no modelo *κ–ω*. É importante destacar que este termo não é mandatório para a integração das equações através da sub camada viscosa. Sua influência principal encontra-se em simular o processo de transição laminar-turbulento (ANSYS® Fluent®, 2006) e com isso melhorar os resultados. A utilização dessa opção diminuiu o desvio de 27% para16% para a curvatura  $\eta = 1$ e de 37% para 18% para curvatura  $\eta = 0.125$  no comprimento de recolamento  $\lambda_r$ , em comparação com os trabalhos de Yang (2012)

O coeficiente *a \** da EQ. 3.69 modifica a viscosidade turbulenta, causando uma correção de viscosidade para baixo número de Reynolds e é representado por:

$$
a^* = a^*_{\infty} \left( \frac{a_0^* + {}^{Re}t/_{R_K}}{1 + {}^{Re}t/_{R_K}} \right)
$$
(3.93)

$$
Re_t = \frac{\kappa}{v\omega} \tag{3.94}
$$

$$
R_{\kappa} = 6 \tag{3.95}
$$

$$
a_{\infty}^* = \frac{\beta_i}{3} \tag{3.96}
$$

$$
\beta_i = 0.072\tag{3.97}
$$

Para altos números de Reynolds no modelo *κ–ω* o coeficiente é a\* é expresso pela EQ. 3.98 a seguir:

$$
a^* = a^*_{\infty} = 1 \tag{3.98}
$$

# **4. MÉTODO NUMÉRICO**

Este capítulo descreve brevemente o Método de Volumes Finitos e os esquemas numéricos utilizados para alcançar os resultados apresentados neste presente estudo.

O objetivo de um método de discretização é substituir as equações diferenciais de transporte por um conjunto de equações algébricas, o qual fornecerá o valor das quantidades de interesse em pontos discretos dentro do domínio de escoamento (*Rezende*, 2009).

O código numérico deve possibilitar a análise de escoamentos em geometrias complexas, utilizando malhas estruturadas ou não estruturadas, dependendo da conveniência, assim como malha não uniforme. Finalmente, o código deve ser de tal paralelização, visando o menor tempo de processamento dos casos em estudo (*Rezende*, 2009).

O Método de Volumes Finitos é o mais recomendado para simulações de escoamentos em torno de superfície plana, pois possibilita uma grande flexibilidade na sua utilização e uma maior exatidão nos resultados (*Collie et al*, 2008). Com o método de volumes finitos é possível aplicar uma grande variedade de modelos de turbulência e a combinação deles. É um método conservativo, isto é, satisfaz os princípios de conservação em nível discreto.

Para a realização de todas as simulações computacionais deste estudo, optou-se pelo programa comercial *ANSYS® Fluent*®.

Neste problema em estudo considerou-se o processamento como baseado na pressão, formulação de velocidade absoluta, tempo em regime permanente, bidimensional e planar.

O modelo é considerado como viscoso em *κ–ω SST* (com a opção de correção *Low-Re*) e posteriormente em *Spalart-Allmaras.*

Objetivando resolver o acoplamento velocidade e pressão, o programa *ANSYS® Fluent®* novamente proporciona muitas opções, tais como: os algoritmos SIMPLE (*Patankar*, 1980), PISO (*Issa*, 1986), e SIMPLEC (*Vandoormaal & Raithby*, 1984). Em todas as simulações foi empregado o algoritmo SIMPLE, em razão de seu reconhecido bom desempenho para uma ampla variedade de problemas.

O programa possui vários esquemas para calcular os fluxos convectivos nas faces dos volumes de controle, dentre eles: Upwind de Primeira Ordem, Upwind de Segunda Ordem, QUICK, Diferenças Centrais e Power Law. Procurando elevar a ordem de precisão da discretização, o esquema Quick foi empregado em todas as 16 simulações realizadas.

A técnica de Multigrid (*Hutchinson & Raithby*, 1986) foi empregada para solucionar o sistema algébrico.

# 4.1. CARACTERÍSTICAS DO MÉTODO DE VOLUMES FINITOS

O Método de Volumes Finitos (MVF) é certamente uma das técnicas de discretização mais apropriadas para a resolução de escoamentos de fluidos. Criado com base na teoria analítica de volume de controle da dinâmica dos fluidos, a primeira etapa do MVF é dividir o domínio em diversos volumes de controle, onde cada variável a ser calculada fica localizada no centroide do volume de controle.

A segunda etapa consiste em integrar a forma diferencial das equações de governo em cada volume de controle, onde são empregados perfis de interpolação para calcular a variação da grandeza buscada (velocidade, pressão e outras variáveis de interesse) entre os centroides de cada volume de controle. A equação resultante neste procedimento é denominada equação de discretização.

Desta forma, a solução obtida obedece o princípio da conservação de grandezas como quantidade de movimento, massa, energia entre outras. Este atributo possui plena validade para todo o domínio computacional e também é satisfeito completamente para qualquer volume de controle (*Rezende*, 2009).

# 4.2. DISCRETIZAÇÃO E SOLUÇÃO DA EQUAÇÃO GERAL DE TRANSPORTE

A equação de transporte a ser discretizada tem a forma:

$$
\frac{\partial \rho \emptyset}{\partial t} + \frac{\partial \rho u_j \emptyset}{\partial x_j} = -\frac{\partial}{\partial x_j} \left( \Gamma_\phi \frac{\partial \emptyset}{\partial x_j} \right) + S_\phi \tag{4.1}
$$

A variável de interesse é *ϕ*, *Г<sup>ϕ</sup>* é o coeficiente de difusão associado à *ϕ* e *S<sup>ϕ</sup>* é o termo de geração de ϕ por unidade de volume.

O método de Volume de controle é utilizado para converter uma equação geral de transporte de um escalar em uma equação algébrica que pode ser resolvida numericamente. Esta técnica de volume de controle consiste na integração da equação geral de transporte em cada volume de controle, conduzindo à uma equação discreta que expressa a lei de conservação no volume de controle.

A discretização das equações de governo pode ser obtida considerando-se a equação de transporte na forma de integral para um volume de controle ∀ arbitrário:

$$
\int_{\forall} \frac{\partial \rho \emptyset}{\partial t} d\forall + \int_{A} \rho \emptyset u_{j} n_{j} dA = -\int_{\forall} \Gamma_{\phi} \frac{\partial \emptyset}{\partial x_{j}} n_{j} dA + \int_{\forall} S_{\phi} d\forall
$$
\n(4.2)

Neste caso *n<sup>j</sup>* é o vetor unitário normal à superfície do volume de controle e o seu sentido aponta para fora do elemento, *dA* é a magnitude do elemento de área da superfície de controle.

A EQ. 4.2 é aplicada para cada volume de controle, ou célula, no domínio computacional. A FIG. 4.1 mostra uma célula triangular bidimensional como um exemplo de volume de controle.

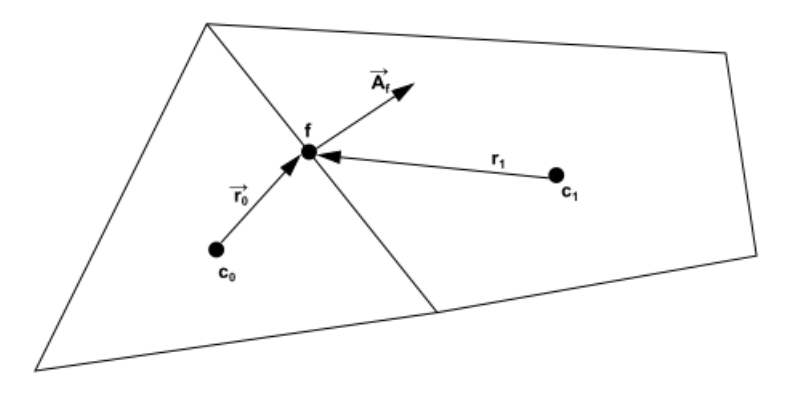

FIG. 4.1 Volume de controle usado para ilustrar a discretização da equação de transporte de um escalar.

A discretização da EQ. 4.2 para um volume de controle e suas fronteiras é apresentada por:

$$
\frac{\partial \rho \emptyset}{\partial t} \forall + \sum_{f}^{N_f \text{aces}} \rho_f u_{fj} \phi_f n_{fj} A_f = -\sum_{f}^{N_f \text{aces}} \Gamma_{\phi} \frac{\partial \emptyset}{\partial x_j} \bigg|_{f} n_{fj} A_f + S_{\phi} \forall \qquad (4.3)
$$

N<sub>faces</sub> é o número de faces que formam o volume de controle,  $φ_f$  o valor de  $φ$  transportada através da face f, *ρf ufj ϕf nfj A<sup>f</sup>* é o fluxo de massa através da face, nfj é o vetor unitário normal à face *f*, *A<sub>f</sub>* é igual a área da face f ( $\overrightarrow{A_f} = \overrightarrow{n_f} A_f$  na FIG. 4.1),  $\frac{\partial \emptyset}{\partial x_j}$ f  $= \nabla \phi_f$  é o gradiente de  $\phi$  na face f e ∀ é o volume da célula. O termo transiente  $\frac{\partial \rho \emptyset}{\partial t}$ ∀ é considerado nulo, pois o escoamento é em regime permanete.

A EQ. 4.3 é então resolvida pelo programa para este caso bidimensional e para a malha estruturada. O programa também pode resolver para três dimensões ou malhas não estruturadas contendo elementos com formas mais gerais (poliedros).

A equação geral de transporte de um escalar discretizada, EQ. 4.3, possui a variáevel escalar *ϕ* desconhecida no centro do volume de controle, assim como também os valores de *ϕ* são desconhecidos nas células adjacentes a esse volume de controle. As equações de transporte são frequentemente não lineares. Uma forma linearizada da EQ. 4.3 pode ser definida como:

$$
a_p \phi_{c0} = \sum_{nb} a_{nb} \phi_{nb} + b \tag{4.4}
$$

Para este caso *a<sup>p</sup>* e *anb* os coeficientes principais e vizinhos linearizados para resolução de *ϕc0*, e o índice *nb* faz referência às células vizinhas adjacentes.

Para todos os volumes de controle, a quantidade de células adjacentes é estabelecida de acordo com a malha criada, sendo igual ao número de faces que forma o volume de controle, exceto para as células situadas no contorno.

Desta forma, podem ser escritas equações semelhantes à EQ. 4.4 para cada célula da malha. Isto resulta em um sistema de equações algébricas com uma matriz de coeficientes esparsa.

## 4.2.1. DISCRETIZAÇÃO ESPACIAL

Nos centros dos volumes de controle são calculados os valores discretos da variável escalar *ϕ*. No entanto, nos termos advectivos da EQ. 4.3 os valores das faces *ϕ<sup>f</sup>* necessitam ser conhecidos, e assim são interpolados por meio dos valores centrais destes volumes de controle.

Neste estudo foi empregado o esquema QUICK, que consiste em uma média ponderada compreendendo os esquemas de *Diferença Central* e *Upwind de segunda ordem*.

### 4.2.1.1. ESQUEMA UPWIND

O esquema UPWIND*,* desenvolvido por *Patankar* (1980), é baseado no fato de que as variáveis transportadas deslocam-se no sentido do escoamento, ou seja, o valor da face *ϕ<sup>f</sup>* é obtido através da quantidade *ϕup* da célula que está a montante, relativo ao sentido da velocidade principal do escoamento, ou seja:

$$
\varphi_f = \varphi_{up} \tag{4.5}
$$

Este esquema caracterizado pela EQ. 4.5 é denominado de *Upwind de Primeira Ordem*.

O emprego de funções de interpolação que utilizam uma maior quantidade de pontos, leva a uma precisão de maior ordem. A precisão de segunda ordem, por exemplo, é conseguida interpolando *ϕ<sup>f</sup>* por meio de uma expansão de *Taylor* da solução *ϕ* em torno da célula central, isto é:

$$
\emptyset_f = \emptyset_{c_0} + (\nabla \emptyset \cdot \vec{r})_{up} \tag{4.6}
$$

O valor de  $\phi$  da célula central é  $\phi_{c0}$ , e  $(\nabla \phi)_{up}$  o seu gradiente no volume de controle localizado a montante da face, referente ao sentido do escoamento, e  $\vec{r}$  o vetor deslocamento que une o centro da célula a montante à face do volume de controle. O esquema da EQ. 4.6 é designado *Upwind de Segunda Ordem*.

O gradiente de *ϕ*, ∇∅ situado em um volume de controle de centro *c<sup>0</sup>* é calculado por meio do teorema de *Green-Gauss*, e é determinado na sua forma discretizada como:

$$
(\nabla \emptyset)_{c_0} = \frac{1}{\forall} \sum_f \overrightarrow{\emptyset_f} \overrightarrow{A_f} \tag{4.7}
$$

O volume da célula com centro em c<sub>0</sub> é  $\forall$  e o vetor  $\overrightarrow{A_f} = \overrightarrow{n_f} A_f$  a área da face. O valor da face  $\overline{\phi_f}$  é determinado pela média aritmética dos valores dos centros dos volumes de controle adjacentes à face, e portanto:

$$
\overline{\phi_f} = \frac{\phi_{c_0} + \phi_1}{2} \tag{4.8}
$$

### 4.2.1.2. ESQUEMA DE DIFERENÇAS CENTRAIS

No esquema de Diferenças Centrais o valor da variável na face do volume de controle *ϕ<sup>f</sup>* é calculado da seguinte forma:

$$
\emptyset_f = \frac{1}{2} (\emptyset_0 + \emptyset_1) + \frac{1}{2} (\nabla \emptyset_0 \cdot \vec{r}_0 + \nabla \emptyset_1 \cdot \vec{r}_1)
$$
\n(4.9)

Os índices 0 e 1 são referentes às células que compartilham a face *f* (FIG. 4.2), os gradientes  $\nabla \phi_0$  e  $\nabla \phi_1$  são calculados utilizando-se a EQ. 4.7 e  $\vec{r_0}$  e  $\vec{r_1}$  são definidos pela EQ. 4.6.

O esquema de Diferenças Centrais descrito através da EQ. 4.9 é uma escolha ideal para Simulações de Grandes Escalas *LES*, devido a sua baixa difusão numérica. Porém, frequentemente conduz a oscilações fisicamente incoerentes na solução dos problemas, além de introduzir perturbações que podem dificultar a convergência. Numa simulação LES a situação é exacerbada, pois a difusibilidade turbulenta da sub-malha é um valor muito pequeno (*Benazza et al*, 2007).

Visando solucionar este problema, adota-se o método de Diferenças Centrais Limitado (*Bounded Central Differencing Scheme*), do qual é baseado no Diagrama das Variáveis Normalizadas (*Normalized Variable Diagram* – NVD) proposto por *Leonard* (1991), aliado ao Critério de Convecção Limitada (*Convection Boundness Criterion* – CBC) de *Gaskell & Lau* (1988).

Com base na FIG. 4.2, visando o entendimento do método, a normalização de *Leonard* (1991), para o escoamento no sentido indicado é:

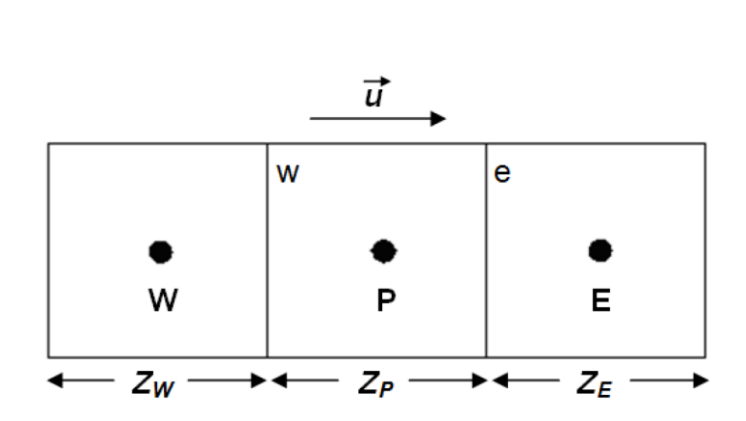

 $\widehat{\emptyset} = \frac{\emptyset + \emptyset_W}{\emptyset + \emptyset}$  $\emptyset_E + \emptyset_W$ (4.10)

FIG. 4.2 Volume de controle unidimensional.

## 4.2.1.3. ESQUEMA QUICK

Modificado por *Leonard & Mokhtari* (1990), o esquema QUICK tem como objetivo aumentar a precisão no cálculo do valor de *ϕf*. Este esquema é fundamentado em uma média ponderada compreendendo os esquemas de *Diferença Central* e *Upwind de Segunda Ordem*.

O valor de para a face *ϕe*, na FIG. 4.2, é calculado por:

$$
\phi_e = \beta \left[ \frac{z_E}{z_P + z_E} \phi_P + \frac{z_P}{z_P + z_E} \phi_E \right] + (1 - \beta) \left[ \frac{z_W + z_Z}{z_W + z_P} \phi_P - \frac{z_P}{z_W + z_P} \phi_W \right] \tag{4.11}
$$

Para *β = 0* corresponde ao esquema Upwind de Segunda Ordem, e para *β = 1* obtém-se o esquema de Diferença Central. O esquema QUICK tradicional (Leonard,1979) é obtido fazendo  $\beta = 1/8$ .
## 4.3. DISCRETIZAÇÃO DAS EQUAÇÕES DE *NAVIER-STOKES*

As equações da quantidade de movimento linear e da continuidade que governam a dinâmica dos fluidos são somente casos particulares da equação de transporte, EQ. 4.1, entretanto, algumas particularidades desta equação exigem um maior cuidado. Pode-se mencionar, em meio a estas, a ocorrência da variável surgir no termo de transporte, quando *u<sup>j</sup>* assume o lugar de *ϕ*, motivando o acoplamento entre as equações dos diferentes componentes da velocidade e ainda a não-linearidade do termo convectivo.

Uma outra particularidade existente, vista quando  $\phi = u_i$ , ocorre no caso do termo de fonte incluir o gradiente de pressão que não é conhecido, causando deste modo uma maior dificuldade, já que não existe uma equação de conservação da pressão.

A finalidade desta seção, consequentemente, é apresentar detalhadamente a discretização das equações da continuidade e da quantidade de movimento, e ainda indicar os métodos utilizados para as suas resoluções neste presente estudo.

Todo o esquema sugerido na seção 4.2 pode ser empregado para discretizar a equação de quantidade de movimento linear. No entanto, é apropriado tornar explícita a pressão na equação discretizada, já que a pressão é desconhecida. Para um componente genérico da equação de quantidade de movimento linear temos

$$
a_p^u u_{c_0} = \sum_{nb} a_{nb}^u u_{nb} + \sum_f p_f n_f A_f + S \tag{4.12}
$$

A EQ. 4.12, conforme mencionado anteriormente, poderia ser solucionada pelos métodos apresentados na seção 4.2, entretanto os fluxos de massa nas faces e o campo de pressão são desconhecidos, e precisam ser encontrados como elementos da solução. Este assunto será abordado em detalhes na próxima seção.

É constatada, observando-se a EQ. 4.12, a existência da necessidade do valor da pressão nas faces das células da malha. Sabendo ainda que os valores de velocidade e pressão ficam posicionados nos centros dos volumes de controle, pois o algoritmo de resolução usa um esquema co-localizado. Desta forma, a pressão na face é interpolada por meio da seguinte expressão proposta por *Rhie & Chow* (1983):

$$
p_f = \frac{\frac{p_{c0}}{a_{p,c0}^u} + \frac{p_{c1}}{a_{p,c1}^u}}{\frac{1}{a_{p,c0}^u} + \frac{1}{a_{p,c1}^u}}
$$
(4.13)

Neste caso  $a_{p,c_0}^u$  e  $a_{p,c_1}^u$  são os coeficientes calculados através da equação de quantidade de movimento, a EQ. 4.12. A velocidade na face do volume de controle precisa ser resolvida de maneira a assegurar a conservação de massa, podendo ser definida através de sua equação discretizada por:

$$
\sum_{f}^{Nfaces} \rho u_{nf} A_f = 0 \tag{4.14}
$$

Com a finalidade de atender à EQ. 4.14 é imprescindível relacionar as velocidades armazenadas no centro da célula com a velocidade normal à face do volume de controle, *unf*. Devido a isto, *unf* é interpolado por meio de uma expressão que usa os coeficientes da equação a de quantidade de movimento como fatores de ajustamento (*Rhie & Chow*, 1983), a EQ. 4.12, portanto:

$$
u_{nf} = \hat{u}_f + d_f(p_{c0} - p_{c1})
$$
\n(4.15)

$$
\hat{u}_f = \frac{a_{p,c0}^u u_{nc0} + a_{p,c1}^u u_{nc1}}{a_{p,c0}^u + a_{p,c1}^u} \tag{4.16}
$$

O valor de *d<sup>f</sup>* é calculado pela expressão:

$$
d_f = \frac{A_f}{(a_{p,c0}^u + a_{p,c1}^u)/2} \tag{4.17}
$$

As pressões e as velocidades normais são *pc0*, *pc1* e *unc0*, *unc1* e estão situadas no interior das células que ficam posicionadas em cada lado da face *f.*

## 4.3.1. ACOPLAMENTO VELOCIDADE-PRESSÃO

Com a finalidade de solucionar o acoplamento velocidade-pressão foi usado nas simulações realizadas o algoritmo SIMPLE (*Patankar*,1980). Este algoritmo utiliza passos com estimativa e correção, conforme o método de *Chorin* (1969), sendo o recomendado para problemas em regime permanente.

O algoritmo SIMPLE (*Semi-Implicit Pressure Linked Equations*) é fundamentado na suposição de que a velocidade obtida pela resolução da equação de conservação de quantidade de movimento, somente atenderá à equação de conservação de massa, se o campo de pressão estiver adequadamente calculado. Portanto, é necessário corrigir tanto a velocidade como a pressão e, desta forma, são empregados os parâmetros de correção para os valores da velocidade e da pressão, respectivamente, resultando nas seguintes equações de correção

$$
u_{nf} = u_{nf}^* + u_f'
$$
  
\n
$$
p_{c0} = p_{c0}^* + p_{c0}'
$$
\n(4.18)

Neste método é admitida uma relação direta entre a correção da pressão *p'* e a correção da velocidade da face  $u_f'$  das células adjacentes, através da seguinte expressão

$$
u'_f = d_f (p'_{c0} - p'_{c1})
$$
\n(4.19)

O valor de *d<sup>f</sup>* é fornecido pela EQ. 4.17 acima.

A correção da pressão é calculada de forma a assegurar a conservação de massa, logo, para gerar uma equação para resolver a pressão, a expressão de correção da velocidade, obtida pela combinação da EQ. 4.18 com a EQ. 4.19, é introduzida na equação discretizada da conservação de massa, a EQ. 4.14, decorrendo em:

$$
a_p p'_{c0} = \sum_{nb} a_{nb} p'_{nb} + b \tag{4.20}
$$

A fonte de massa do volume de controle é o termo *b*, calculado por

$$
b = \sum_{f}^{Nfaces} \rho u_{nf}^* a_f \tag{4.21}
$$

Posteriormente à resolução da equação de correção da pressão, o fluxo de massa nas faces dos volumes de controle e a pressão no centro da célula são corrigidos com a EQ. 4.18.

#### 4.3.1.1. ARRANJO CO-LOCALIZADO

A localização relativa das variáveis na malha computacional é conhecida como arranjo de variáveis, cuja característica principal é a posição relativa entre as componentes do vetor velocidade e a pressão. Diversos arranjos são possíveis, porém, para sistemas coordenados ortogonais, dois tipos são utilizados: o arranjo co-localizado e o arranjo desencontrado (*Maliska*, 2004). No presente trabalho foi empregado o arranjo co-localizado.

O arranjo é denominado co-localizado quando são utilizados os mesmos volumes de controle para todas as variáveis. O arranjo é chamado desencontrado quando volumes de controle distintos são utilizados para variáveis distintas.

O arranjo co-localizado é o mais usado dentre os dois tipos mencionados, sendo a escolha natural pela maior simplicidade de controle dos índices das variáveis na implementação computacional (*Maliska*, 2004). Empregar o arranjo co-localizado significa usar um único volume de controle para realizar as integrações das equações diferenciais do problema. Isto significa que o cálculo das áreas para determinação dos fluxos de todas as propriedades do escoamento é o mesmo.

É conhecido o fato de que o emprego do arranjo co-localizado, em muitos casos, implica em uma convergência mais rápida quando comparado ao arranjo desencontrado e apresenta a vantagem de poder ser estendido a situações onde não-ortogonalidades estão presentes, bem como em situações tridimensionais, casos em que o uso de arranjos desencontrados pode tornarse inviável.

A busca da generalização dos métodos atuais de solução de escoamentos praticamente eliminou o uso de arranjos desencontrados (*Maliska*, 2004).

## 4.4. MÉTODO PARA SOLUÇÃO DO SISTEMA ALGÉBRICO (*MULTIGRID*)

Tendo como finalidade gerar a resolução do sistema algébrico o programa *ANSYS® Fluent®* emprega o método *Multigrid* (*Hutchinson* e *Raithby,* 1986). Esta técnica torna a convergência mais rápida por meio de uma sucessão de correções em uma série de graus de refinamento da malha. O número de iterações e o tempo de processamento demandado para conseguir uma solução convergida são diminuídos pela utilização deste método, especialmente quando a malha possui uma grande quantidade de células (*Rezende*, 2009).

O método *Multigrid* é fundamentado na percepção de que cada faixa de frequência de erro precisa ser diminuída no espaçamento mais apropriado. Este método utiliza uma série de malhas *M1*, *M2,*...,*Mn*, cada vez mais grossas, afim de que os componentes dos erros de baixa frequência sejam eliminados com eficiência. Os componentes do erro correlatos a cada nível de refinamento de malha são reduzidos eficazmente, fazendo com que o processo de convergência se torne mais rápido.

Os erros de alta frequência (erros locais) são retirados de forma rápida por esta técnica, isto é, o efeito da solução em um volume de controle é rapidamente informado ao volume de controle vizinho. Contudo, o método é menos eficaz na diminuição de erros de baixa frequência (erros globais). Assim, por este motivo, o desempenho deste método é reduzido conforme se cresce a quantidade de volumes de controle na malha.

# 4.4.1. CRITÉRIO DE CONVERGÊNCIA

O resíduo *R ϕ* da equação de transporte discretizada, EQ. 4.4, pode ser definido, na sua forma normalizada, por meio da expressão abaixo:

$$
R^{\emptyset} = \frac{\sum_{c \in luls} [\sum_{nb} a_{nb} \emptyset_{nb} + b - a_{P\emptyset P}]}{\sum_{c \in lulas} [a_{P\emptyset P}]}
$$
(4.22)

O operador somatório usado ( $\sum_{c \in lulas}$ ) indica que o termo entre colchetes está sendo somado para cada volume de controle da malha. Foi admitido, para todas as simulações computacionais realizadas, a convergência da solução pelo critério.

$$
R^{\emptyset} < 10^{-6} \tag{4.23}
$$

# 4.5. CARACTERÍSTICAS DO ALGORÍTMO USADO NA SOLUÇÃO DO ESCOAMENTO

Para solução do escoamento incompressível em estudo, o algoritmo usado emprega a metodologia segregada, em que as equações governantes do escoamento são resolvidas de forma sequencial e individual, para se obter a resolução de cada uma de suas variáveis. Uma equação evolutiva para a pressão que determine um campo de pressão correto é empregada nesta metodologia, e quando este campo de pressão for incluído nas equações de quantidade de movimento linear, faça gerar velocidades que do mesmo modo atendam à equação da continuidade.

Neste sentido, o algoritmo emprega a técnica das projeções (*Chorin*, 1969), onde a restrição da continuidade do campo de velocidade é obtida solucionando uma equação para pressão, ou correção da pressão. Essa equação da pressão é conseguida por meio das equações de conservação de massa e de quantidade de movimento linear de forma que o campo de velocidade, corrigido pela pressão, atenda à condição de incompressibilidade do escoamento.

O método de solução compreende iterações onde o sistema completo de equações discretizadas é solucionado de modo repetido, até que a solução se encontre convergida, tendo em vista que as equações governantes do problema se apresentam acopladas e são não-lineares. Foi usado um notebook com processador Intel® Core™ i7 4700HQ CPU @ 2,4 GHz, 32 GB de memória RAM DDR3, placa de vídeo GeForce GTX 780M e armazenamento de 256 GB SSD+1TB HD. O tempo de simulação para cada caso com o modelo *κ–ω SST* foi de 36 horas. A partir dos resultados convergidos em *κ–ω SST* foram necessárias mais 8 horas para se obter cada um dos resultados para o modelo *Spalart-Allmaras*. Este último modelo não obteve convergência, sem que fossem utilizados os resultados convergidos do modelo *κ–ω SST* como valor inicial.

## **5. RESULTADOS DAS SIMULAÇÕES NUMÉRICAS**

Foi utilizado o programa comercial *ANSYS® Workbench™* para obter os resultados desta pesquisa. A geometria foi desenhada no módulo *ANSYS® DesignModeler™* e a malha estruturada foi criada no módulo *ANSYS® Meshing™*. As linhas de corrente médias, o perfil de velocidade, o ângulo de separação, o comprimento de recolamento, a altura da bolha de separação, o coeficiente de atrito superficial, o coeficiente de pressão e a energia cinética turbulenta *κ* foram obtidos pelo módulo de Dinâmica dos Fluidos Computacional (CFD) *ANSYS® Fluent®*.

As simulações foram efetuadas para os parâmetros adimensionais  $\eta = 0.125, 0.25, 0.50$  e  $1$  ( $\eta$  é a razão entre o raio  $R$  do bordo de ataque e a altura  $H$  do corpo simétrico bidimensional, como ilustra a FIG. 1.7 do capítulo 1) e de intensidades turbulentas *I = 0% e 0,1% U<sup>∞</sup>* com base nos trabalhos de *Lamballais et al* (2010), que contém dados sobre o escoamento sobre um corpo simétrico bidimensional simétrico de bordo de ataque arredondado, utilizando o número de *Reynolds R<sup>e</sup> = 2000* que é calculado em função da massa específica *ρ*, na velocidade de corrente livre *U∞*, no comprimento característico *H* (altura do corpo simétrico) e na viscosidade dinâmica *µ*, conforme EQ. 5.1 abaixo:

$$
Re = \frac{\rho U_{\infty} H}{\mu} = \frac{U_{\infty} H}{\nu} = 2000
$$
\n(5.1)

O número de *R<sup>e</sup> = 2000* do presente estudo foi adotado com base na disponibilidade de resultados dos trabalhos em DNS de *Lamballais et al* (2009 e 2010). Estes pesquisadores utilizaram esse valor baixo pelo fato do número de graus de liberdade a serem determinados ser uma função proporcional ao número de *Reynolds* (*Re*), por esse motivo o método *DNS* é restringido a escoamentos com baixos valores de *Re* (*Rezende*, 2009).

Os resultados das simulações foram comparados com os estudos de *Yang & Voke* (2001), *Courtine & Spohn* (2003), *Courtine et al* (2004), *Lamballais et al* (2008), *Lamballais et al*  (2009), *Yang* (2012), *Miranda* & *Rezende* (2013), *Miranda et al* (*2013).*

As simulações numéricas foram executadas utilizando os modelos de *Spalart-Allmaras* (*Spalart & Allmaras*, 1992) e *κ-ω SST* (*Menter*, 2003), em regime permanente, usando uma malha bidimensional com o domínio computacional sugerido por *Lamballais et al* (2010), *Yang & Voke* (2001) e *Miranda et al* (*2013).*

Foram utilizadas quatro malhas, sendo uma para cada bordo de ataque, sendo elas com 216249, 201069, 211337 e 184138 volumes para  $\eta = 0.125, 0.25, 0.50$  e 1, respectivamente.

Com o objetivo de aumentar a ordem da precisão da discretização, o esquema QUICK foi empregado na realização das simulações numéricas dos modelos de *Spalart-Allmaras* e *κ-ω SST.* Também com o intuito de aumentar a precisão a opção Low-Re, do programa *ANSYS® Fluent®,* foi utilizada no modelo *κ-ω SST.*

#### 5.1. DADO EXPERIMENTAL, *LES* E *DNS*

No trabalho em *LES* de *Yang* e *Voke* (2001) foi obtido um comprimento de recolamento da bolha de separação de *5,2 H,* para o número de *Reynolds R<sup>e</sup> = 1725* e intensidade turbulenta *I = 0,1% U∞*. Neste mesmo trabalho *Yang* e *Voke* descrevem um experimento de *John Coupland*, cujo valor obtido de comprimento de recolamento foi de 5,5 *H*. O número de *Reynolds* foi calculado tendo como comprimento característico a altura *H* do corpo, como pode ser visto na FIG. 5.1 a seguir. O domínio computacional foi de  $L_x \times L_y \times L_z = 36H \times 34H \times 4H$ e *x<sup>s</sup> = 16 H, onde x<sup>s</sup>* é distância da entrada até a curvatura, denominado ponto de estagnação.

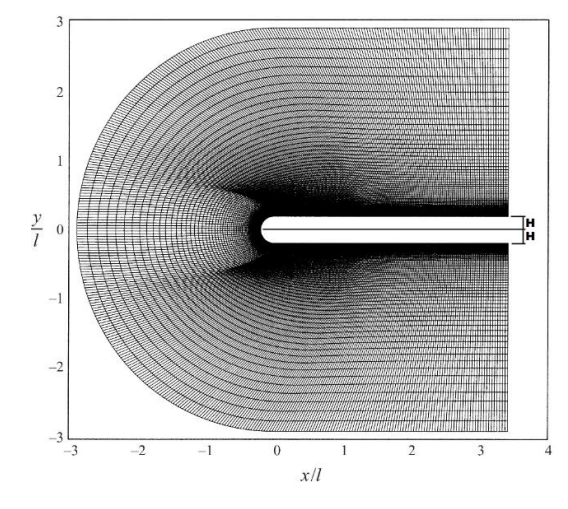

FIG. 5.1 Domínio computacional de bordo arredondado em *LES* (*Yang & Voke*, 2001).

As variáveis turbulentas e os perfis de velocidade dentro da camada limite foram obtidos na simulação em *LES* de (*Yang & Voke*, 2001) em sete estações locais, distribuídas ao longo da bolha de separação, de acordo com a TAB. 5.1.

| <i>Estação</i> | x/lr |
|----------------|------|
| 0              | 0,22 |
| 1              | 0,44 |
| 2              | 0,66 |
| $\mathcal{E}$  | 1,09 |
| $\overline{4}$ | 1,27 |
| $\overline{5}$ | 1,64 |
| 6              | 2,55 |

TAB. 5.1 Posição das sete estações locais em relação a FIG. 5.1**.**

*Courtine* & *Spohn* (2003 e 2004) realizaram um experimento em um túnel de água, com o emprego da técnica *PIV* (velocimetria por imagem de partícula) para se obter uma melhor compreensão dos mecanismos físicos que controlam a formação de bolhas de separação em bordos de ataque arredondados, conforme pode ser visto na FIG. 5.2 a seguir.

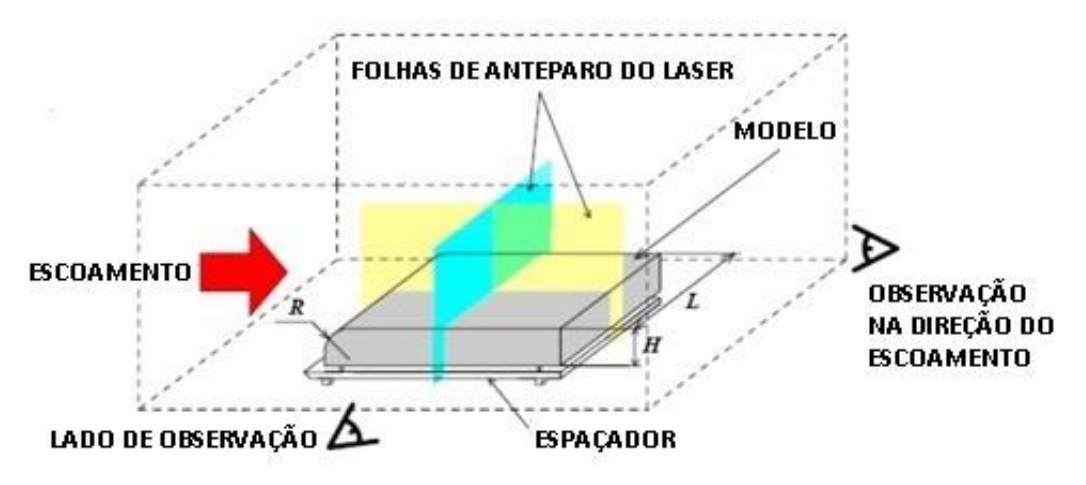

FIG.5.2 Experimento em PIV (*Courtine & Spohn*, 2003).

Estes pesquisadores confirmaram que curvatura do bordo de ataque tem uma forte influência na estrutura da bolha de separação. Adicionalmente à observação notaram também a grande influência da razão de aspecto *Ʌ* (razão entre a largura *L* e a altura *H* do corpo simétrico, conforme ilustra a FIG. 5.2 acima) na dinâmica da bolha de separação. As FIG. 5.3 e 5.4 abaixo ilustram o aumento do ângulo de separação da bolha com a diminuição do raio do bordo de

ataque, decréscimo de  $\eta$ . A FIG. 5.3 ilustra um ângulo de aproximadamente 40° e FIG. 5.4 um ângulo de aproximadamente 14°.

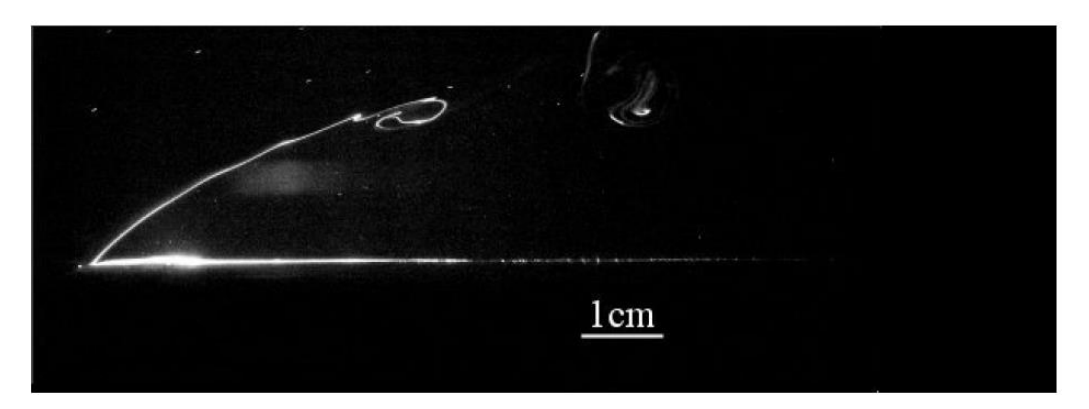

FIG. 5.3 Ângulo de separação da bolha para  $\eta = 0.1$  (*Courtine & Spohn*, 2003).

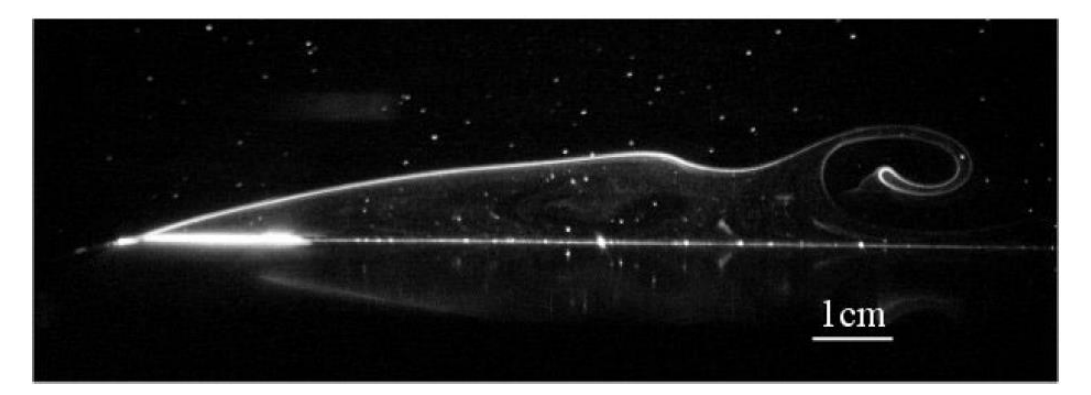

FIG. 5.4 Ângulo de separação da bolha para  $\eta = 0.8$  (*Courtine & Spohn*, 2003).

O número de *Reynolds* utilizado por *Courtine & Spohn* (2003 e 2004) foi de *R<sup>e</sup> = 4000*. O número de *Reynolds* foi calculado tendo como comprimento característico a altura *H* obstáculo

*Lamballais et al* (2008) realizaram estudos em modelagem *DNS* com um domínio computacional que utiliza o plano *XZ* como simetria, o que reduz pela metade o custo computacional, como pode ser visualizado na FIG. 5.5 a seguir. O domínio computacional utilizado por eles foi de  $L_x \times L_y \times L_z = 20$   $H \times 5$   $H \times 12$   $H$  e  $x_s = 8$   $H$ 

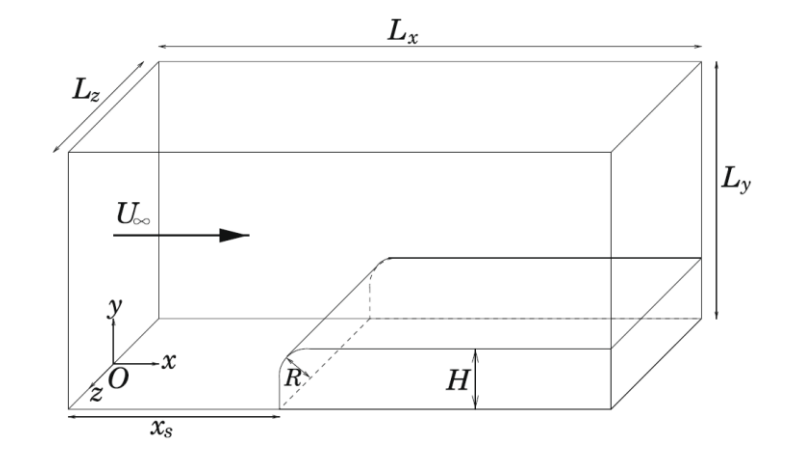

FIG. 5.5 Domínio computacional em *DNS* (*Lamballais et al*, 2010).

Os comprimentos de recolamento obtidos foram de *3,07 H e 3,25 H* para os bordos de ataque  $\eta = 0.4$  e  $\eta = 0.8$  respectivamente e razão de aspecto  $\Lambda = \infty$ , onde  $\eta$  é a relação entre o raio de curvatura *R* e altura *H* do corpo, conforme FIG. 5.5. O número de Reynolds foi de  $R_e = 1250$  e intensidade turbulenta  $I = 1\% U_\infty$ . O número de Reynolds foi calculado tendo como comprimento característico a altura *H* obstáculo.

*Lamballais et al* (2009) continuaram seus estudos em *DNS*, mas desta vez com quatro parâmetros  $\eta = 0.125, 0.25, 0.50$  e 1, número de *Reynolds* foi aumentado para  $R_e = 2000$  e intensidade turbulenta *I = 0,1% U∞*. O domínio computacional foi modificado para  $L_x \times L_y \times L_z = 20,25$  H  $\times$  16 H  $\times$  6 H e  $x_s = 8$  H. Os comprimentos de recolamento obtidos foram de 6,63 *H, 5,94 H, 4,83 H e 4,68 H para os bordos de ataque*  $\eta = 0.125, 0.25, 0.50$  *e 1,* respectivamente. Os ângulos de separação obtidos foram 40°, 32°, 23° e 15° para os bordos de ataque  $\eta = 0.125, 0.25, 0.50$  e *1*, respectivamente. O ângulo de separação é medido pela inclinação que o vetor velocidade faz com o eixo x no ponto localizado em *x = x<sup>0</sup>* (localizado no final do raio do corpo) e que pertence à linha de corrente que se origina na entrada do escoamento e não penetra na bolha de separação. É a linha que delimita a bolha de separação, conforme pode ser visualizado na FIG. 5.12 abaixo.

*Lamballais et al* (2010) realizaram mais estudos em *DNS 2D* e *3D*. Os mesmos parâmetros adimensionais foram utilizados e o mesmo número de *Reynolds*, mas com três intensidades turbulentas  $I = 0$ , 0,1 e 1%  $U_{\infty}$ . O domínio computacional permaneceu inalterado. Os dados obtidos podem ser vistos na TAB. 5.2 a seguir:

|       | $\eta$                   | 0.125                      | 0.25                | 0.50              | $\mathbf{1}$      |
|-------|--------------------------|----------------------------|---------------------|-------------------|-------------------|
|       | $l_r$                    | 6.8 7.3                    | 5.8 7.4             | 4.8 6.7           | 4.7 7.6           |
|       | $h_r$                    | .90 .94                    | .77 .91             | $.57$ .72         | .43 .61           |
|       | $\Delta x_c$<br>$l_r$    | .56 .55                    | $.62$ .67           | $.71$ .75         | $.76$ .81         |
| $\Xi$ | $\theta$                 | $40^{\circ}$ $ 40^{\circ}$ | $32^{\circ}$  32°   | $23^{\circ}$  23° | $15^{\circ}$  16° |
|       | $k_{\rm max}$            | .16 .17                    | $.17$ .16           | $.15$   $.15$     | $.11$  .11        |
|       | $\Delta x_{\rm min}$     | 1.3 1.2                    | 1.8 2.8             | 2.1 3.6           | 2.9 4.9           |
|       | $U_{\rm min}$            | $-.38$ $-.30$              | $-.34$ -.34         | $-.29$ -.30       | $-.23$ -.25       |
|       | $l_r$                    | 3.4 3.3                    | 3.4 3.3             | 3.8 3.8           | 4.8 5.9           |
|       | $h_r$                    | .60 .60                    | .55 .55             | .52 .51           | $.46$ .55         |
|       | $\frac{\Delta x_c}{l_r}$ | $.52$ .52                  | $.54$ .56           | $.66$ .64         | $.69$ .69         |
| E     | $\theta$                 | $39^\circ 39^\circ$        | $31^\circ 31^\circ$ | $22^{\circ}$  22° | $15^{\circ}$  15° |
|       | $k_{\rm max}$            | .30 .30                    | $.27$ $.27$         | .21 .21           | .15 .16           |
|       | $\Delta x_{\rm min}$     | $.07$ .06                  | $.17$ . 18          | $.58$ .52         | 2.1 2.5           |
|       | $U_{\rm min}$            | $-.45$ -.45                | $-.38$ -.39         | $-.37$ -.35       | $-.30[-.31]$      |

TAB. 5.2 Bolha de separação com intensidade turbulenta de *I = 0.1% U<sup>∞</sup>* à esquerda

e *0% U<sup>∞</sup>* à direita.

*Lamballais et al*, 2010

*Yang* (2012) apresentou um novo estudo comparativo em *LES* para dois tipos de bordo de ataque, um arredondado na forma de um semicírculo e outro reto (FIG. 5.5). Em suas simulações foi possível obter um comprimento de recolamento da bolha de separação de 5,2 *H*  para os bordos de ataque arredondado e de *13,0 H* e para o bordo reto. Os resultados foram comparados com o experimento citado em seu trabalho de *John Coupland* (*Yang* e *Voke,* 2001), cujos comprimentos de recolamento foram de 5,5 *H* para os bordos de ataque arredondado e 15,0 *H* para o bordo reto. O bordo de ataque arredondo corresponde à  $\eta = 1$  e o bordo reto corresponde à  $\eta = 0$ . Foi utilizado o mesmo número de *Reynolds*  $R_e = 1725$  de seu trabalho anterior, mas com a intensidade turbulenta de  $I = 0\% U_\infty$ . Os resultados obtidos foram os mesmos de *Yang* e *Voke* (2001). No experimento citado de *John Coupland* (*Yang* e *Voke,* 2001) foi utilizado um número de *Reynolds R<sup>e</sup> = 13000,* o que pode explicar a obtenção de maiores comprimentos de recolamento da bolha de separação.

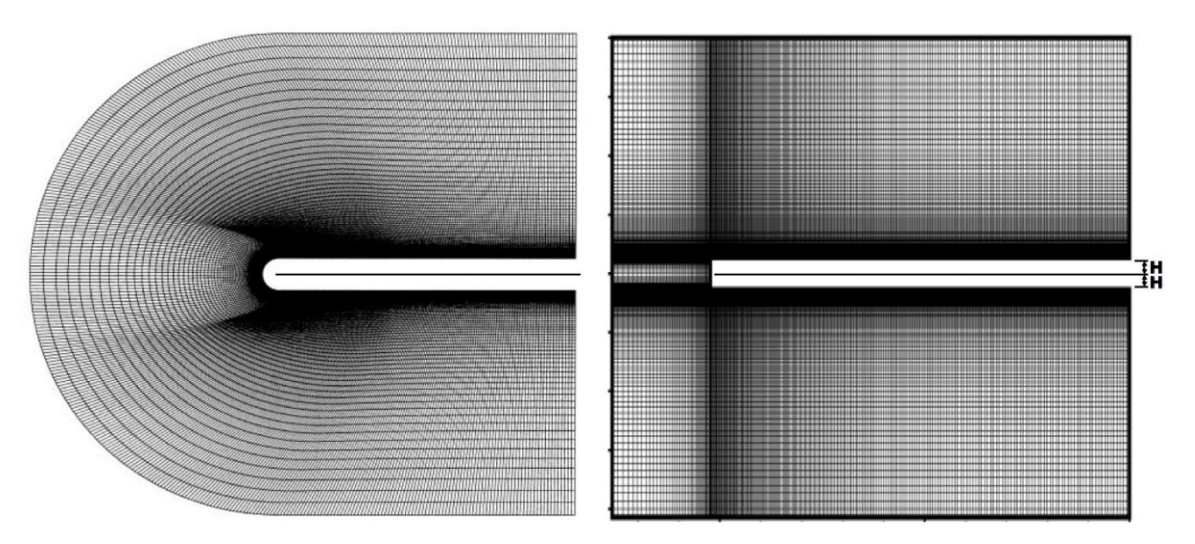

FIG. 5.6 Domínio computacional de bordo arredondado e reto em *LES* (*Yang*, 2012).

# 5.2. DOMÍNIO COMPUTACIONAL, CONDIÇÕES DE CONTORNO E MALHA

O domínio computacional utilizado neste trabalho é representado na FIG. 5.7 com o bordo de ataque arredondado do corpo simétrico bidimensional situado no interior do domínio. As condições de contorno de entrada se encontram à esquerda e acima, e a condição de contorno de saída à direita. A parede representa o próprio corpo simétrico e abaixo à esquerda se encontra a condição de simetria.

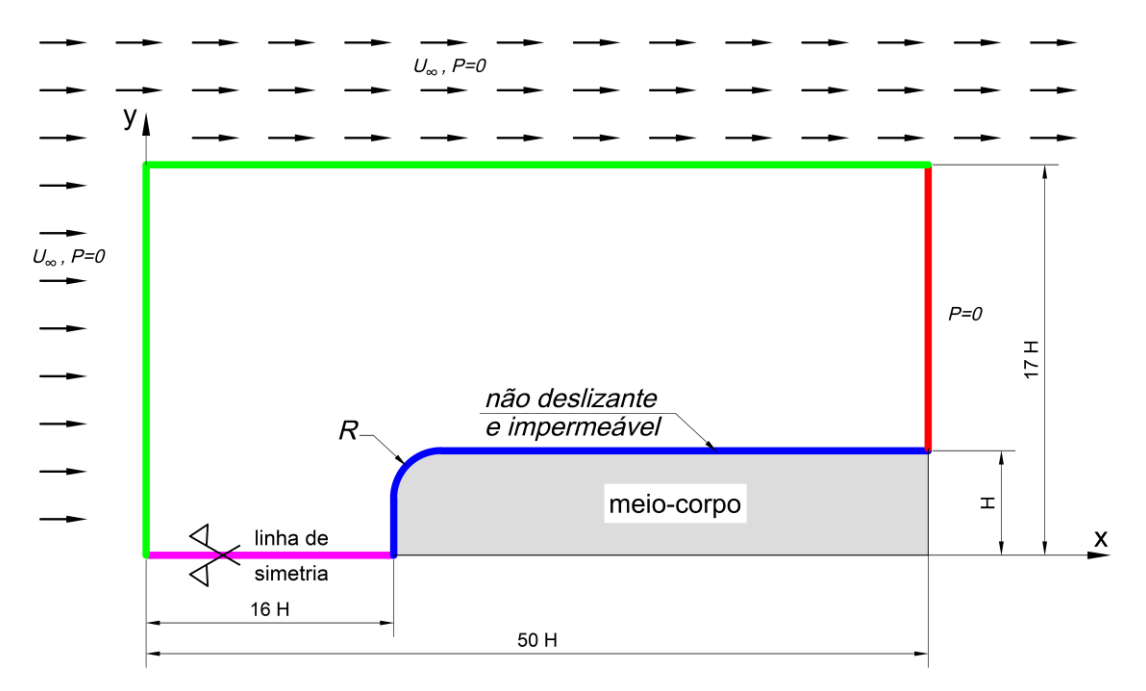

FIG. 5.7 Domínio computacional e condições de contorno.

As condições de contorno das entradas foram a velocidade prescrita de corrente livre, *U<sup>∞</sup> (1,0,0)*, propriedades físicas do fluido constantes. Destacada pela linha verde. A pressão manométrica foi arbitrada como sendo nula, a intensidade turbulenta *I = 0* ou *0,1% U<sup>∞</sup>* e comprimento de escala turbulenta  $/ = 0.20$  *H*, calculada pela EQ. 5.2 abaixo:

$$
l \equiv 0.4\delta_{99} = 0.4 \times 0.5 \, H = 0.20 \, H \tag{5.2}
$$

As condições de contorno da saída são o fluido na pressão manométrica nula, a intensidade turbulenta de  $I = 0$  ou 0,1 %  $U_{\infty}$  e comprimento de escala turbulenta de  $I = 0,20$  *H*. Destacada pela linha vermelha.

Sobre o corpo simétrico bidimensional são admitidas as condições de contorno de não deslizamento e impermeabilidade. Destacada em linha azul. Dessa forma temos sobre o corpo:

$$
\vec{u}_{\text{parede}} = \vec{v}_{\text{parede}} = 0 \tag{5.3}
$$

Neste caso  $\vec{u}_{\text{parede}}$  e  $\vec{v}_{\text{parede}}$  são as componentes horizontal e vertical da velocidade, adjacentes a parede do corpo simétrico bidimensional.

A condição de contorno de simetria foi definida por um plano de simetria em XY. O objetivo dessa condição de contorno é de reduzir o custo computacional pela metade. (*Lamballais et al,* 2008). Destacada pela linha roxa.

A posição inicial da bolha de separação é dada por  $x_0 = x_s + R$ , que compreende o ponto final do bordo de ataque do corpo simétrico bidimensional. O comprimento total *ɭ<sup>r</sup>* da bolha de separação é formulado por  $\mathcal{L}_r = x_r - x_0$ , onde  $x_r$  é o ponto de recolamento da bolha de separação. O número de *Reynolds* para o presente trabalho foi de *R<sup>e</sup> = 2000*, o qual foi baseado na velocidade da corrente livre *U∞, n*o comprimento característico *H* e na viscosidade cinemática, dada pela EQ. 5.1 acima.

#### 5.2.1. MALHA

Patankar (1980) recomenda uma maior atenção em se escolher a posição da saída do escoamento a fim de evitar fluxo reverso na condição de contorno, o que provoca uma maior dificuldade de convergência do modelo. Para isso o comprimento do domínio computacional e sua altura total foram aumentados para  $L_x \times L_y \times L_z = 50$  H  $\times$  17 H  $\times$  1 H e  $x_s = 16$  H, sendo *xs* o ponto de estagnação, conforme FIG. 5.6 acima. Essa recomendação pode ser visualizada na FIG. 5.8 abaixo.

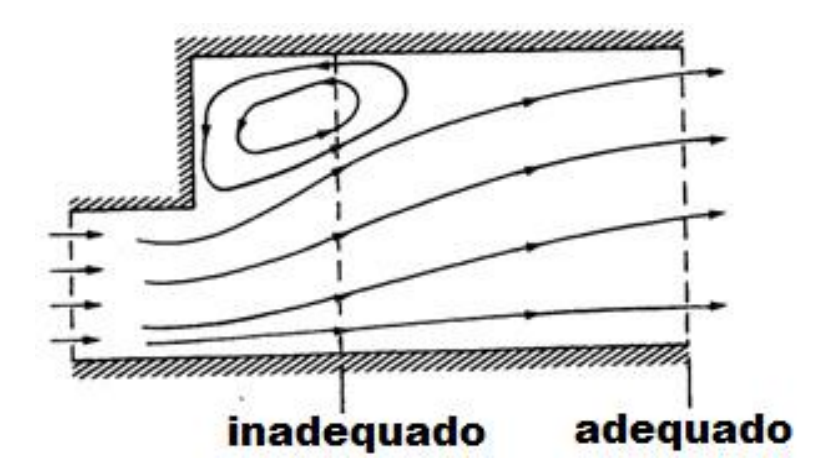

FIG. 5.8 Condição de contorno de saída recomendado (Patankar, 1980).

Para obter um  $y^+ \le 1$  e fugir dos efeitos da falsa difusão causados pelo escoamento não ortogonal à malha *Patankar* (1980) recomenda o uso de elemento de tamanho reduzido. Por essa razão optou-se por trabalhar com um elemento de menor tamanho de *0,0075 H*, menor que no trabalho anterior de *Miranda et al* (2013), cujo elemento foi de *0,02 H*. Dessa forma foi obtido um y<sup>+</sup>  $\approx$  0,5.

As malhas utilizadas no presente trabalho possuíram tamanhos muito similares, variando em função do bordo de ataque arredondado utilizado. A tabela TAB. 5.3 resume a quantidade de volumes de cada bloco em função do parâmetro adimensional  $\eta$ .

Na FIG. 5.9 pode-se observar a malha estruturada do domínio completo. Aas regiões mais escuras possuem um maior refinamento da malha. Nas FIG. 5.10 e FIG. 5.11 a região do bordo de ataque arredondado está ampliada e pode-se verificar a concentração maior de volumes.

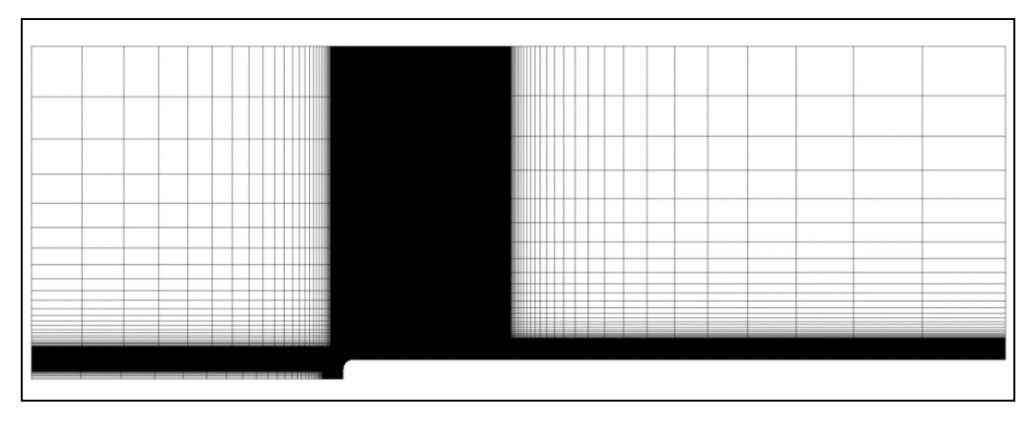

FIG. 5.9 Malha (domínio completo).

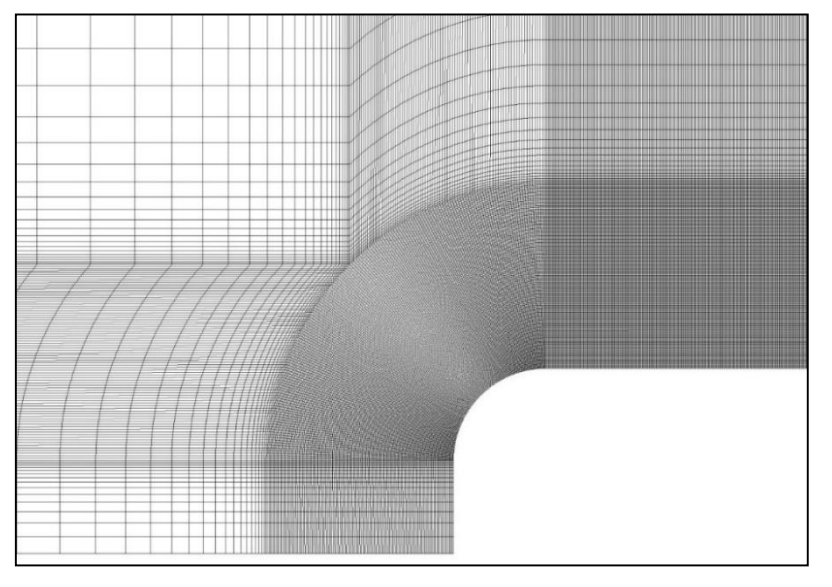

FIG. 5.10 Malha (região do bordo de ataque).

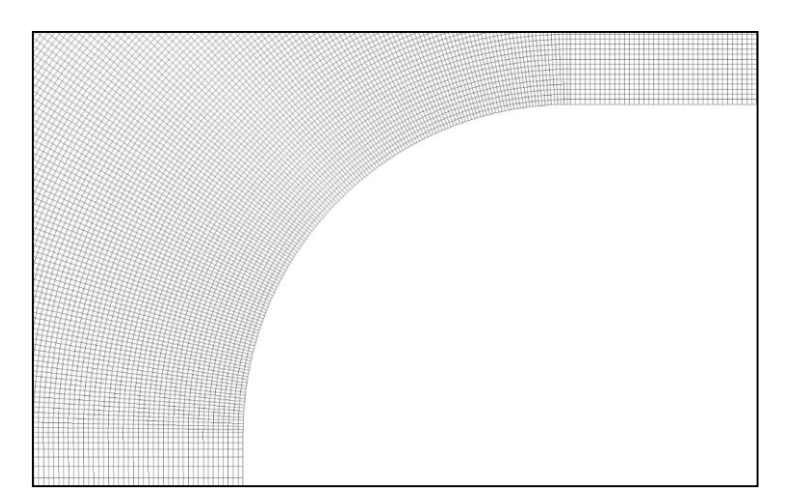

FIG. 5.11 Malha (região do bordo de ataque).

Cada uma das 4 quatro malhas foi dividida em 11 blocos, conforme ilustra a FIG. 5.12. A malha de parâmetro  $\eta = I$  não possui os blocos 1 e 2, pois neste caso o raio *R* do bordo de ataque é igual a altura *H* do corpo simétrico.

Optou-se por trabalhar com malha estruturada, pois apresenta menor erro de nãoortogonalidade e fornece maior facilidade e controle das modificações necessárias na busca de resultados (*Sampaio*, 2006; *Collie et al*, 2008 e *Rezende*, 2009). Para criar a malha utilizou-se o ANSYS® Meshing™.

As malhas foram estruturadas de forma que o bloco 5 contenha maior concentração de volumes. A bolha de separação é formada neste bloco. Os blocos 3, 4 e 5 possuem a maior concentração de volumes, já que são as regiões de maior interesse. Nos blocos 3 e 4 o escoamento encontra a geometria curva e no bloco 5 ocorre a separação da camada cisalhante livre e a formação da bolha de separação.

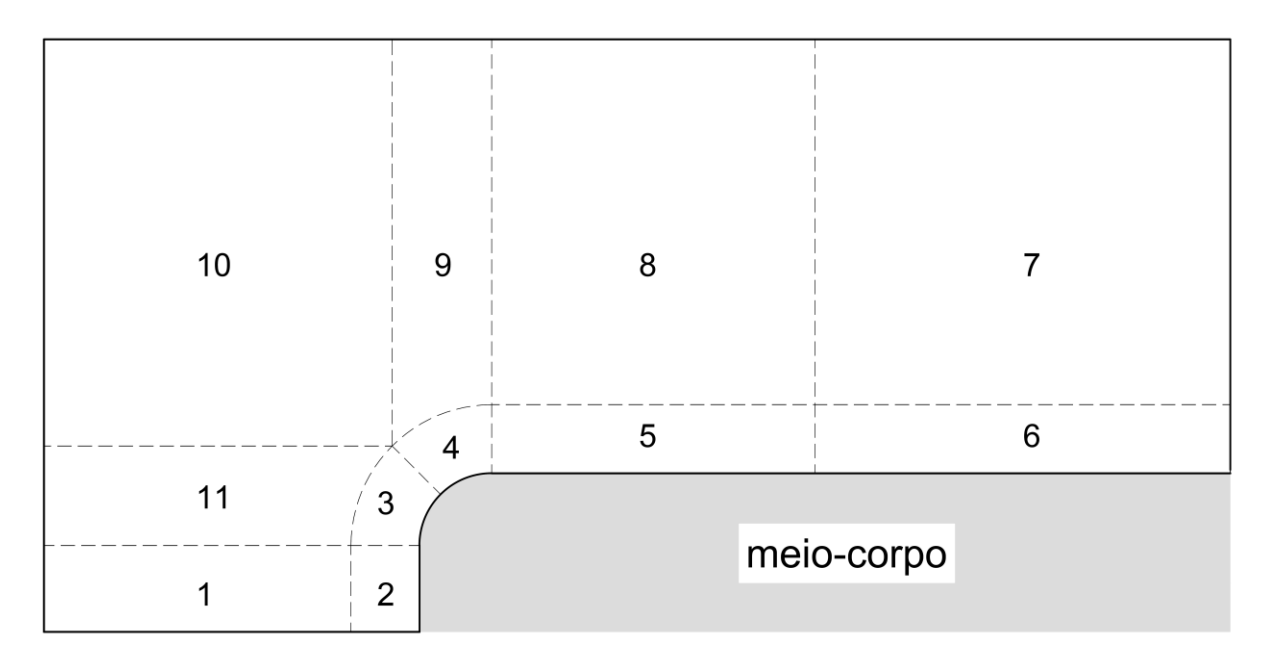

FIG. 5.12 Distribuição dos blocos na malha.

| Parâmetro n      | 0,125          | 0,25   | 0,50   | $\mathbf{1}$ |  |  |  |
|------------------|----------------|--------|--------|--------------|--|--|--|
| <b>Bloco</b>     | <b>Volumes</b> |        |        |              |  |  |  |
| 1                | 594            | 561    | 495    |              |  |  |  |
| $\overline{2}$   | 2376           | 2244   | 1965   |              |  |  |  |
| 3                | 3300           | 6072   | 10742  | 18720        |  |  |  |
| $\overline{4}$   | 3300           | 6072   | 10742  | 18720        |  |  |  |
| 5                | 158400         | 140844 | 139777 | 103870       |  |  |  |
| 6                | 4752           | 4752   | 4716   | 4680         |  |  |  |
| $\overline{7}$   | 1188           | 1188   | 1188   | 1188         |  |  |  |
| 8                | 39600          | 35211  | 35211  | 26367        |  |  |  |
| 9                | 825            | 1518   | 2706   | 4752         |  |  |  |
| 10               | 1089           | 1089   | 1089   | 1089         |  |  |  |
| 11               | 825            | 1518   | 2706   | 4752         |  |  |  |
| Total de volumes | 216249         | 201069 | 211337 | 184138       |  |  |  |

TAB. 5.3 Subdivisão em blocos das malhas utilizadas**.**

Para o processamento da malha foram consumidos 9 GB da memória RAM.

As primeiras simulações realizadas foram com uma malha de elementos retangulares e com elementos não uniformes para o parâmetro adimensional  $\eta = 0.50$ . A FIG. 5.13 abaixo apresenta a primeira malha desenvolvida, contendo 169767 volumes e o menor elemento bidimensional de tamanho *0,02H×0,02H*. O domínio computacional foi de  $L_x \times L_y \times L_z = 41,25$  H  $\times$  11 H  $\times$  1 H e  $x_s = 16$  H. Nesta FIG. 5.13 é possível observar irregularidades na transição dos volumes ao longo do bordo de ataque. O comprimento de recolamento obtido para o modelo *κ-ω* foi de *5,05 H*, para o modelo *Spalart-Allmaras* o comprimento foi de *1,96 H*, com intensidade turbulenta I =  $0.1\%$  *U*<sub>∞</sub>.

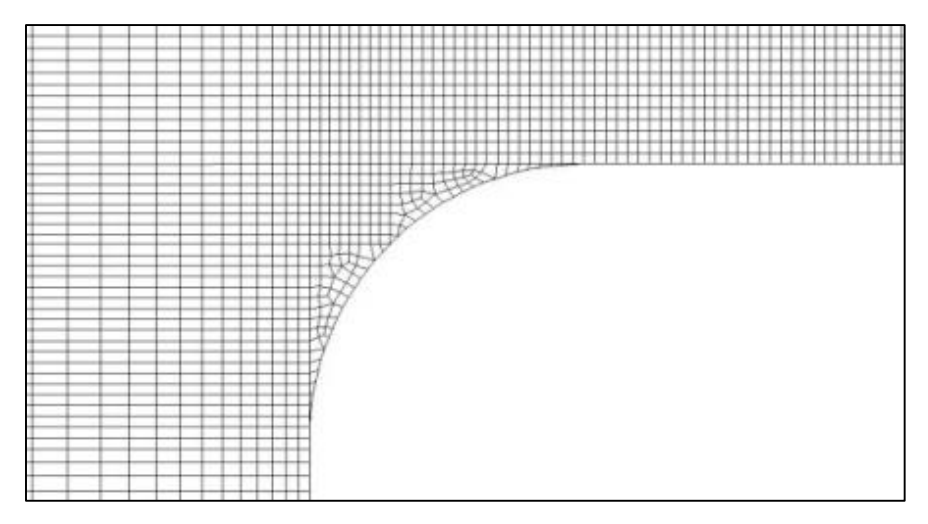

FIG. 5.13 Malha tipo 1 (região do bordo de ataque).

As figuras abaixo mostram as anomalias encontradas quando empregada a malha da FIG. 5.13 anterior.

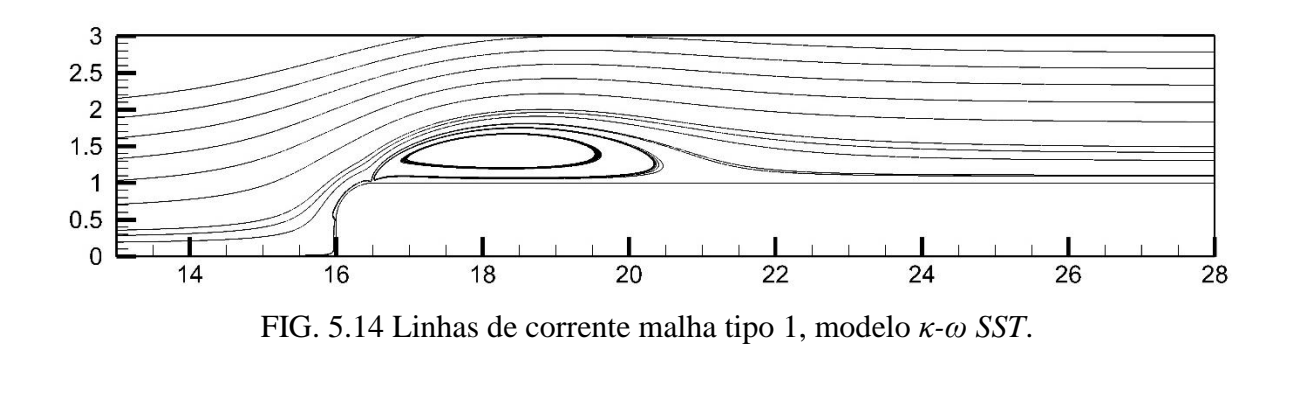

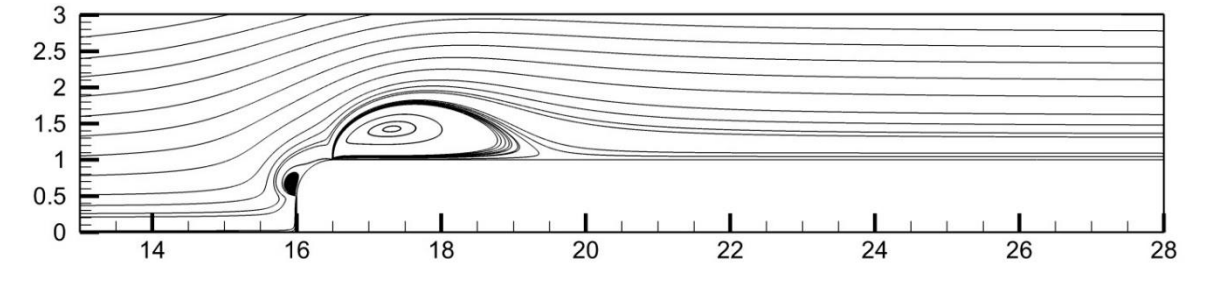

FIG. 5.15 Linhas de corrente malha tipo 2, modelo *Spalart-Allmaras*.

Dos 16 tipos de simulações realizadas, 8 para o modelo *κ-ω SST* e 8 do modelo *Spalart-Allmaras,* 25% apresentavam alguma anomalia nas linhas de corrente mesmo que fosse aumentado o tamanho do elemento ou até mesmo modificado a taxa de crescimento da malha retangular.

O equipamento utilizado para gerar as primeiras malhas não era capaz criar um elemento bidimensional menor que *0,02H×0,02H.* Portanto era possível apenas modificar o tipo de malha e a localização das fronteiras do domíniom, como recomendado por *Patankar* (1980).

Desta forma a partir da malha tipo 3 foi possível obter convergência em 100% dos 16 tipos de simulações, isto é, para as 4 geometrias, 2 modelos e 2 intensidades turbulentas.

Esse tipo de malha é apresentado nas FIG. 5.10, 5.11 e 5.12. Com o intuito de aproximar os resultados das simulações em *LES* e *DNS* foi adquirido um equipamento de maior capacidade. Desta forma foi possível obter o elemento bidimensional de menor volume *0,0075H×0,0075H* e com isso a malha tipo 4. Esta malha era isenta de anomalias e possuía o menor volume possível para o equipamento disponível. Este processo de refinamento da

qualidade de malha durou aproximadamente 11 meses de trabalho, não sendo mais possível avançar pela indisponibilidade de mais tempo e a necessidade de obter-se as 16 simulações do presente trabalho.

A TAB. 5.4 abaixo mostra a variação do comprimento de recolamento da bolha de separação em função da quantidade de volumes empregados e do tipo de malha, para o parâmetro adimensional  $\eta = 0.50$ .

| Malha tipo | QTD de volumes | Tamanho do volume<br>bidimensional | $\iota_r$ para $\kappa$ - $\omega$ SST<br>$(0,1\% U_{\infty})$ |
|------------|----------------|------------------------------------|----------------------------------------------------------------|
|            | 64166          | $0,02H \times 0,02H$               | 4.93                                                           |
|            | 160000         | $0,02H \times 0,02H$               | 5,02                                                           |
|            | 169767         | $0,02H \times 0,02H$               | 5,05                                                           |
|            | 211337         | $0,0075H \times 0,0075H$           | 5,33                                                           |

TAB. 5.4 Comprimento de recolamento e tipo de malha**.**

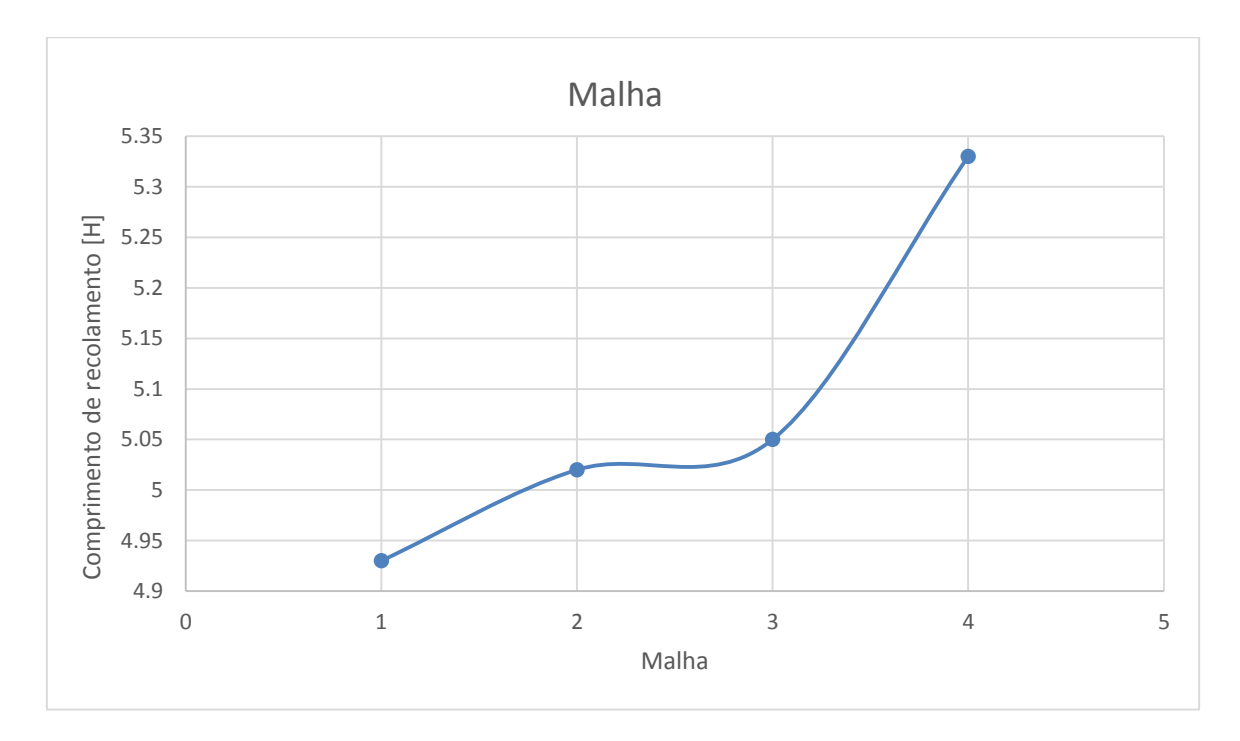

FIG. 5.16 Convergência de malha.

#### 5.3. RESULTADOS OBTIDOS

Os resultados dos dois modelos *RANS* escolhidos no capítulo 3 são apresentados a seguir, para os parâmetros adimensionais  $\eta = 0.125, 0.25, 0.50$  e  $1$  ( $\eta$  é a razão entre o raio *R* do bordo de ataque sua altura *H* do corpo simétrico, conforme ilustrou a FIG. 1.7 do capítulo 1).

Primeiramente foram realizadas quatro simulações computacionais (uma para cada malha de parâmetro adimensional η) de metodologia *RANS* com o modelo κ-ω SST, função de interpolação QUICK, intensidade turbulenta *I = 0,1 % U∞*. Para atingir a convergência foram necessárias aproximadamente 36 horas de tempo de simulação, para cada uma das quatro malhas. Em seguida foram realizadas mais quatro simulações (mais uma vez uma para cada malha de parâmetro adimensional  $\eta$ ) para o mesmo modelo  $\kappa$ -ω SST, mas com intensidade turbulenta reduzida para *I = 0 % U∞*. Foi utilizado como valor inicial os dados convergidos das 4 primeiras simulações com intensidade turbulenta *I = 0,1 % U∞*. Dessa forma foram necessárias apenas mais 8 horas de tempo de simulação para cada um dos casos adicionais. Com este procedimento foram obtidas 8 simulações num tempo total de simulação de 7 dias e 8 horas, para o modelo *κ-ω SST*.

As 8 simulações restantes foram realizadas com o modelo *Spalart-Allmaras*, função de interpolação QUICK e valores padrões de sub-relaxamento. Em nenhuma delas foi possível obter convergência, o que demonstra uma instabilidade numérica do modelo. O problema foi contornado utilizando como valor inicial, o resultado correspondente do modelo *κ-ω SST*. Foram necessárias mais 8 horas de tempo de simulação para cada um dos casos do modelo *Spalart-Allmaras*. Totalizaram-se 10 dias completos de tempo computacional para as 16 simulações com a metodologia RANS.

Cada simulação foi considerada convergida quando todos os seus resíduos foram menores que 10-6 e o comprimento da bolha de separação não apresentou mais variação.

Foi observado que para as quatro simulações com intensidade turbulenta  $I = 0\% U_{\infty}$ , do modelo *κ-ω SST,* todos os resultados foram os mesmos das simulações com intensidade turbulenta  $I = 0, 1\% U_\infty$ .

Para as simulações em *Spalart-Allmaras*, com as malhas de parâmetros  $\eta = 0.25, 0.50$  e *1*, foi observado desvios nos resultados entre as simulações com turbulenta  $I = 0\% U_{\infty}$ , e  $I = 0.1 \% U_{\infty}$ .

A FIG. 5.17 a seguir ilustra as dimensões e parâmetros a respeito das variáveis importantes obtidas nas simulações. São elas o *x<sup>0</sup>* (ponto inicial da bolha de separação), *x<sup>r</sup>* (ponto de recolamento), *ɭ<sup>r</sup>* (comprimento de recolamento), *h<sup>r</sup>* (altura da bolha de separação), *x<sup>c</sup>* (centro da bolha de separação), Δ*xc*/ *ɭ<sup>r</sup>* (centro da bolha de separação normalizado), *ϴ* (ângulo de separação) e contornos de energia cinética turbulenta *κ*.

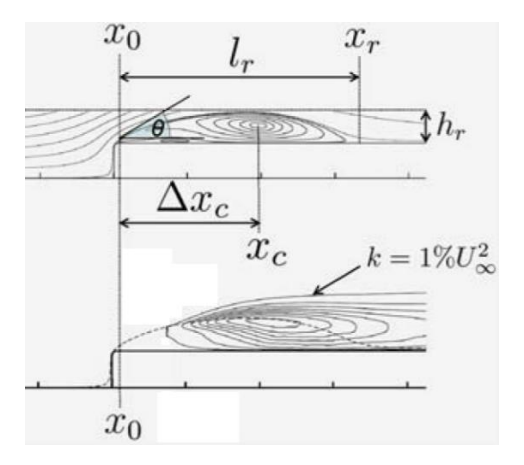

FIG. 5.17 Parâmetros da bolha de separação (*Lamballais et al*, 2010).

Nas TAB. 5.5 e TAB. 5.6 a seguir encontram-se os resultados das simulações em *RANS* dos modelos *κ-ω SST* e *Spalart-Allmaras.*

| Parâmetro n                          | 0,125              |              | 0,25                              |              | 0,50                              |              | 1                                 |                  |
|--------------------------------------|--------------------|--------------|-----------------------------------|--------------|-----------------------------------|--------------|-----------------------------------|------------------|
| Intensidade Turbulenta               | $0.1\% U_{\infty}$ |              | 0% $U_{\infty}$ 0,1% $U_{\infty}$ |              | 0% $U_{\infty}$ 0,1% $U_{\infty}$ |              | 0% $U_{\infty}$ 0,1% $U_{\infty}$ | $0\% U_{\infty}$ |
| $x_0$                                | 16,125             | 16,125       | 16,25                             | 16,25        | 16,50                             | 16,50        | 17                                | 17               |
| $x_r$                                | 26,707             | 26,707       | 24,681                            | 24,681       | 22,438                            | 22,438       | 21,395                            | 21,395           |
| $\iota$                              | 10,6               | 10,6         | 8,4                               | 8,4          | 5,9                               | 5,9          | 4,4                               | 4,4              |
| $h_r$                                | 1,07               | 1,07         | 0,81                              | 0,81         | 0,51                              | 0,51         | 0,29                              | 0,29             |
| $\Delta x_c / r$                     | 0,42               | 0,42         | 0,42                              | 0,42         | 0,43                              | 0,43         | 0,49                              | 0,49             |
| $\theta$                             | $40^{\circ}$       | $40^{\circ}$ | $32^{\circ}$                      | $32^{\circ}$ | $22^{\circ}$                      | $22^{\circ}$ | $13^{\circ}$                      | $13^\circ$       |
| $k_{max}$                            | 0,08               | 0,08         | 0,08                              | 0,08         | 0,07                              | 0,07         | 0,06                              | 0,06             |
| $U_{min}$                            | $-0,28$            | $-0,28$      | $-0,27$                           | $-0,27$      | $-0,23$                           | $-0,23$      | $-0,16$                           | $-0,16$          |
| $x/\sqrt{x}$ (0) = 0,22, $x_0 + x =$ | 18,45              | 18,45        | 18,10                             | 18,10        | 17,81                             | 17,81        | 17,97                             | 17,97            |
| $x/\sqrt{t}$ (1) = 0,44, $x_0 + x =$ | 20,78              | 20,78        | 19,96                             | 19,96        | 19,11                             | 19,11        | 18,93                             | 18,93            |
| $x/\sqrt{x(2)} = 0.66$ , $x_0 + x =$ | 23,11              | 23,11        | 21,81                             | 21,81        | 20,42                             | 20,42        | 19,90                             | 19,90            |
| $x/[r(3) = 1,09, x_0 + x=$           | 27,66              | 27,66        | 25,44                             | 25,44        | 22,97                             | 22,97        | 21,79                             | 21,79            |
| $x/\sqrt{x}$ (4)= 1,27, $x_0 + x=$   | 29,56              | 29,56        | 26,96                             | 26,96        | 24,04                             | 24,04        | 22,58                             | 22,58            |
| $x/\sqrt{r(5)} = 1,64, x_0 + x =$    | 33,48              | 33,48        | 30,08                             | 30,08        | 26,24                             | 26,24        | 24,21                             | 24,21            |
| $x/\sqrt{1}$ (6) = 2,55, $x_0 + x =$ | 43,11              | 43,11        | 37,75                             | 37,75        | 31,64                             | 31,64        | 28,21                             | 28,21            |

TAB. 5.5 Resultados para a simulação em *κ-ω SST***.**

| Parâmetro n                          | 0,125              |              | 0,25                              |            | 0,50                              |              | 1                                 |                 |
|--------------------------------------|--------------------|--------------|-----------------------------------|------------|-----------------------------------|--------------|-----------------------------------|-----------------|
| Intensidade Turbulenta               | $0.1\% U_{\infty}$ |              | 0% $U_{\infty}$ 0,1% $U_{\infty}$ |            | 0% $U_{\infty}$ 0,1% $U_{\infty}$ |              | 0% $U_{\infty}$ 0,1% $U_{\infty}$ | 0% $U_{\infty}$ |
| $x_0$                                | 16,125             | 16,125       | 16,25                             | 16,25      | 16,50                             | 16,50        | 17                                | 17              |
| $x_r$                                | 23,993             | 24,203       | 22,466                            | 22,855     | 20,714                            | 21,493       | 19,783                            | 21,013          |
| [r                                   | 7,9                | 8,1          | 6,2                               | 6,6        | 4,2                               | 5,0          | 2,8                               | 4,0             |
| $h_r$                                | 0,81               | 0,84         | 0,61                              | 0,66       | 0,38                              | 0,46         | 0,18                              | 0,29            |
| $\Delta x_c / r$                     | 0,35               | 0,36         | 0,35                              | 0,38       | 0,37                              | 0,43         | 0,47                              | 0,52            |
| $\theta$                             | $40^{\circ}$       | $40^{\circ}$ | $31^\circ$                        | $31^\circ$ | $21^{\circ}$                      | $22^{\circ}$ | $12^{\circ}$                      | $13^{\circ}$    |
| $k_{max}$                            | 2,89e-5            | 3,84e-5      | 2,37e-5                           | 2,38e-5    | $2,27e-5$                         | 2,27e-5      | $2,31e-5$                         | 2,27e-5         |
| $U_{min}$                            | $-0,40$            | $-0,40$      | $-0,38$                           | $-0,39$    | $-0,36$                           | $-0,36$      | $-0,25$                           | $-0,30$         |
| $x/I_r(0) = 0.22$ , $x_0 + x =$      | 17,86              | 17,90        | 17,62                             | 17,70      | 17,43                             | 17,60        | 17,61                             | 17,88           |
| $x/\sqrt{x}$ (1) = 0,44, $x_0 + x =$ | 19,59              | 19,68        | 18,98                             | 19,16      | 18,35                             | 18,70        | 18,22                             | 18,77           |
| $x/\sqrt{r(2)} = 0.66$ , $x_0 + x =$ | 21,32              | 21,46        | 20,35                             | 20,61      | 19,28                             | 19,80        | 18,84                             | 19,65           |
| $x/ f_r(3) = 1,09, x_0 + x =$        | 24,70              | 24,93        | 23,03                             | 23,45      | 21,09                             | 21,94        | 20,03                             | 21,37           |
| $x/\sqrt{x}$ (4)= 1,27, $x_0 + x=$   | 26,12              | 26,38        | 24,14                             | 24,64      | 21,85                             | 22,84        | 20,53                             | 22,10           |
| $x/\sqrt{r(5)} = 1,64, x_0 + x =$    | 29,03              | 29,37        | 26,44                             | 27,08      | 23,41                             | 24,69        | 21,56                             | 23,58           |
| $x/\sqrt{r(6)} = 2,55, x_0 + x =$    | 36,19              | 36,72        | 32,10                             | 33,09      | 27,24                             | 29,23        | 24,10                             | 27,23           |

TAB. 5.6 Resultados para a simulação em *Spalart-Allmaras***.**

Os dois modelos apresentaram desvios entre si, principalmente para o comprimento de recolamento *ɭr*. Para essa variável o modelo *Spalart-Allmaras* apresentou resultados de 26% a 57% menores que o modelo *κ-ω SST*. O modelo *Spalart-Allmaras* é projetado para escoamentos completamente turbulentos, sendo inábil para modelar efeitos transitórios (*Rezende*, 2009). Observou-se a dificuldade de obter convergência em todas as simulações realizadas com o modelo *Spalart-Allmaras*. Os resultados só foram obtidos utilizando-se como valor inicial os resultados convergidos do modelo *κ-ω SST*.

#### 5.3.1. CAMPO DE VELOCIDADE

As linhas de corrente médias *u / U0*, obtidas através das simulações numéricas realizadas com os modelos RANS, são comparadas com as simulações em *DNS* de (*Lamballais et al*, 2010), para os parâmetros adimensionais  $\eta = 0.125, 0.25, 0.50$  e 1.

Os perfis de velocidade foram comparados com os resultados obtidos com o experimento citado de *John Coupland (Yang* e *Voke,* 2001) e com a simulação em *LES* de (*Yang*, 2012), para os parâmetros  $\eta = 0.125$  e  $\eta = 1$ . Estes perfis de velocidade foram obtidos nas mesmas estações locais esquematizadas pela FIG. 5.18 abaixo. Diferente da FIG. 5.1, a origem do sistema de coordenada em *x* fica na entrada à esquerda, como mostram as FIG. 5.4, 5.6 e 5.17. Sendo assim a posição de cada estação local, em relação à origem, é dada pela soma de *x* com a posição *x0.* Esta posição *x<sup>0</sup>* está localizada no final do raio do bordo de ataque.

O valor da posição de cada estação local está informado nas TAB. 5.5 e TAB. 5.6 acima. Os perfis de velocidade obtidos nestas sete estações locais,  $x / \sqrt{r} = 0.22, 0.44, 0.66, 1.09$ , 1,27, 1,64 e 2,55, estão ilustrados na FIG. 5.24.

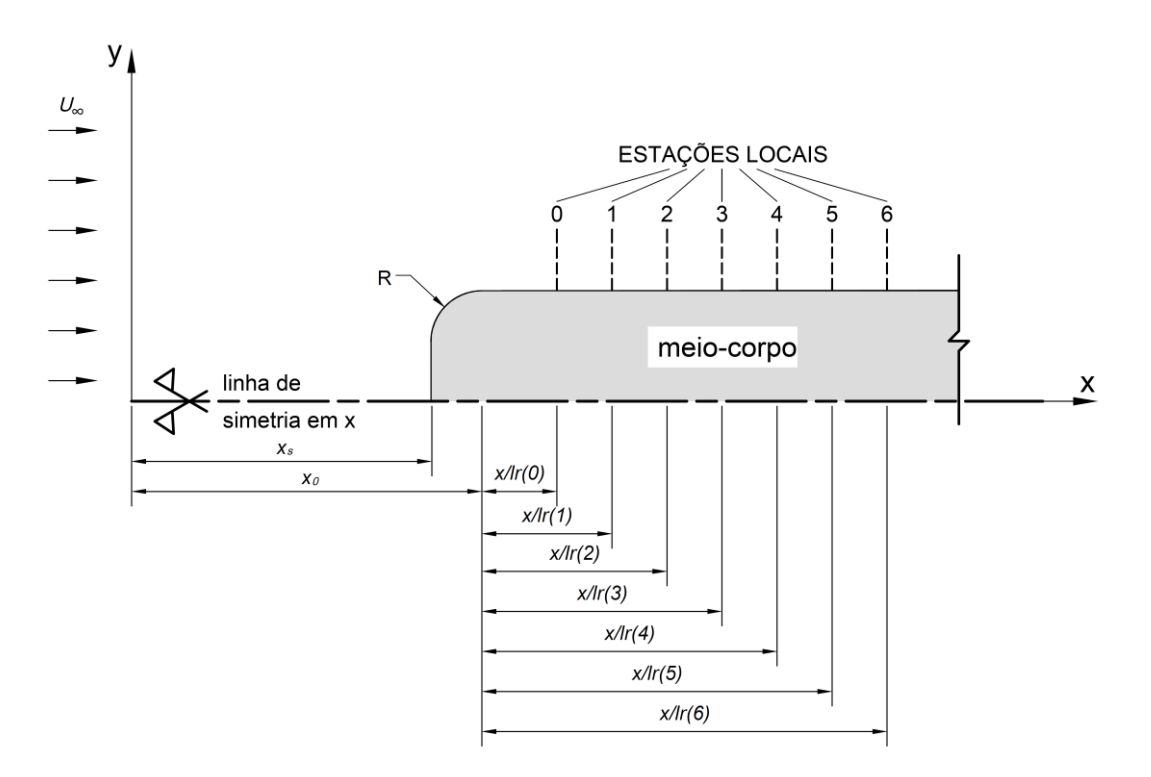

FIG. 5.18 Distribuição das estações locais sobre o corpo simétrico.

## 5.3.1.1. LINHAS DE CORRENTE MÉDIAS

Em todas as 16 simulações com os modelos *RANS κ-ω SST* e *Spalart-Allmaras* (FIG. 5.20 e FIG. 5.21), foi possível capturar a geometria da bolha de separação principal. Quando comparadas com as linhas de corrente das simulações em *3D DNS* (*Lamballais et al*, 2010), elas são maiores em comprimento e em altura, com maior destaque para as simulações em *RANS* com o modelo *κ-ω SST*.

Observou-se claramente o crescimento gradativo da bolha de separação à medida que o raio do bordo de ataque foi diminuído. Esse mesmo comportamento somente é observado nas simulações em *3D DNS* (*Lamballais et al*, 2010).

Uma observação a se fazer é que o centro das linhas de corrente da bolha de separação só ultrapassou a metade do seu comprimento para o modelo *Spalart-Allmaras*, na malha de  $\eta = 1$ e intensidade turbulenta *I = 0,1% U∞*. O valor encontrado, para esse caso, foi de *52% de ɭ<sup>r</sup>* (TAB. 5.8 da seção 5.3.3). No trabalho de referência em *3D DNS* (*Lamballais et al*, 2010), em todas as simulações o centro da bolha de separação ultrapassou a metade de seu comprimento, caracterizando uma geometria cuja região a jusante tende a se curvar no sentido do escoamento.

Para as modelagens RANS observa-se uma bolha de perfil simétrico. Esta característica é explicada porque é extremamente difícil, senão impossível, predizer o processo de transição de regime laminar para turbulento com precisão empregando a aproximação dos modelos *RANS κ-ω SST* e *Spalart-Allmaras*, conforme descrito por (*Yang*, 2012).

As linhas de corrente da modelagem 3D DNS (*Lamballais et al*, 2010), ilustradas pelas FIG. 5.19 a 5.22, são coerentes em forma. A região a jusante da bolha tende a projetar-se para o sentido do escoamento, devido ao mecanismo de instabilidade de Kelvin-Helmholtz (*Lamballais et al*, 2010). A modelagem *RANS* não é capaz de capturar esse efeito, por se tratar de uma média estatística.

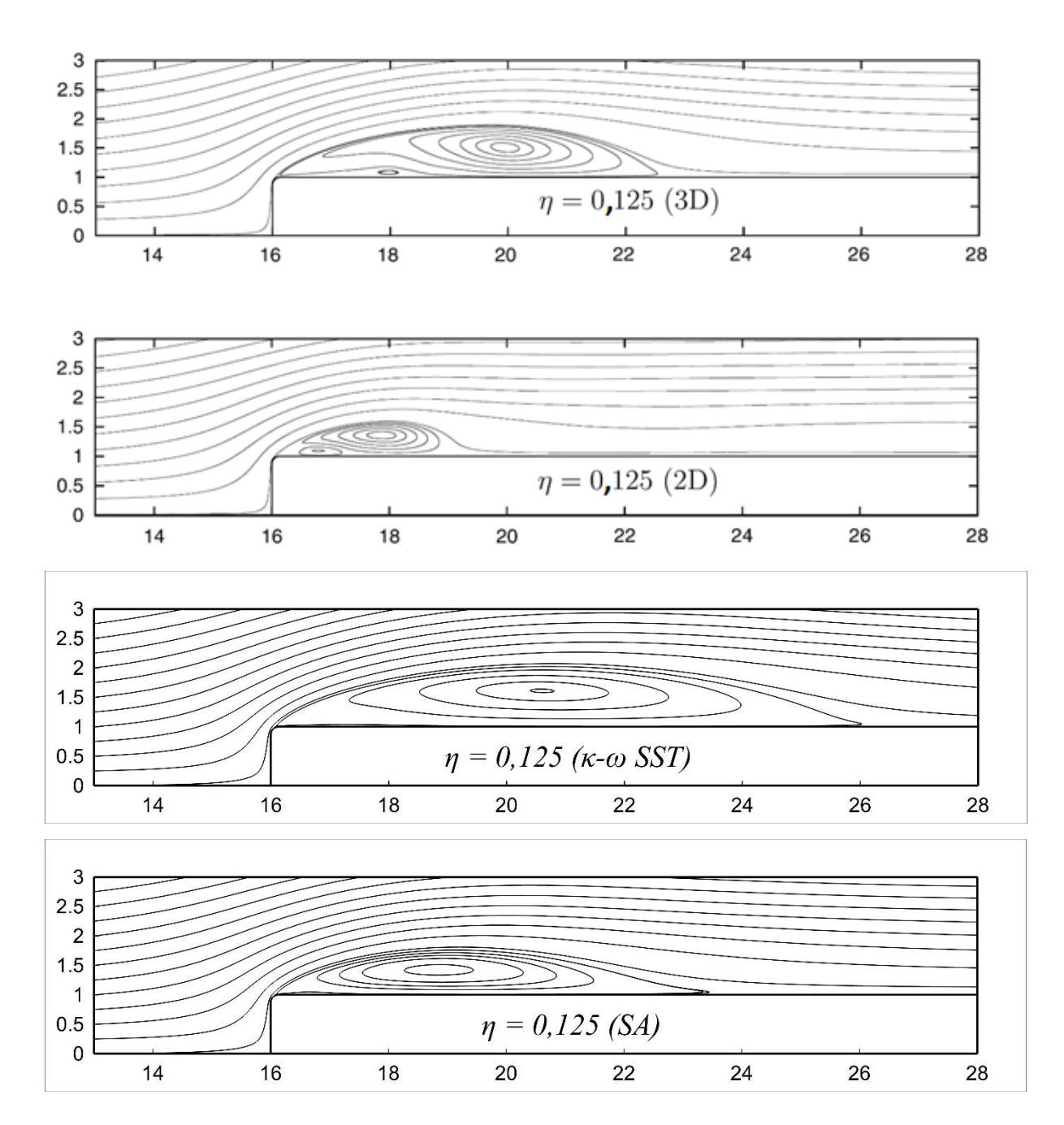

FIG. 5.19 Linhas de corrente médias para  $\eta = 0.125$  e  $I = 0.1\%$   $U_{\infty}$ . De cima para baixo: *3D DNS*, *2D DNS*, *κ-ω SST* e *Spalart-Allmaras.*

Na FIG. 5.19 acima nota-se a presença de uma bolha de separação secundária, não observada em nenhuma das 16 simulações com a modelagem *RANS* do presente estudo*.* Segundo *Rezende* (2009), este fato está diretamente relacionado aos perfis de velocidade previstos pelas simulações RANS serem mais turbulentos, tornando o escoamento no interior da bolha mais resistente à separação. Assim, nas simulações RANS, a camada limite reversa

permanece presa à parede em todo o percurso até o ponto *x<sup>0</sup>* (final do raio do bordo de ataque) não ocorrendo a separação secundária.

Nota-se claramente uma deficiência da modelagem 2D DNS.

As linhas de corrente da modelagem 2D DNS (*Lamballais et al*, 2010), ilustradas pela FIG. 5.19, também são coerentes em forma, porém se comportaram de forma inversa que a simulação em 3D DNS no que refere-se ao aumento do comprimento de recolamento ao diminuir o raio do bordo de ataque. Em termos de efeito de curvatura a modelagem 2D DNS é inadequada para predizer os escoamentos (*Lamballais et al*, 2010). Apesar desta deficiência essa modelagem foi capaz de capturar a bolha de separação secundária em todos os bordos de ataque.

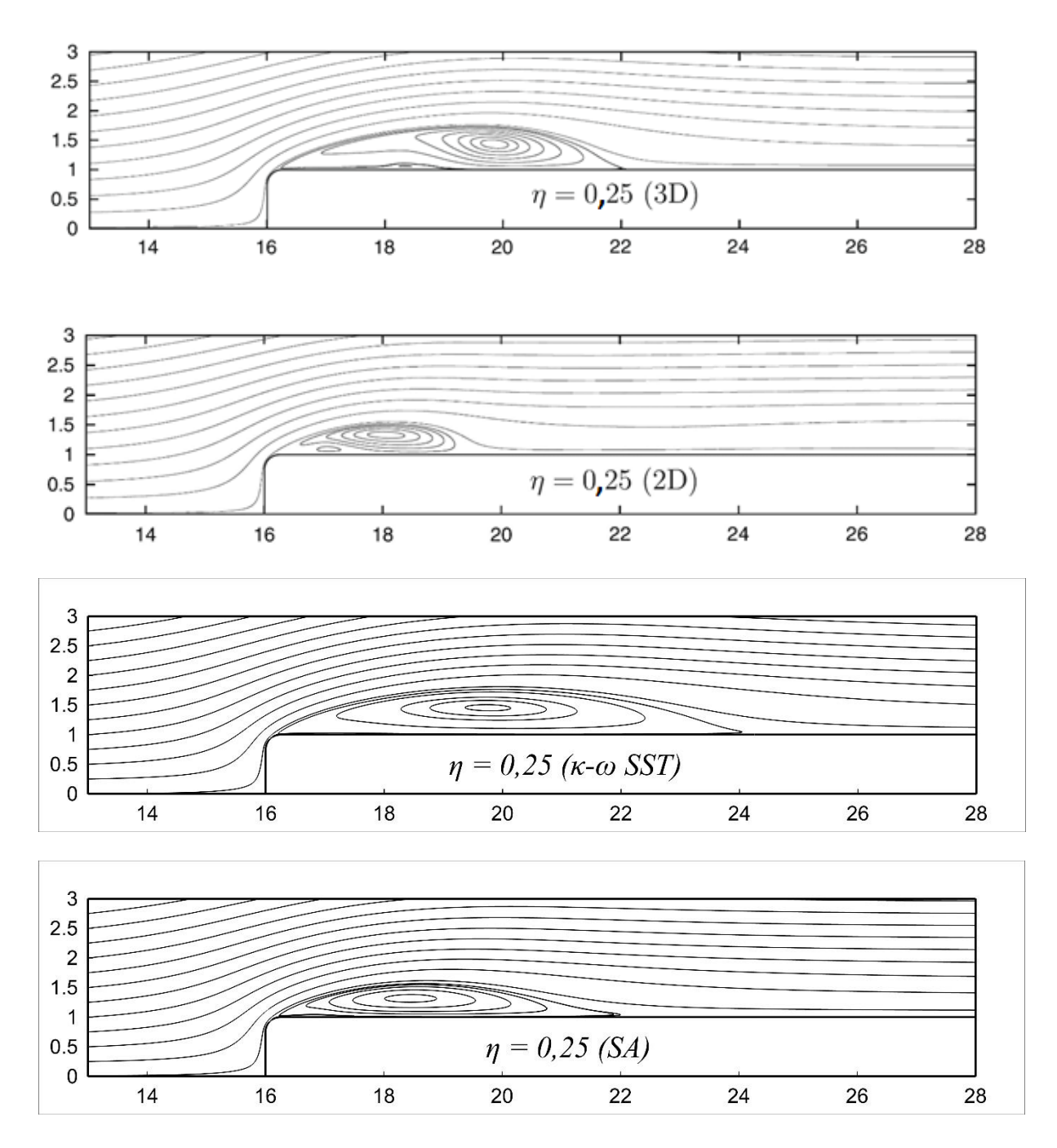

FIG. 5.20 Linhas de corrente médias para  $\eta = 0.25$  e  $I = 0.1\%$   $U_{\infty}$ . De cima para baixo: *3D DNS*, *2D DNS*, *κ-ω SST* e *Spalart-Allmaras.*

Na FIG. 5.20 acima novamente abaixo nota-se a presença de uma bolha de separação secundária. Gradativamente a bolha de separação começa a reduzir de comprimento e altura para ambos os modelos RANS, do mesmo modo que ocorre com a modelagem 3D DNS.

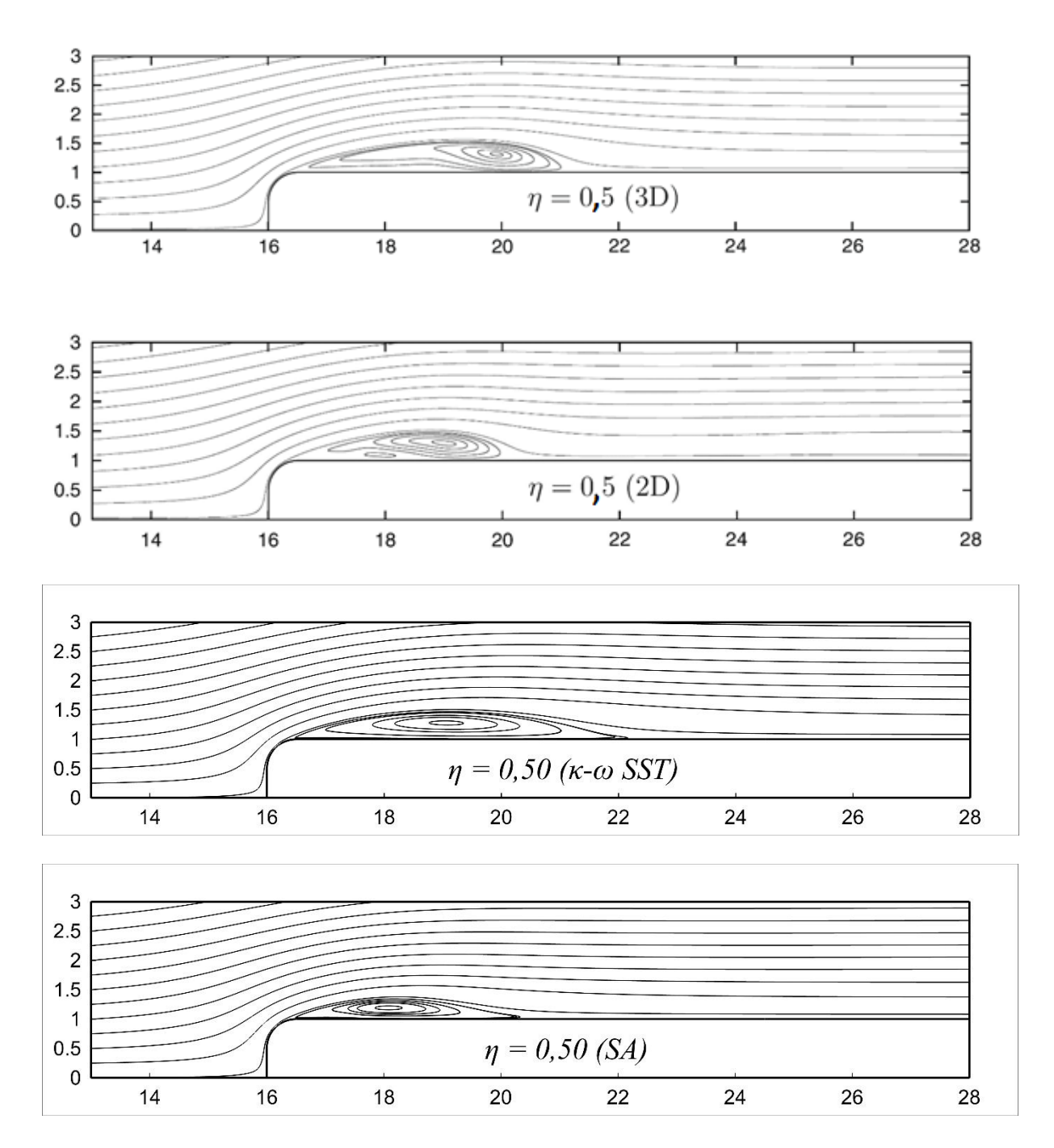

FIG. 5.21 Linhas de corrente médias para  $\eta = 0.50$  e  $I = 0.1\%$   $U_{\infty}$ . De cima para baixo: *3D DNS*, *2D DNS*, *κ-ω SST* e *Spalart-Allmaras.*

Na FIG. 5.21 nota-se a presença da bolha de separação secundária apenas para a modelagem 2D DNS. Todos os 4 modelos possuem agora comprimentos e altura da bolha muito similares. Pode-se comparar um modelo de elevado custo computacional com um modelo simplificado e obter resultados muito próximos.

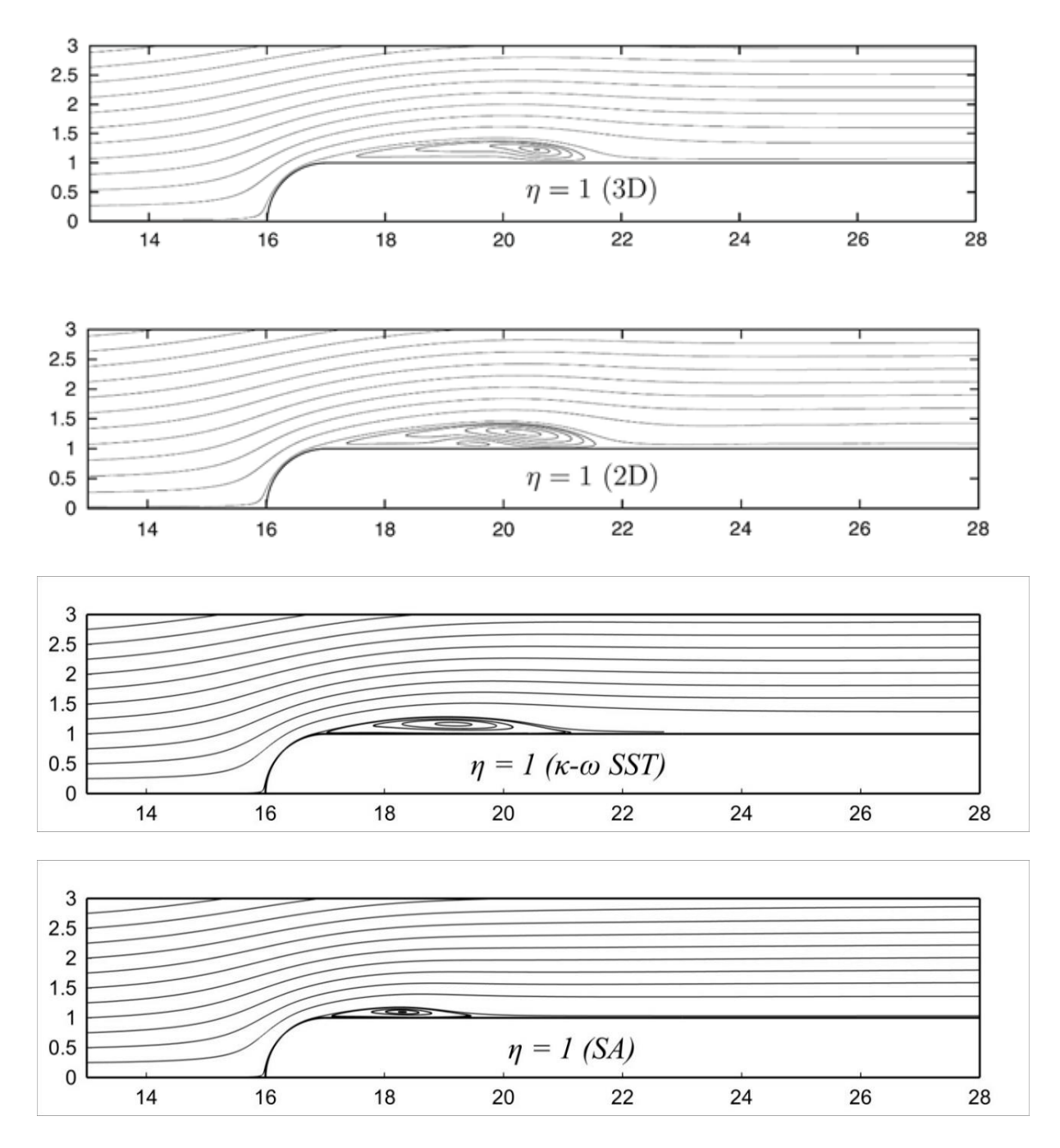

FIG. 5.22 Linhas de corrente médias para  $\eta = I e I = 0.1\% U_{\infty}$ . De cima para baixo: *3D DNS*, *2D DNS*, *κ-ω SST* e *Spalart-Allmaras.*

Na FIG. 5.22 novamente a bolha de separação secundária é visualizada na modelagem 2D DNS. As linhas de corrente dos modelos 3D DNS, 2D DNS e *κ-ω SST* são muito similares, o que não é observado na simulação em *Spalart-Allmaras*.

Pelas FIG. 5.19 a 5.22 podemos notar que o modelo *κ-ω SST* de parâmetro adimensional  $\eta = 0.50$  e *1* e obteve melhores resultados, quando comparados com a modelagem 3D DNS. As geometrias com  $\eta$  menores possuem níveis mais elevados de energia cinética turbulenta, o que distancia os resultados em 3D DNS dos resultados em RANS.

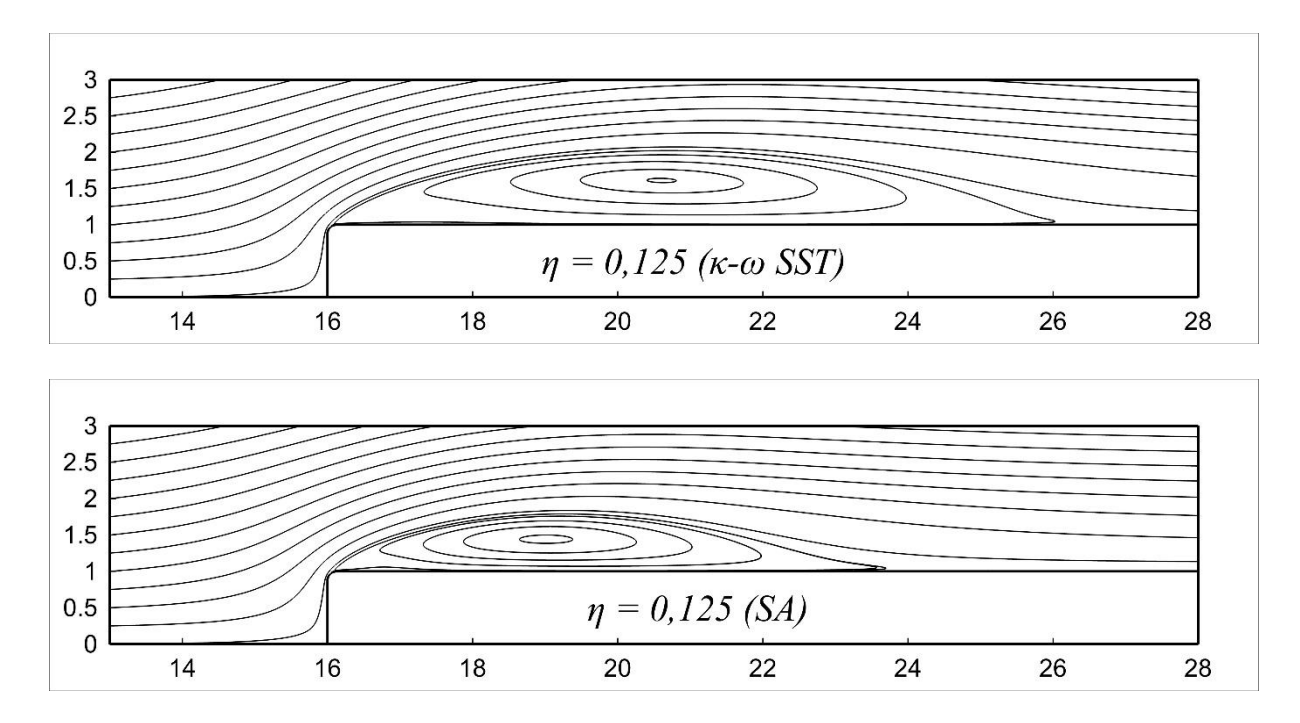

FIG. 5.23 Linhas de corrente médias para  $\eta = 0.125$  e  $I = 0\% U_\infty$ . De cima para baixo: *κ-ω SST* e *Spalart-Allmaras.*

A FIG. 5.23 acima apresenta a comparação entre as simulações em RANS, para a intensidade turbulenta  $I = 0\% U_\infty$ . Todos os resultados obtidos no modelo *κ-ω SST*, para as intensidades turbulentas  $I = 0$  e  $0.1\% U_{\infty}$ , foram exatamente os mesmos. Da mesma forma como apresentado na FIG. 5.20, a forma da bolha é similar, porém de maior comprimento e altura.

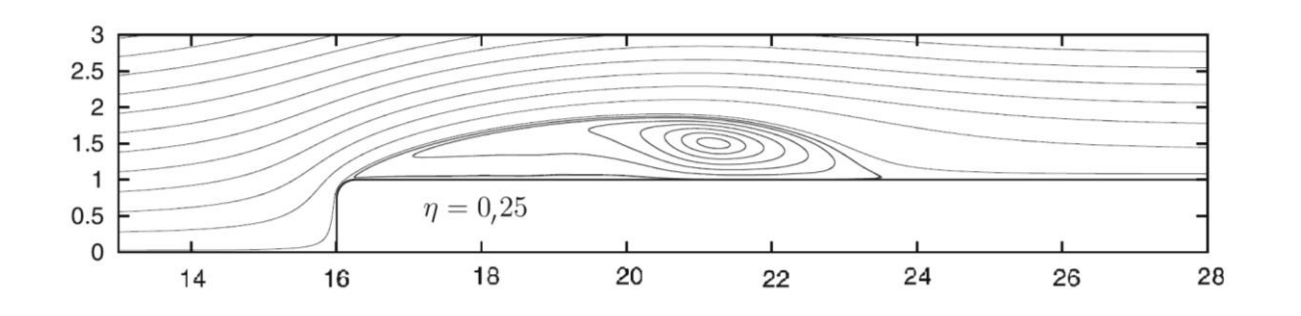

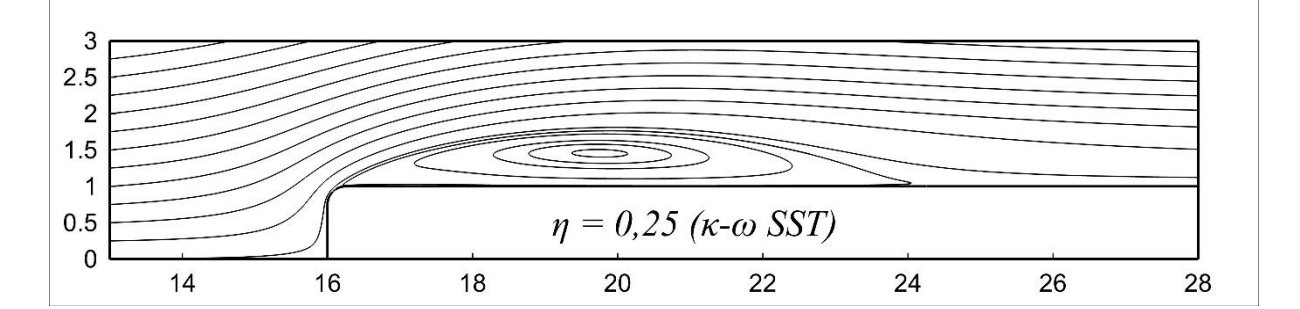

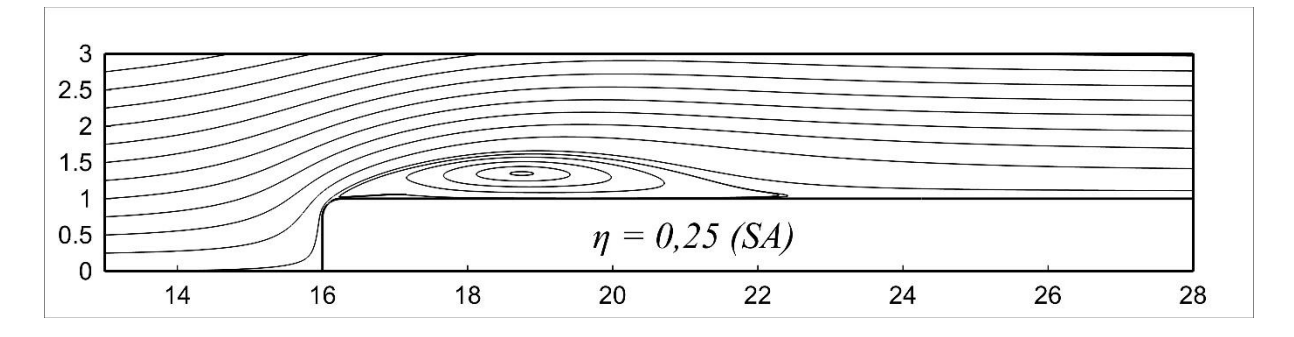

FIG. 5.24 Linhas de corrente médias para  $\eta = 0.25$  e  $I = 0\% U_\infty$ . De cima para baixo: *2D DNS*, *κ-ω SST* e *Spalart-Allmaras.*

Na FIG. 5.24 os três modelos são aproximadamente iguais em comprimento, porém o modelo 2D DNS diferencia-se em forma.

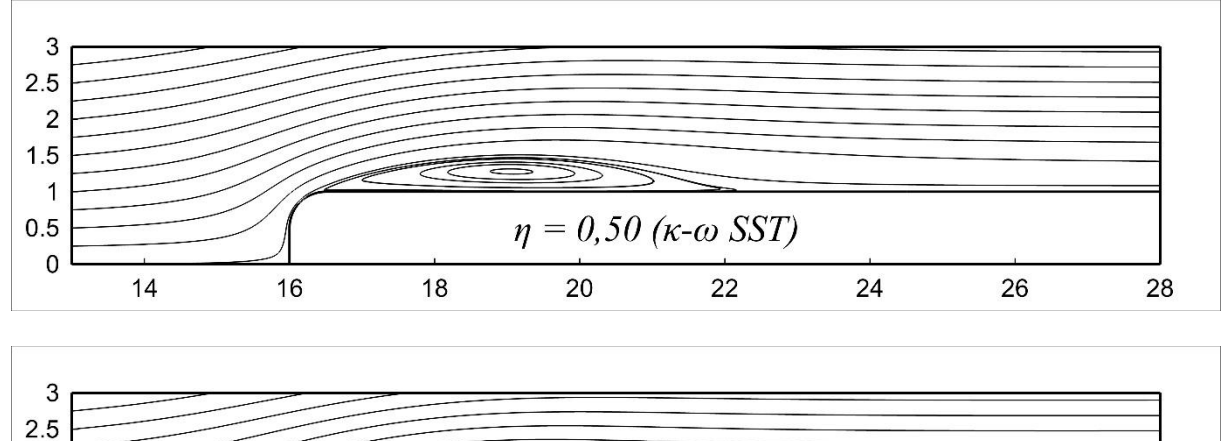

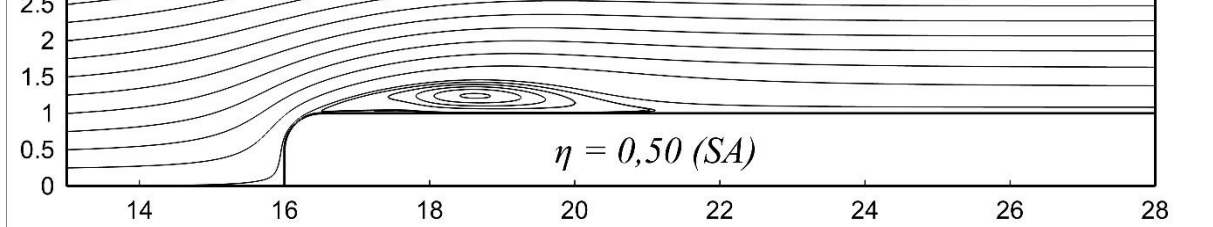

FIG. 5.25 Linhas de corrente médias para  $\eta = 0.50$  e  $I = 0\% U_\infty$ . De cima para baixo: *κ-ω SST* e *Spalart-Allmaras.*

Na FIG. 5.26 a seguir, os modelos RANS possuem comprimento e altura da bolha de separação muito próximos. A bolha de separação da simulação 2D DNS se diferencia em muito do esperado.

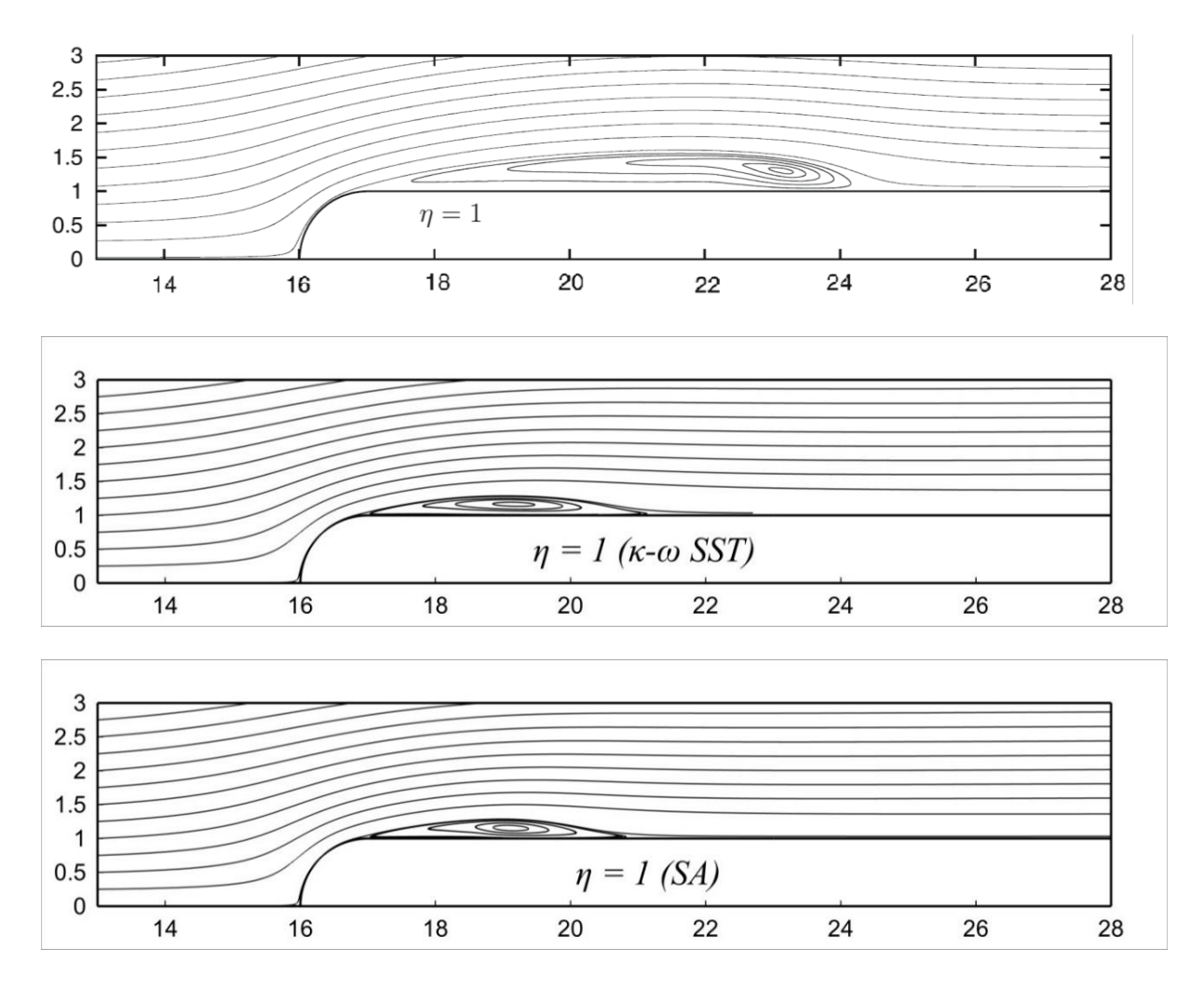

FIG. 5.26 Linhas de corrente médias para  $\eta = I e I = 0\% U_{\infty}$ . De cima para baixo: *2D DNS*, *κ-ω SST* e *Spalart-Allmaras.*

As simulações em RANS foram capazes de capturar o efeito de redução da altura e comprimento de recolamento da bolha de separação. Os resultados das simulações em *κ-ω SST* se aproximaram mais dos resultados em 3D DNS do que as simulações em *Spalart-Allmaras*.

#### 5.3.1.2. PERFIL DE VELOCIDADE

Os perfis de velocidade deste trabalho foram comparados com as simulações em *LES* (*Yang*, 2012) e com o experimento citado de *John Coupland* (*Yang* e *Voke,* 2001), para os parâmetros  $\eta = 0.125$  e  $\eta = 1$ . A simulação em *LES* (*Yang*, 2012) foi realizada com um número de *Reynolds R<sup>e</sup> = 1750* e o experimento de *John Coupland* (*Yang* e *Voke,* 2001) foi realizado com um *Reynolds R<sup>e</sup> = 13000*. O escoamento do experimento de *John Coupland* foi mais turbulento do que transicional. Os perfis de velocidade para o problema proposto são escassos, por consequência foram comparados com escoamentos de números de Reynolds distintos.

Os perfis de velocidade das simulações em *κ-ω SST* para as intensidades turbulentas *I = 0 e 0,1% U∞*, foram iguais e ambos plotados na FIG. 5.27.

Para o parâmetro  $\eta = 1$ , os perfis de velocidade das simulações em *RANS* com os modelos *κ-ω SST* e *Spalart-Allmaras* se aproximaram em muito dos perfis comparados em *LES* (*Yang*, 2012) e do experimento citado de *John Coupland* (*Yang* e *Voke,* 2001). As estações locais 0, 3 e 4 ficaram exatamente sobrepostas, para ambos os modelos *RANS*. Adicionalmente, as estações locais 0, 3, 4, 5 e 6 ficaram exatamente sobrepostas para o modelo *Spalart-Allmaras* com intensidade turbulenta *I = 0% U∞*, se distanciando na estação 5 e 6 para intensidade turbulenta *I = 0,1% U∞*. As outras estações se aproximaram, sendo consideradas satisfatórias do ponto de vista da simplicidade do modelo empregado.

Para o parâmetro  $\eta = 0.125$ , a comparação foi aproximada, uma vez que nos trabalhos de referência o bordo de ataque é reto. Apesar desse detalhe os perfis de velocidade dos modelos *κ-ω SST* e *Spalart-Allmaras* se encontraram dentro dos resultados em *LES* (Yang, 2012) e do experimento citado de *John Coupland* (*Yang* e *Voke,* 2001).

Para o parâmetro  $\eta = I$  o modelo  $\kappa$ -ω SST apresentou a melhor semelhança.
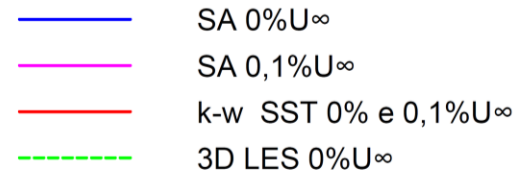

Dado experimental 0%U<sup>∞</sup>  $00000000$ 

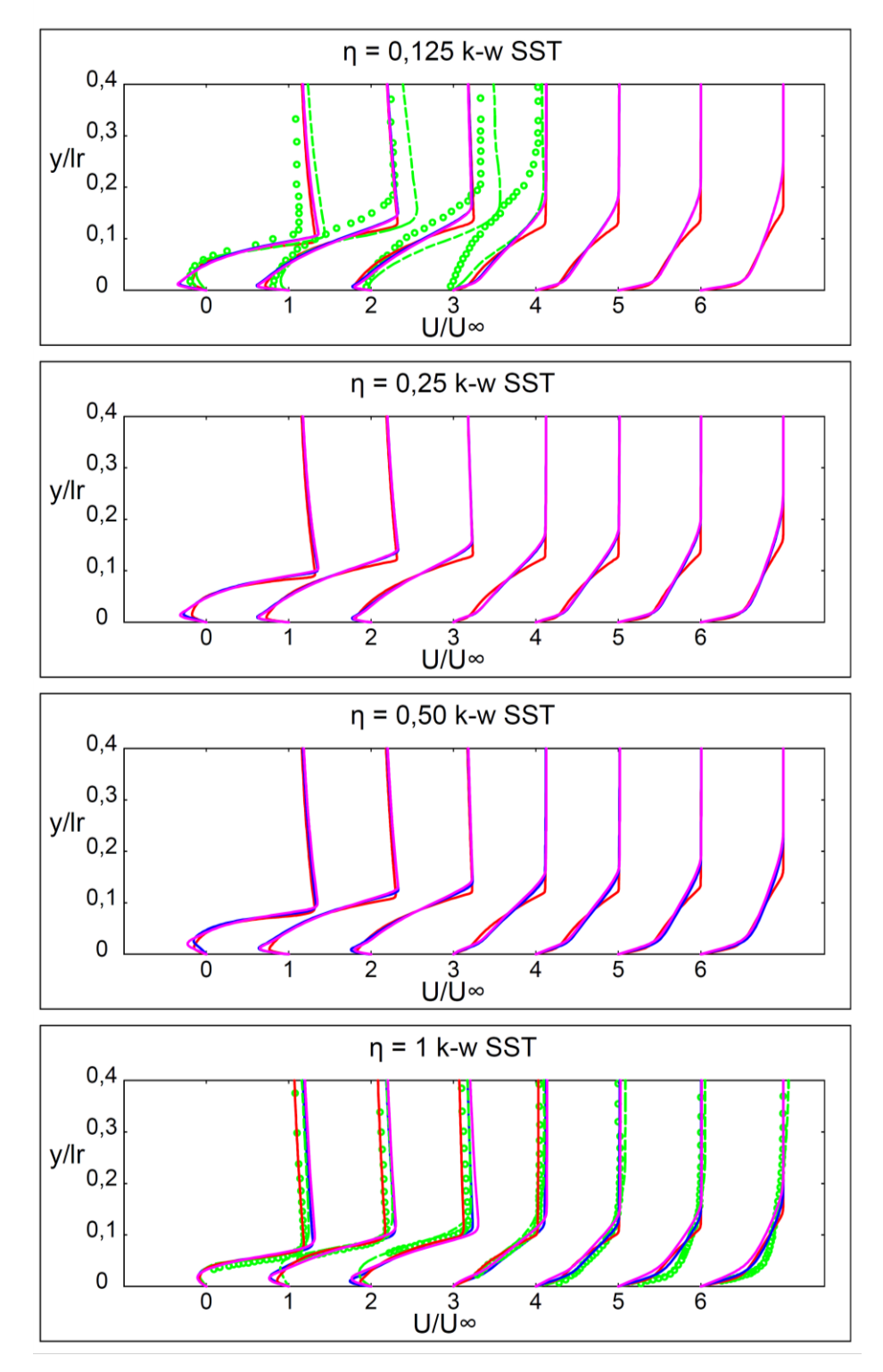

FIG. 5.27 Perfil de velocidade em *x* / *l<sup>r</sup> = 0,22, 0,44, 0,66, 1,09, 1,27, 1,64* e *2,55*.

### 5.3.2. ÂNGULO DE SEPARAÇÃO

O ângulo de separação é medido pela inclinação que o vetor velocidade faz com o eixo *x* no ponto localizado em *x = x<sup>0</sup>* (ilustrado na FIG. 5.17 anterior) e que pertence à linha de corrente que se origina na entrada do escoamento e não penetra na bolha de separação. É a linha que delimita a bolha de separação.

Os resultados obtidos para os ângulos de separação em todas as simulações em *RANS* foram muito satisfatórios. O ângulo de separação é uma característica do escoamento muito influenciada pela geometria do corpo (*Lamballais et al*, 2010). A medida que se reduz o raio do bordo de ataque o ângulo de separação aumenta significativamente. Consequentemente esta redução conduz ao acréscimo da altura da bolha de separação, como pode ser obtido da TAB. 5.7 ilustrado das FIG. 5.19 à FIG. 5.22.

| Parâmetro n             | Re   | 0,125              |                      | 0,25               |                      | 0,50         |                      |              |                      |
|-------------------------|------|--------------------|----------------------|--------------------|----------------------|--------------|----------------------|--------------|----------------------|
| Intensidade Turbulenta  |      | $0.1\%$ U $\infty$ | $0\%$ U <sub>∞</sub> | $0.1\%$ U $\infty$ | $0\%$ U <sub>∞</sub> | $0.1\%$ Uso  | $0\%$ U <sub>∞</sub> | $0.1\%$ Uso  | $0\%$ U <sub>∞</sub> |
| $\kappa$ - $\omega$ SST | 2000 | $40^{\circ}$       | $40^{\circ}$         | $32^{\circ}$       | $32^{\circ}$         | $22^{\circ}$ | $22^{\circ}$         | $13^{\circ}$ | $13^{\circ}$         |
| Spalart-Allmaras        | 2000 | $40^{\circ}$       | $40^{\circ}$         | $31^\circ$         | $31^\circ$           | $21^{\circ}$ | $22^{\circ}$         | $12^{\circ}$ | $13^{\circ}$         |
| 3D DNS                  | 2000 | $40^{\circ}$       | $40^{\circ}$         | $32^{\circ}$       | $32^{\circ}$         | $23^{\circ}$ | $23^{\circ}$         | $15^{\circ}$ | $16^{\circ}$         |
| 2D DNS                  | 2000 | $39^\circ$         | $39^\circ$           | $31^\circ$         | $31^\circ$           | $22^{\circ}$ | $22^{\circ}$         | $15^{\circ}$ | $15^{\circ}$         |
| PIV                     | 4000 | $40^{\circ}$       |                      |                    |                      |              |                      | $14^{\circ}$ |                      |

TAB. 5.7 Ângulo de separação *ϴ***.**

Em escoamentos em regime permanente é esperado que o ângulo de separação aumente a medida que o comprimento de recolamento também aumente (*Lamballais et al*, 2010).

Paras as simulações em *κ-ω SST* os resultados obtidos foram os mesmos paras as intensidades turbulentas  $I = 0$  e  $0.1\%$   $U_{\infty}$ . Os ângulos obtidos foram de 40°, 32°, 22° e 13°, para os parâmetros  $\eta = 0.125, 0.25, 0.50$  e *1* respectivamente. Se comparados com as simulações em *2D DNS* obtemos os desvios de 3%, 3%, 0% e -13% para os parâmetros. Se comparados com as simulações em *3D DNS* (com *I = 0% U∞)* obtemos os desvios de 0%, 0%, -4% e -19% e em *3D DNS* (com *I = 0,1% U∞*) os desvios de 0%, 0%, -4% e -13%, para os mesmos parâmetros.

No caso das simulações em *Spalart-Allmaras* com *I = 0% U*<sup>∞</sup> os ângulos obtidos foram de 40°, 31°, 22° e 13°, para os parâmetros  $n = 0.125, 0.25, 0.50$  e *1* respectivamente. Os

desvios em relação às simulações em *2D DNS* (com *I = 0% U∞)* foram de 3%, 0%, 0% e - 13%. Em comparação com as simulações em *3D DNS* foram 0%, -3%, -9% e -19%.

Nas simulações em *Spalart-Allmaras* com *I = 0,1% U*<sup>∞</sup> os ângulos obtidos foram de 40°, 31°, 21° e 12°, para os parâmetros  $\eta = 0.125, 0.25, 0.50$  e *1* respectivamente. Comparados com as simulações em *2D DNS* obtemos os desvios de 3%, 0%, -5% e -13% e de 0%, -3%, - 4% e -20%, se comparados com *3D DNS*.

Pela comparação entre os desvios dos modelos *κ-ω SST e Spalart-Allmaras* podemos afirmar que o primeiro se aproxima mais dos resultados simulados em *DNS* (*Lamballais et al*, 2010) e com uma considerável concordância.

Nos experimentos em *PIV* de *Courtine e Spohn* (2003) os ângulos encontrados foram 28° para o parâmetro  $\eta = 0.25$  e 17° para o parâmetro  $\eta = 0.8$ .

#### 5.3.3. COMPRIMENTO DE RECOLAMENTO

O comprimento de recolamento se inicia no ponto localizado no final da curvatura do bordo de ataque ( $x_0 = x_s + R$ , onde  $x_s$  é o ponto de estagnação e início do corpo e  $R$  é o raio do bordo de ataque) e se estende até o ponto de recolamento. Usualmente existem quatro maneiras de determinar o ponto de recolamento (*Yang*, 2012):

a) Pela localização na qual a velocidade média é zero no primeiro ponto do grid afastado da parede ou onde a velocidade muda de sinal;

b) Pela localização onde a tensão cisalhante na parede é zero;

c) Pela localização onde o escoamento se divide;

d) Pelo método *p.d.f.* no qual o ponto de recolamento médio é indicado pela localização de 50% a frente da fração do escoamento.

Para o presente trabalho o segundo método foi o escolhido e é considerada a maneira mais prática de se obter o ponto de recolamento utilizando-se o programa comercial *ANSYS® Fluent®*.

Como mencionado anteriormente, em escoamentos em regime permanente, o comprimento de recolamento aumenta a medida que o raio o bordo de ataque é diminuído. Em ambos os modelos *RANS* este fato é claramente observado. Porém não é observado nas simulação *3D DNS* (*Lamballais et al*, 2010) para a intensidade turbulenta *I = 0% U<sup>∞</sup>* e nas simulações em *2D DNS* (*Lamballais et al*, 2010) para as intensidades turbulentas *I = 0 e 0,1% U∞*. Já nas simulações em *3D DNS* (*Lamballais et al*, 2010) para a intensidade turbulenta *I = 0,1% U∞*, em *LES* (*Yang*, 2012) e no experimento citado de *John Coupland* (*Yang* e *Voke,* 2001) esse mesmo fenômeno pode ser visto.

Novamente o modelo *κ-ω SST* não esboçou qualquer distinção quanto a variação da intensidade turbulenta. O modelo *Spalart-Allmaras* aumentou a diferença a medida que se aumentou o raio do bordo de ataque.

Se comparado com *Yang* (2012) os resultados de *10,6 H* e *4,4 H*, obtidos no modelo *κ-ω SST,* possuem desvios de -23% e -15%. Os resultados de *8,1 H* e *4,0 H*, obtidos no modelo *Spalart-Allmaras*, possuem os desvios maiores de -38% e -23%, para os parâmetros  $\eta = 0.125$ e *1* respectivamente. O modelo *Spalart-Allmaras* ficou muito distante dos resultados em *LES*  (*Yang*, 2012).

Na TAB. 5.8 a seguir, pode-se verificar que o modelo *κ-ω SST* obteve comprimentos de recolamento maiores do que no modelo *Spalart-Allmaras.* A opção *Low-Re* utilizada no modelo *κ-ω SST* melhorou seus resultados ao simular o processo de transição laminar-turbulento  $(ANSYS@Fluent<sup>®</sup>, 2006).$ 

| Parâmetro $\eta$        | Re    | 0,125                    |                      |                    | 0,25                 | 0,50        |     |                                       |                      |
|-------------------------|-------|--------------------------|----------------------|--------------------|----------------------|-------------|-----|---------------------------------------|----------------------|
| Intensidade Turbulenta  |       | $0.1\%$ Uso              | $0\%$ U <sub>∞</sub> | $0.1\%$ U $\infty$ | $0\%$ U <sub>∞</sub> | $0.1\%$ Uso |     | 0% U <sub>∞</sub> 0.1% U <sub>∞</sub> | $0\%$ U <sub>∞</sub> |
| $\kappa$ - $\omega$ SST | 2000  | 10.6                     | 10,6                 | 8,4                | 8,4                  | 5,9         | 5,9 | 4,4                                   | 4,4                  |
| Spalart-Allmaras        | 2000  | 7,9                      | 8,1                  | 6,2                | 6,6                  | 4,2         | 5,0 | 2,8                                   | 4,0                  |
| LES                     | 1725  | $\overline{\phantom{a}}$ | 13,0                 |                    | $\qquad \qquad$      |             |     | -                                     | 5,2                  |
| Dado Experimental       | 13000 | $\overline{\phantom{a}}$ | 15,0                 |                    | $\qquad \qquad$      |             | -   | $\overline{\phantom{0}}$              | 5,5                  |
| 3D DNS                  | 2000  | 6,8                      | 7,3                  | 5,8                | 7,4                  | 4,8         | 6,7 | 4,7                                   | 7,6                  |
| 2D DNS                  | 2000  | 3,4                      | 3,3                  | 3,4                | 3,3                  | 3,8         | 3,8 | 4,8                                   | 5,9                  |

TAB. 5.8 Comprimento de recolamento *ɭr***.**

A altura da bolha de separação é medida da face do corpo simétrico até o ponto mais alto localizado na linha de corrente que se origina na entrada do escoamento e não penetra na mesma região.

Como se observa com o comprimento de recolamento a altura da bolha de separação também aumentou a medida que o ângulo de separação foi majorado.

Novamente o modelo *κ-ω SST* não esboçou qualquer distinção quanto a variação da intensidade turbulenta e obteve os mesmos resultados de altura da bolha de separação.

A altura da bolha de separação para o modelo *κ-ω SST* foi maior que os resultados em *Spalart-Allmaras.*

| Parâmetro $\eta$        | Re   | 0,125              |      | 0,25                                     |      | 0,50                                     |      |                                          |                      |
|-------------------------|------|--------------------|------|------------------------------------------|------|------------------------------------------|------|------------------------------------------|----------------------|
| Intensidade Turbulenta  |      | $0.1\% U_{\infty}$ |      | 0% U <sub>∞</sub> $0.1\%$ U <sub>∞</sub> |      | 0% U <sub>∞</sub> $0.1\%$ U <sub>∞</sub> |      | 0% U <sub>∞</sub> $0.1\%$ U <sub>∞</sub> | $0\%$ U <sub>∞</sub> |
| $\kappa$ - $\omega$ SST | 2000 | 1,07               | 1,07 | 0,81                                     | 0,81 | 0.51                                     | 0.51 | 0.29                                     | 0,29                 |
| Spalart-Allmaras        | 2000 | 0.81               | 0.84 | 0.61                                     | 0.66 | 0.38                                     | 0.46 | 0.18                                     | 0,29                 |
| 3D DNS                  | 2000 | 0.90               | 0.94 | 0,77                                     | 0.91 | 0.57                                     | 0.72 | 0.43                                     | 0,61                 |
| 2D DNS                  | 2000 | 0.60               | 0,60 | 0.55                                     | 0,55 | 0.52                                     | 0.51 | 0.46                                     | 0,55                 |

TAB. 5.9 Altura da bolha de separação *hr***.**

Pela escassez de literatura as simulações desse trabalho foram comparadas apenas com as simulações em *DNS* de *Lamballais et al* (2010).

Ambos os modelos *RANS* apresentaram maior similaridade com as simulações comparadas em *3D DNS* (*Lamballais et al*, 2010), porém com valores superiores para ambos os modelos *RANS*.

#### 5.3.5. COEFICIENTE DE ATRITO SUPERFICIAL

As FIG. 5.28, FIG. 5.29, FIG. 5.30 e FIG. 5.31 apresentam o coeficiente de tensão de cisalhamento ou coeficiente de atrito superficial *C<sup>f</sup>* para os modelos *RANS* do presente estudo. Seu valor é expresso pela EQ. 5.4 abaixo:

$$
C_f = \frac{|\tau_s|}{0.5\rho U_\infty^2} \tag{5.4}
$$

Neste caso  $\tau_s$  é a tensão cisalhante na parede.

Nestas figuras observa-se que o local onde *C<sup>f</sup>* é nulo é o ponto de recolamento, pois é o ponto onde a tensão cisalhante na parede é nula. Dentre as 16 simulações, o modelo *Spalart-Allmaras* produziu os maiores valores de coeficiente de atrito, devido à maior velocidade reversa. Para o parâmetro *= 0,125* a velocidade foi *43%* maior que a simulação em *κ-ω SST*  e apenas *5%* maior que *3D DNS* (*Lamballais et al*, 2010),

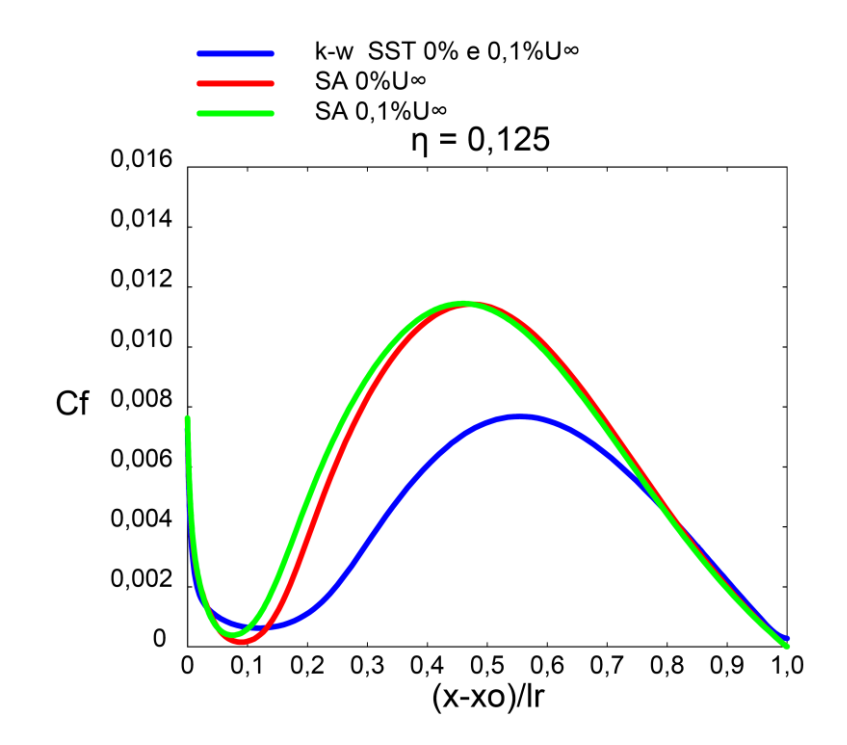

FIG. 5.28 Coeficiente de atrito superficial  $\eta = 0.125$ .

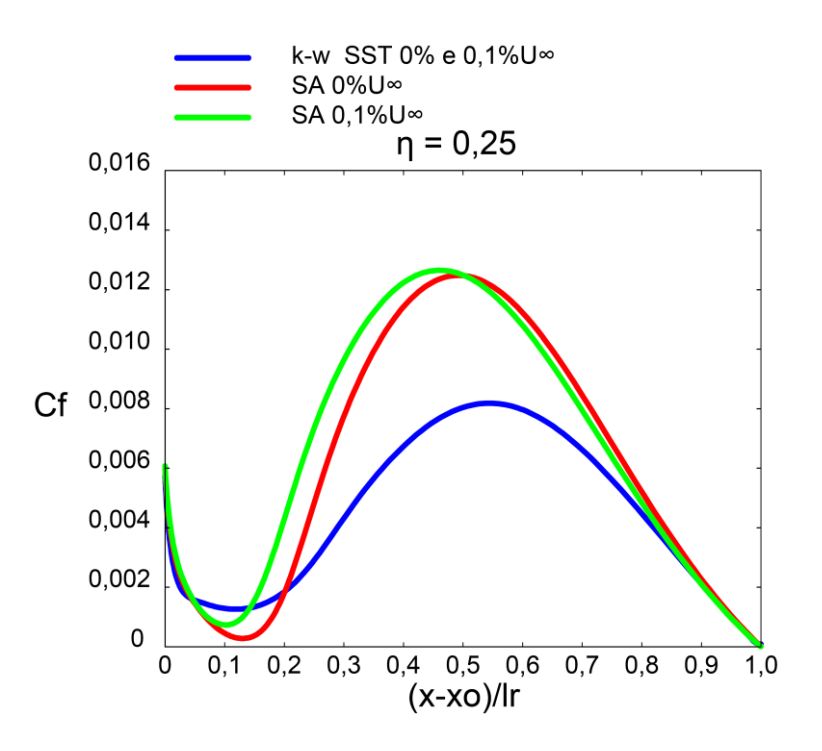

FIG. 5.29 Coeficiente de atrito superficial  $\eta = 0.25$ .

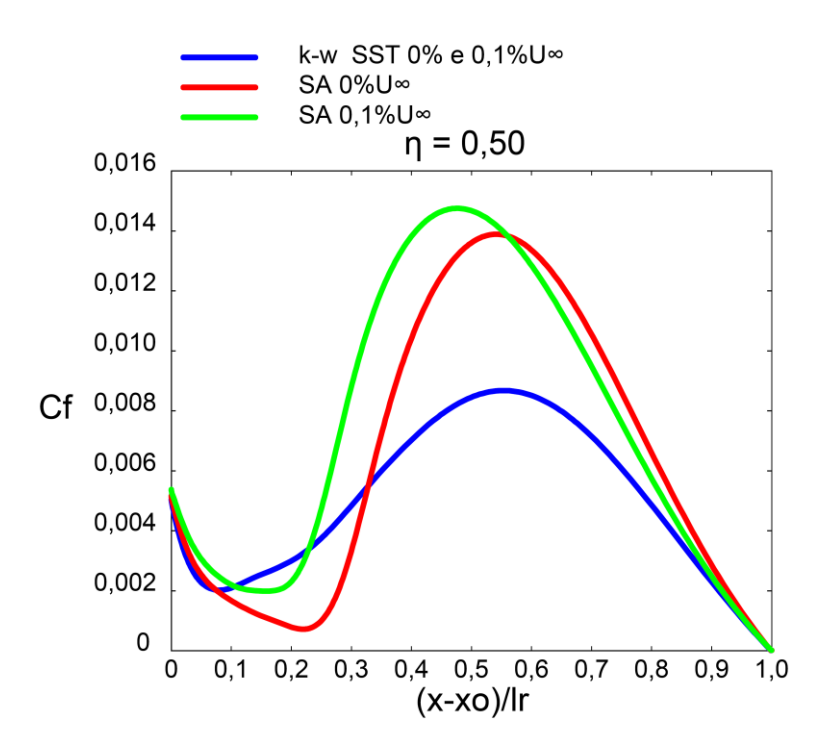

FIG. 5.30 Coeficiente de atrito superficial  $\eta = 0.50$ .

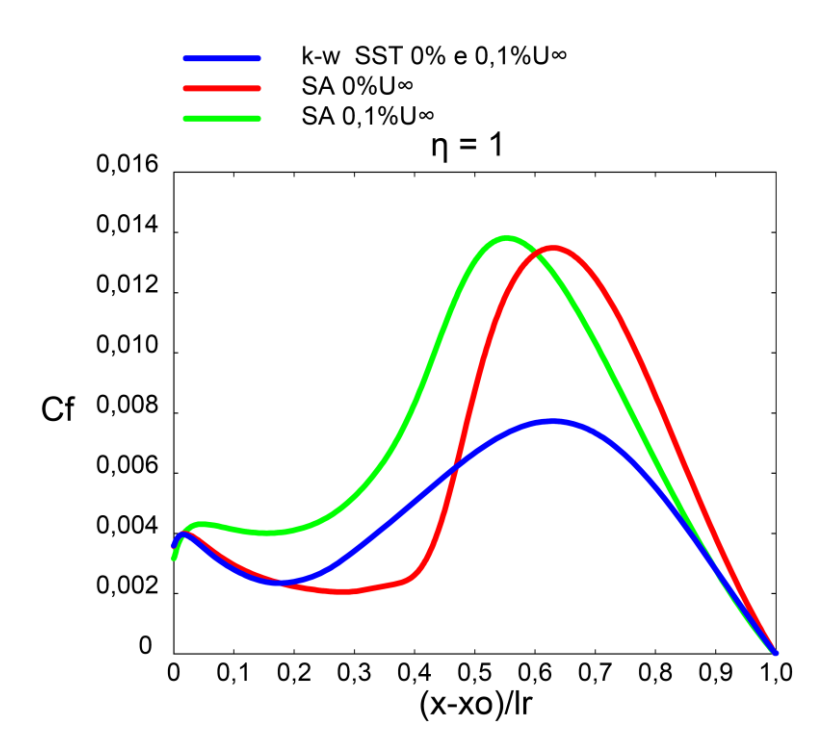

FIG. 5.31 Coeficiente de atrito superficial  $\eta = 1$ .

# 5.3.6. DISTRIBUIÇÃO DE PRESSÃO

A distribuição de pressão é analisada através do coeficiente de pressão, que é definido pela EQ. 5.5 abaixo:

$$
C_p = \frac{p - p_{\infty}}{0.5 \rho U_{\infty}^2} \tag{5.5}
$$

Onde *p* é a pressão estática, *ρ* é a massa especifica, *p<sup>∞</sup> e U<sup>∞</sup>* são a pressão e a velocidade de escoamento livre.

O modelo *Spalart-Allmaras* obteve maiores valores de coeficiente de pressão para todas as simulaçõe até 50% do comprimento da bolha de separação.

Os modelos *κ-ω SST* e *Spalart-Allmaras* não calculam com uma precisão adequada a taxa de mistura na camada cisalhante livre, provocando assim um aumento de pressão estática na região da bolha de separação, devido a menores velocidades médias obtidas nesta região por estes modelos *(Araújo, 2012*). Apesar disso o modelo *κ-ω SST,* com a opção *Low-Re,* obteve valores 25% menores que no modelo *Spalart-Allmaras*, como ilustram as FIG. 5.32, 5.33, 5.34 e 5.35. O coeficiente de pressão para o modelo *κ-ω SST* foi praticamente o mesmo para todas as curvaturas.

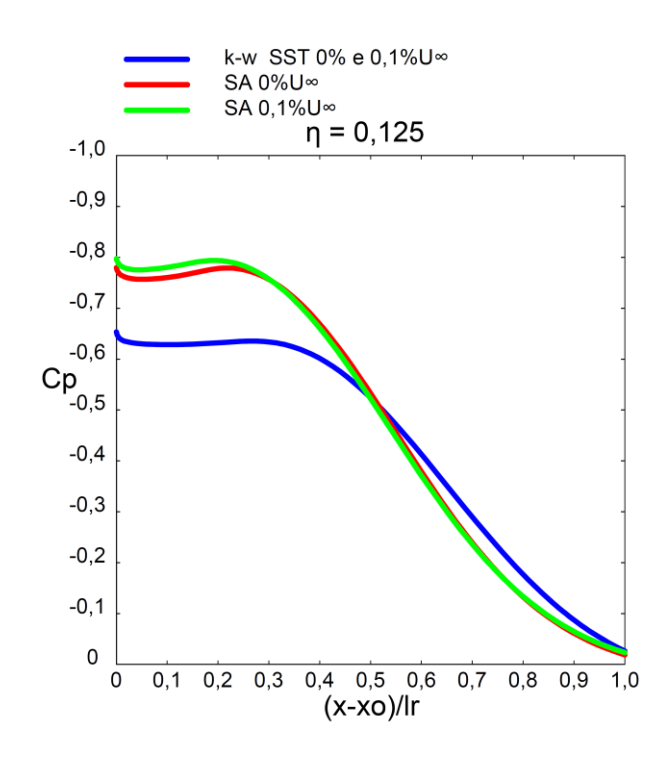

FIG. 5.32 Coeficiente de pressão  $\eta = 0.125$ .

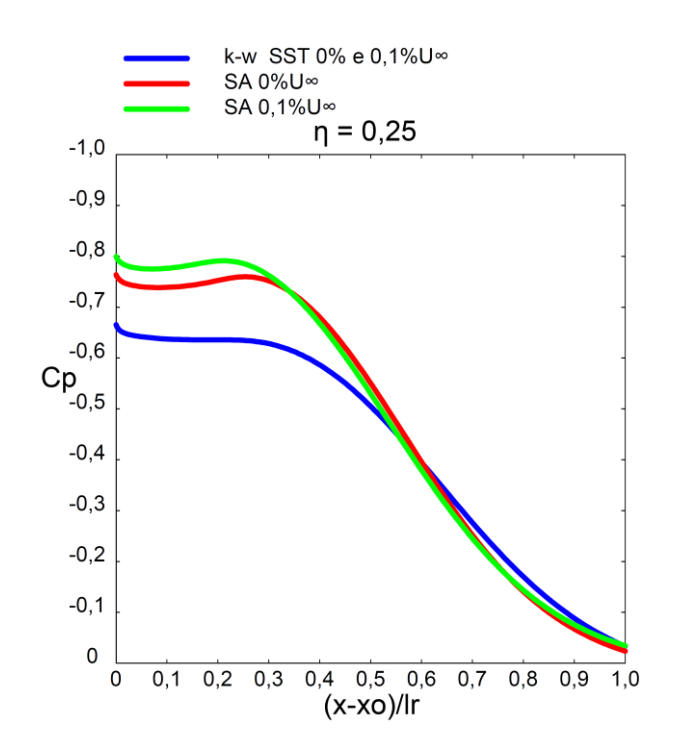

FIG. 5.33 Coeficiente de pressão  $\eta = 0.25$ .

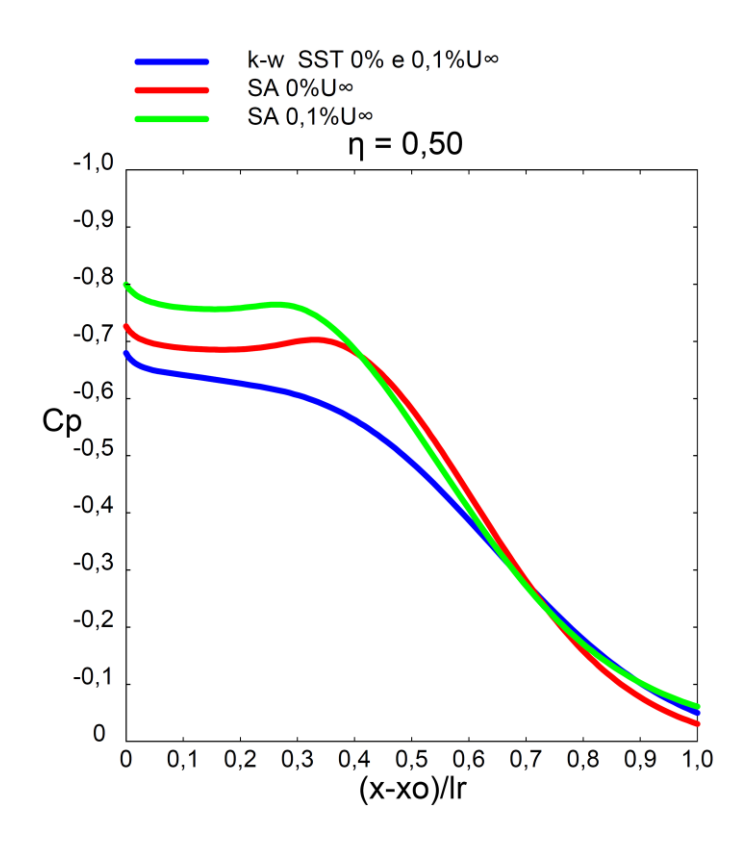

FIG. 5.34 Coeficiente de pressão  $\eta = 0.50$ .

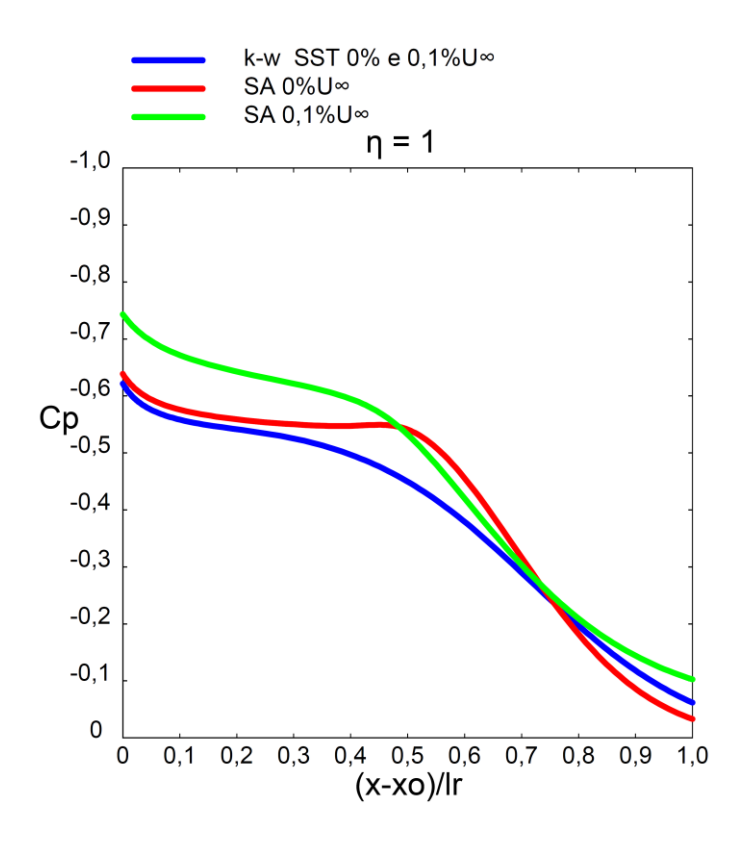

FIG. 5.35 Coeficiente de pressão  $\eta = 1$ .

## 5.3.7. ENERGIA CINÉTICA TURBULENTA

A energia cinética turbulenta é um parâmetro para se determiar a região de transição do regime laminar para o regime turbulento (*Lamballais et al*, 2010).

Os contornos de energia cinética turbulenta estão representados na TAB. 5.10 a seguir.

| Parâmetro $\eta$        | Re   | 0,125              |      | 0.25                                     |      | 0.50                                     |      |                                                                 |                      |
|-------------------------|------|--------------------|------|------------------------------------------|------|------------------------------------------|------|-----------------------------------------------------------------|----------------------|
| Intensidade Turbulenta  |      | $0.1\% U_{\infty}$ |      | 0% U <sub>∞</sub> $0.1\%$ U <sub>∞</sub> |      | 0% U <sub>∞</sub> $0.1\%$ U <sub>∞</sub> |      | 0% U <sub>∞</sub> $0.1\%$ U <sub>∞</sub>                        | $0\%$ U <sub>∞</sub> |
| $\kappa$ - $\omega$ SST | 2000 | 0.08               | 0.08 | 0.08                                     | 0.08 | 0.07                                     | 0.07 | 0.06                                                            | 0,06                 |
| Spalart-Allmaras        | 2000 |                    |      |                                          |      |                                          |      | 2,89e-5 3,84e-5 2,37e-5 2,38e-5 2,27e-5 2,27e-5 2,31e-5 2,27e-5 |                      |
| 3D DNS                  | 2000 | 0.16               | 0.17 | 0.17                                     | 0.16 | 0.15                                     | 0.15 | 0.11                                                            | 0.11                 |
| 2D DNS                  | 2000 | 0.30               | 0,30 | 0,27                                     | 0.27 | 0.21                                     | 0.21 | 0.15                                                            | 0.16                 |

TAB. 5.10 Energia cinética turbulenta *k***.**

Os níveis de contornos das FIG. 5.36 a 5.39 foram de  $0.01 U_{\infty}^2$  com o passo de  $0.02 U_{\infty}^2$ , para o modelo *κ-ω SST* e para o modelo 3D DNS. Para o modelo *Spalart-Allmaras* o primeiro contorno plotado foi com valor de *1,0x10-6* com o mesmo passo dos demais modelos. A linha tracejada representa o contorno da bolha de separação.

Os contornos de energia cinética turbulenta obtidos para o modelo *Spalart-Allmaras* não foram satisfatórios. O modelo *Spalart-Allmaras* é um modelo de 1 equação, portanto computacionalmente mais simples que o modelo *κ-ω SST*. Neste modelo, a tensão de Reynolds não inclui um termo para representar a flutuação da pressão, conforme descrito na EQ. 3.41 da seção 3.2.1.1 do capítulo 3 (*Rezende*, 2009). Os valores obtidos de energia cinética turbulenta *k* para o modelo *Spalart-Allmaras* foram insignificantes, se comparados com o modelo *κ-ω SST* e com o modelo *DNS* (*Lamballais et al*, 2010).

Pode-se observar que o centro dos contornos, região de maior energia cinética turbulenta, se desloca a jusante da bolha. Nestas figuras a bolha de separação está delimitada pela linha tracejada.

Variando o parâmetro de  $\eta = I$  até  $\eta = 0.125$  observamos um aumento de 33% da energia cinética turbulenta *k* para o modelo *κ-ω SST.* Se comparados com as simulações em *3D DNS* (*Lamballais et al*, 2010) os valores obtitidos em *κ-ω SST* corresponderam a aproximadamente a metade.

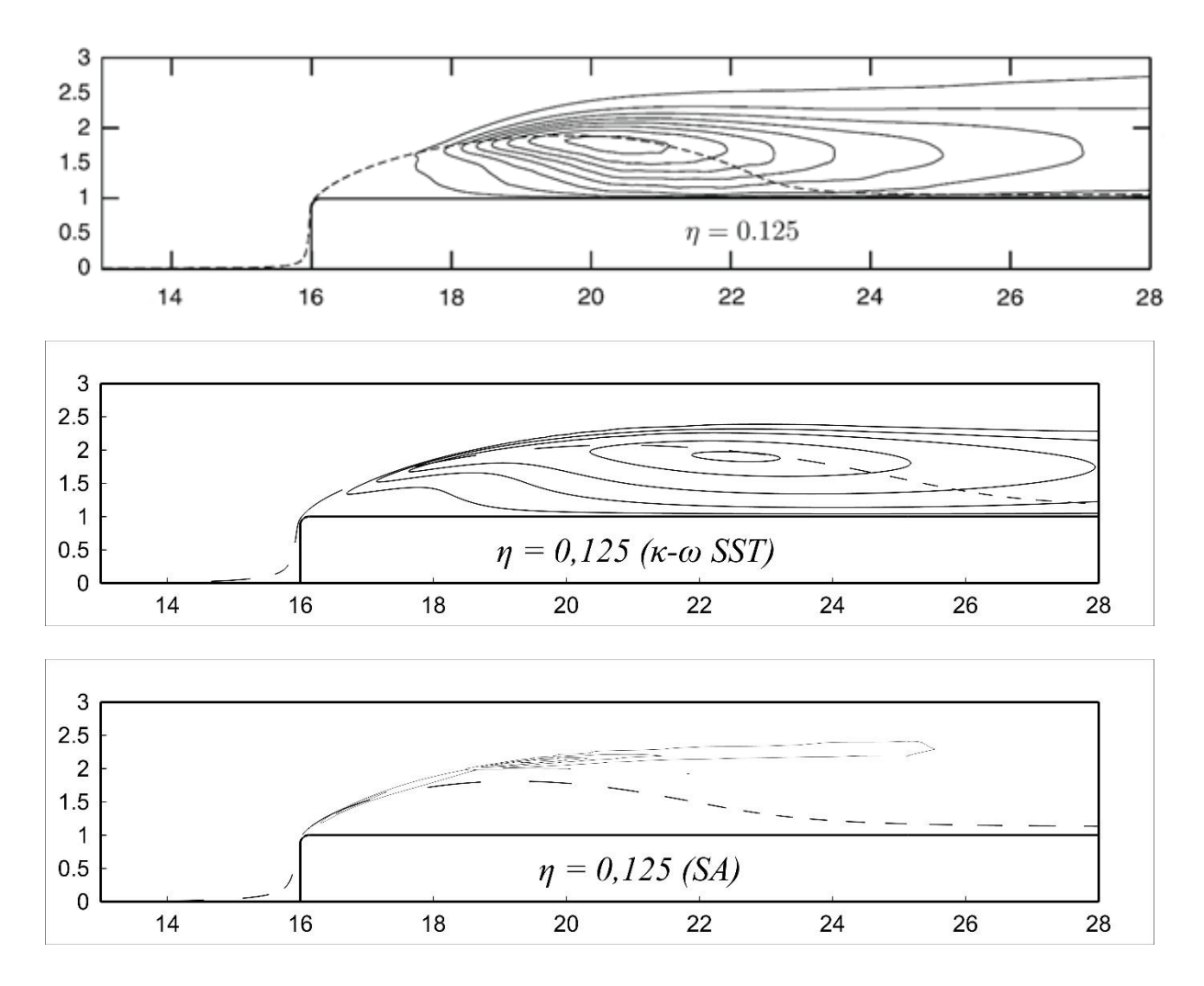

FIG. 5.36 Contornos de energia cinética turbulenta para  $\eta = 0.125$  e  $I = 0.1\%$   $U_{\infty}$ . De cima para baixo: 3D DNS, *κ-ω SST* e *Spalart-Allmaras.*

Na FIG. 5.36 pode-se observar uma inconsistência do modelo *κ-ω SST*. Como descrito no capítulo 2 e visualizado no modelo 3D DNS, a região logo após o ponto de separação é inicialmente laminar e somente após o ponto de transição torna-se turbulenta. Em decorrência disso não deveria existir contorno de energia cinética nesta região. A medida que o raio do bordo de ataque é aumentado essa inconsistência é reduzida, devido aos menores níveis de turbulência em decorrência da geometria.

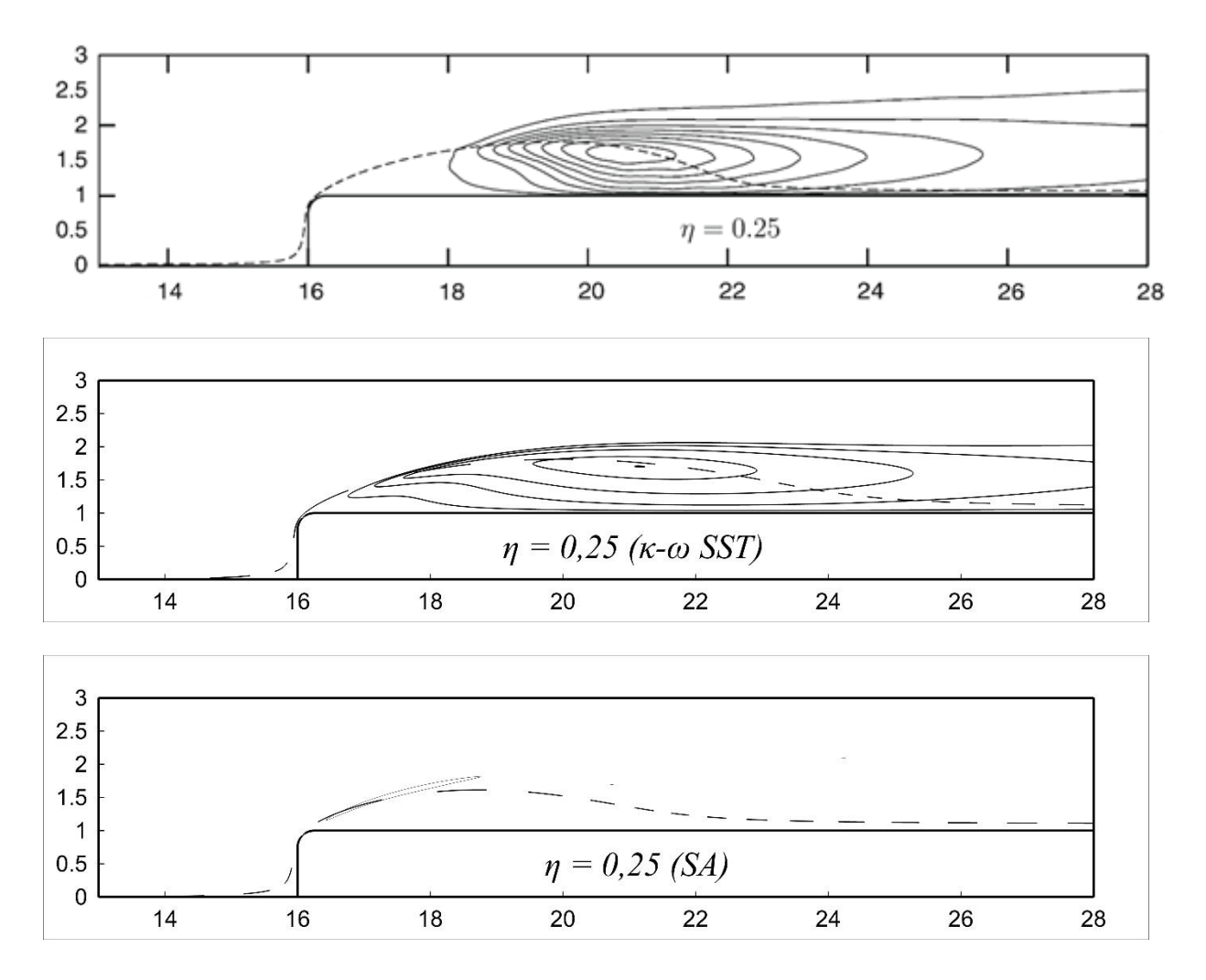

FIG. 5.37 Contornos de energia cinética turbulenta para  $\eta = 0.25$  e  $I = 0.1\%$   $U_{\infty}$ . De cima para baixo: 3D DNS, *κ-ω SST* e *Spalart-Allmaras.*

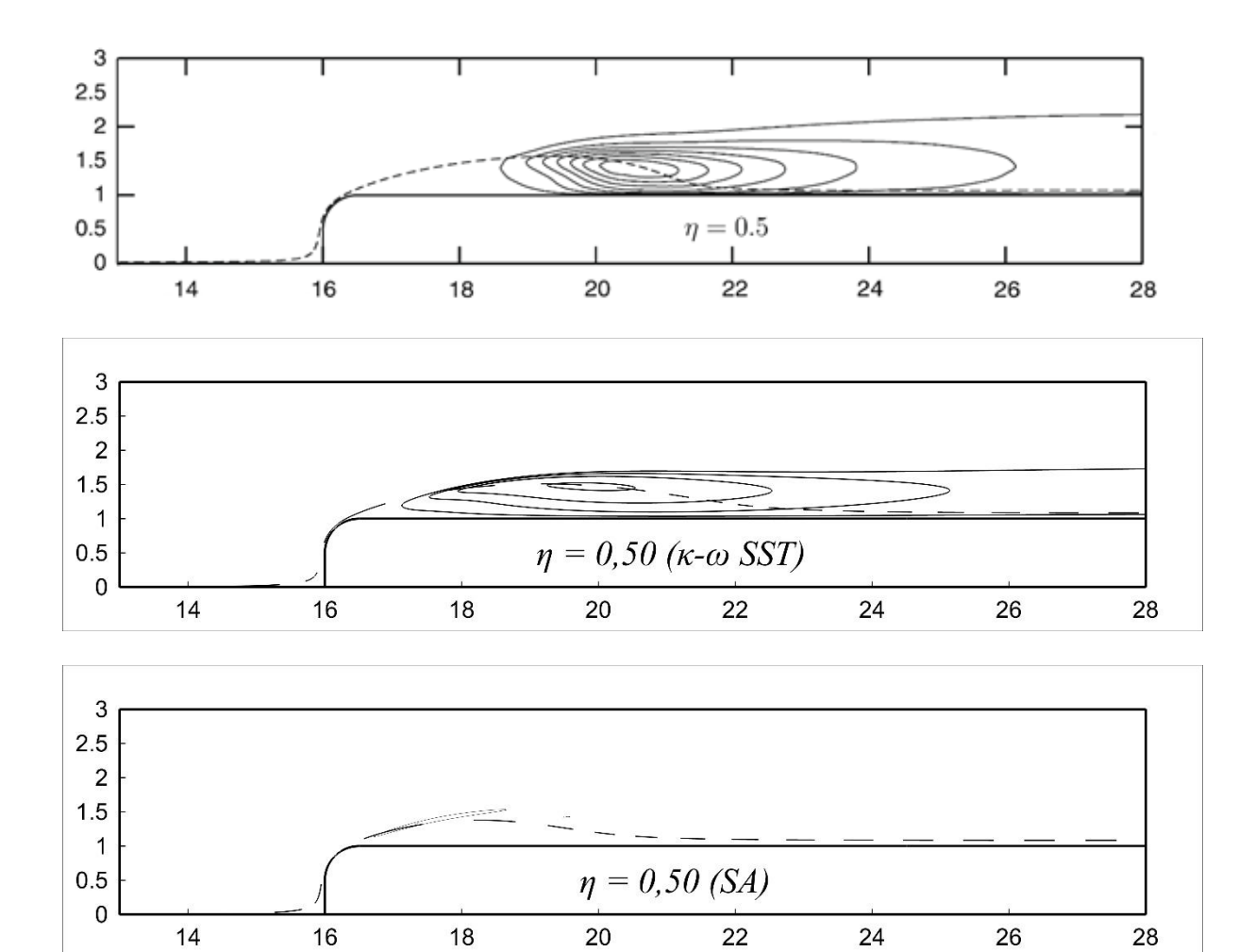

FIG. 5.38 Contornos de energia cinética turbulenta para  $\eta = 0.50$  e  $I = 0.1\%$   $U_{\infty}$ . De cima para baixo: 3D DNS, *κ-ω SST* e *Spalart-Allmaras.*

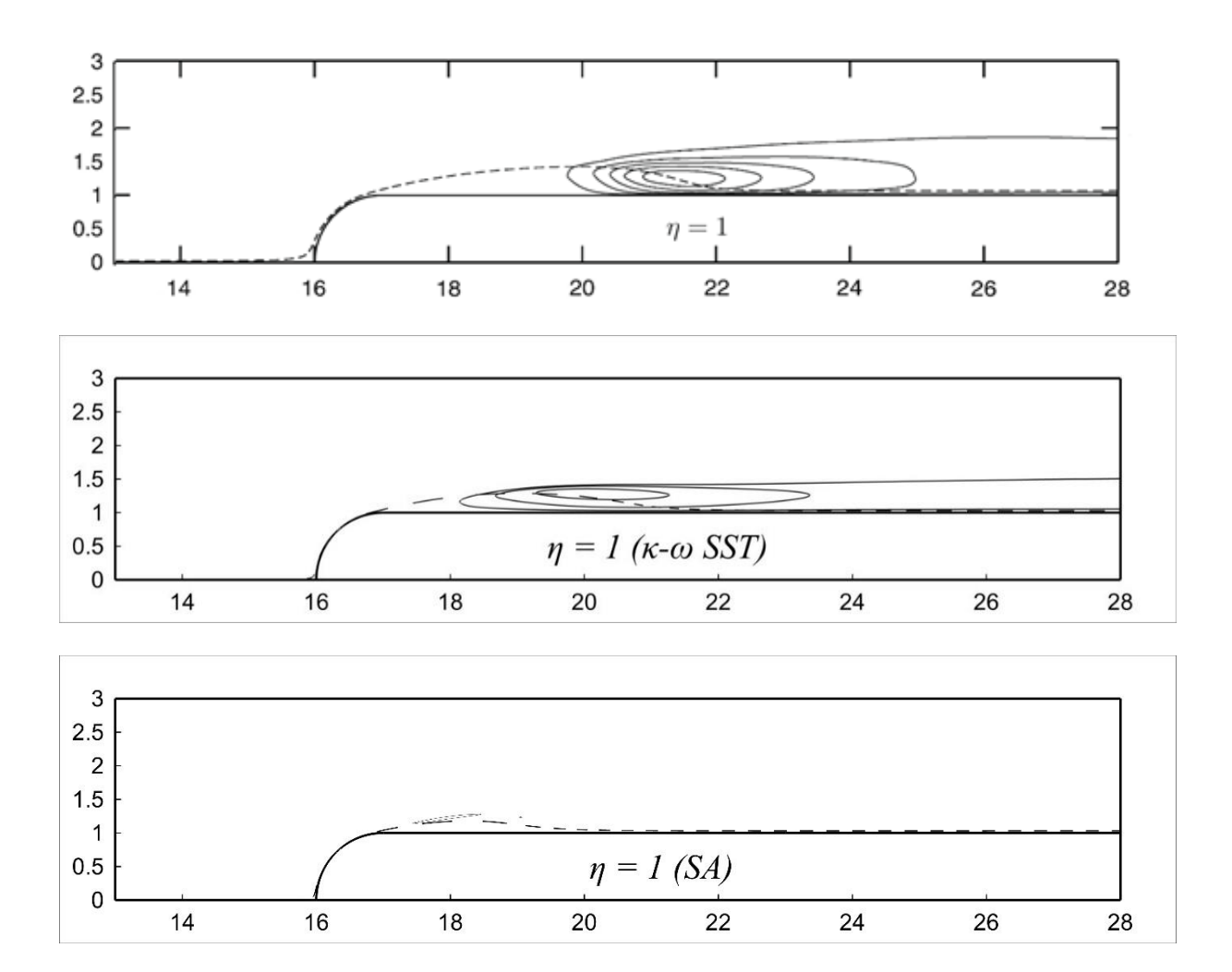

FIG. 5.39 Contornos de energia cinética turbulenta para  $\eta = I e I = 0.1\% U_{\infty}$ . De cima para baixo: 3D DNS, *κ-ω SST* e *Spalart-Allmaras.*

O modelo *κ-ω SST* não esboçou qualquer distinção quanto a variação da intensidade turbulenta. Na FIG. 5.40 são plotados os contornos de intensidade turbulenta do modelo *Spalart-Allmaras* com intensidade turbulenta *I = 0% U∞.*

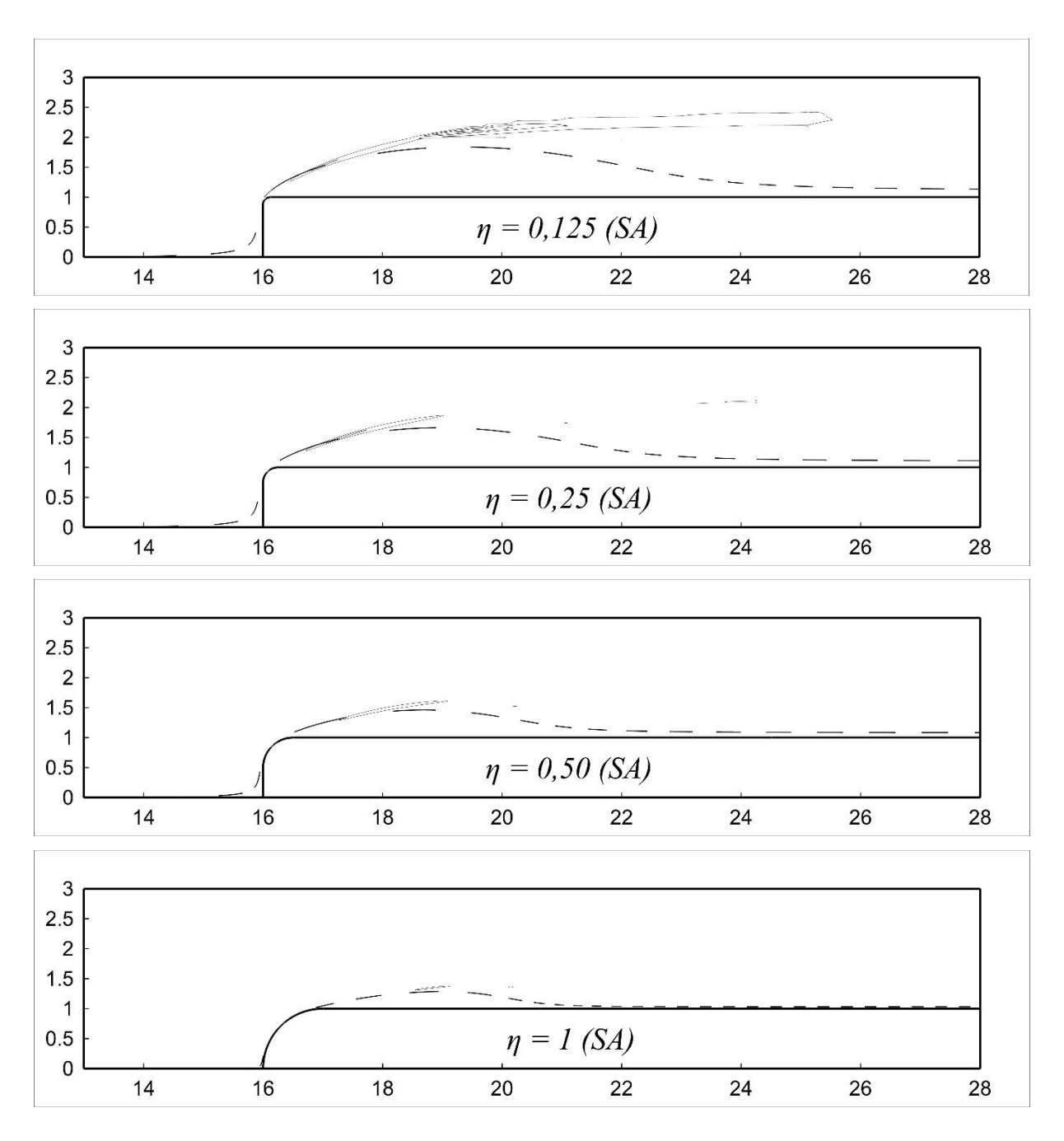

FIG. 5.40 Contornos de energia cinética turbulenta para  $I = 0\% U_{\infty}$ .

Após a comparação dos resultados obtidos pela metodologia *RANS* empregada, pode-se afirmar que o modelo *κ-ω SST* com a opção *Low-Re* obteve os menores desvios.

## **6. CONCLUSÃO**

No presente estudo foi possível realizar simulações computacionais em quatro geometrias de bordo de ataque arredondado, definidas pelo parâmetro adimensional  $\eta = 0.125, 0.25, 0.50$ e  $1$ . O parâmetro adimensional  $\eta$  é a razão entre o raio  $R$  do bordo de ataque arredondado e a altura *H* do corpo simétrico bidimensional. Os resultados obtidos com a metodologia *RANS*, com os modelos *κ-ω SST* e *Spalart-Allmaras*, foram comparados com dados experimentais e com simulações computacionais em *LES* (Simulações de Grandes Escalas) e *DNS* (Simulação Dinâmica Direta).

Apesar da metodologia *RANS* não ser capaz de predizer com exatidão o processo de transição laminar-turbulento*,* o modelo *κ-ω SST* teve a habilidade de obter ótimos resultados ao utilizar a opção *Low-Re,* disponível no programa comercial *ANSYS® Fluent®*, que por sua vez simula esse processo quando se emprega uma malha de ótima qualidade com o  $y^+$  < 1.

Ambos os modelos empregados foram capazes de capturar as principais características da bolha de separação como as linhas de corrente médias, o perfil de velocidade, o ângulo de separação, o comprimento de recolamento, a altura da bolha de separação, o coeficiente de atrito superficial, o coeficiente de pressão e a energia cinética turbulenta.

Em todas as 16 simulações o número de *Reynolds*, baseado na altura *H* do corpo simétrico bidimensional, foi de *R<sup>e</sup> = 2000*, que é o mesmo empregado nos trabalhos anteriores de *Miranda*  e *Rezende* (2013 e 2014).

Para as 16 simulações em *RANS* foi utilizado um novo domínio computacional e uma malha estruturada de ótima qualidade. A modificação do domínio computacional para  $L_x \times L_y \times L_z = 50$  H  $\times$  17 H  $\times$  H e  $x_s = 16$  H resultou na eliminação dos efeitos de fluxo reverso e a eliminação de qualquer efeito de borda obtidos nas primeiras simulações de *Miranda e Rezende (2013)*. A redução do tamanho de elemento em 37,5%, resultando em um tamanho de *0,0075 H,* fez com que os possíveis efeitos de falsa difusão, relatados por *Patankar*, fossem reduzidos. Como a malha atual foi processada com um elemento de tamanho *0,0075 H*, foi possível obter um y<sup>+</sup> ≈ 0,5 viabilizando o emprego do modelo *κ-ω SST* (*Low-Re*). Nos trabalhos anteriores de *Miranda* e *Rezende* (2013) a malha empregada foi com um elemento de tamanho de *0,02 H*.

O hardware, um Notebook com processador Intel® Core™ i7 4700HQ CPU @ 2,4 GHz, 32 GB de memória RAM DDR3, placa de vídeo GeForce GTX 780M e armazenamento de 256 GB SSD+1TB HD, viabilizou a geração da malha e a redução do tempo de simulação dos 16 casos, contabilizando 32 horas para cada uma das 4 simulações iniciais do modelo *κ-ω SST* (*Low-Re)* e mais 8 horas adicionais para cada uma das 4 simulações restantes em *κ-ω SST* e da 8 em *Spalart-Allmaras*.

Utilizou-se o programa *ANSYS®* para o emprego dos modelos *RANS*. Esse programa utiliza o Método dos Volumes Finitos para a solução dos problemas de dinâmica dos fluidos computacional com o processamento pelo programa *ANSYS® Fluent®.* Para todos os casos foi empregado o esquema QUICK (*Leonard & Mokhtari,* 1991) para discretização espacial do momento, da energia cinética turbulenta (modelo *κ-ω SST Low-Re*), da taxa de dissipação específica (modelo *κ-ω SST Low-Re*), da viscosidade turbulenta modificada (modelo *Spalart-Allmaras*). O acoplamento velocidade-pressão foi realizado com o esquema SIMPLE (*Patankar,* 1980). O *ANSYS® Fluent®* utiliza o método Multigrid (Hutchinson e Raithby, 1986) para a solução do sistema equações algébricas. O modelo *κ-ω SST* (*Low-Re*) apresentou maior estabilidade numérica, com o emprego desse conjunto de abordagens.

O modelo *κ-ω SST* obtém bons resultados para os fluxos que envolvem gradientes de pressão adversos e separação, principalmente devido à sua relação modificada da viscosidade turbulenta *(Menter*,1993; *Menter*,1994).

Como era esperado, os resultados para o modelo *Spalart-Allmaras* foram expressivamente piores que o modelo *κ-ω SST* (*Low-Re*)*.* O modelo *Spalart-Allmaras* é projetado para escoamentos completamente turbulentos, sendo inábil para modelar efeitos transitivos (*Rezende, 2009*). Isso foi bem observado na dificuldade de se obter convergência em todas as simulações realizadas com o modelo *Spalart-Allmaras*. Os resultados só foram obtidos utilizando-se como valor inicial os resultados convergidos do modelo *κ-ω SST* (*Low-Re*)*.*

O modelo *κ-ω SST* (*Low-Re*) obteve menores níveis de energia cinética turbulenta na região de transição laminar-turbulento. Isso ocorre porque há um limite do modelo, onde *κ* é proporcional à tensão cisalhante de Reynolds pela hipótese de Bradshaw, *(Rezende, 2009)*. Os valores correspondem, aproximadamente, à 50% dos valores obtidos nas simulações em *DNS*, porém são muito mais expressivos em comparação com o modelo *Spalart-Allmaras.*

### 6.1. SUGESTÕES PARA TRABALHOS FUTUROS

O entendimento dos mecanismos físicos presentes na região de transição laminarturbulento é importante para predizer e controlar a formação das bolhas de separação.

*Klebanoff* (1962) estudou profundamente as perturbações presentes na transição para escoamentos turbulentos. A amplificação de ondas planas instáveis produz uma distinta estrutura tridimensional de escoamento. Depois que a amplitude de uma onda atinge uma certa magnitude passa para um período de forte e não linear amplificação de perturbações. Esse processo é acompanhado pela transferência de energia na direção transversal e isso distorce a característica bidimensional de um escoamento base. Por conseguinte uma quebra do escoamento laminar e o aparecimento do escoamento turbulento como consequência do desenvolvimento de perturbações instáveis tridimensionais. (*Schlichting*, 1979).

Uma camada cisalhante livre em uma região instável tem uma forte habilidade de amplificar qualquer baixa tridimensionalidade que esteja certamente presente em qualquer espectro de perturbação natural (*White*, 1991).

Com o intuito de predizer com maior precisão o ponto de transição laminar-turbulento fica como sugestão a realização de simulações tridimensionais em *LES* (simulação de grandes escalas), para a mesma geometria empregada deste trabalho. As simulações em *LES* são mais precisas que a metodologia *RANS* e computacionalmente mais acessível que a metodologia *DNS* (simulação direta numérica) (*Yang*, 2012). A metodologia *RANS* não captura a física de escoamentos transitórios e as simulações em *LES* ainda carecem de trabalhos em escoamentos transicionais (*Rist*, 2013). Por essa razão a continuação desse trabalho em metodologia *LES* é de suma importância para a investigação dos fenômenos físicos envolvidos no escoamento laminar-turbulento e na complementação dos trabalhos existentes.

Para capturar a física do problema e com isso controlar e predizer com maior precisão a formação da bolha de separação será necessário modificar a malha para tridimensional. O escoamento será em regime transiente, permanecendo apenas as propriedades do fluido e o mesmo número de Reynolds.

O novo domínio computacional será de  $L_x \times L_y \times L_z = 50$  *H*  $\times$  *I7 H*  $\times$  *8 H*, como ilustrado na FIG. 6.1. Na direção z a malha será dividida em 64 partes (*Yang*, 2012), formando a divisão de volumes apresentado na TAB. 6.1 a seguir.

As novas malhas serão de aproximadamente 12 milhões de volumes e através do estudo da correlação do sinal amostrado (Rezende, 2009) verificara a qualidade da malha para a simulação numérica.

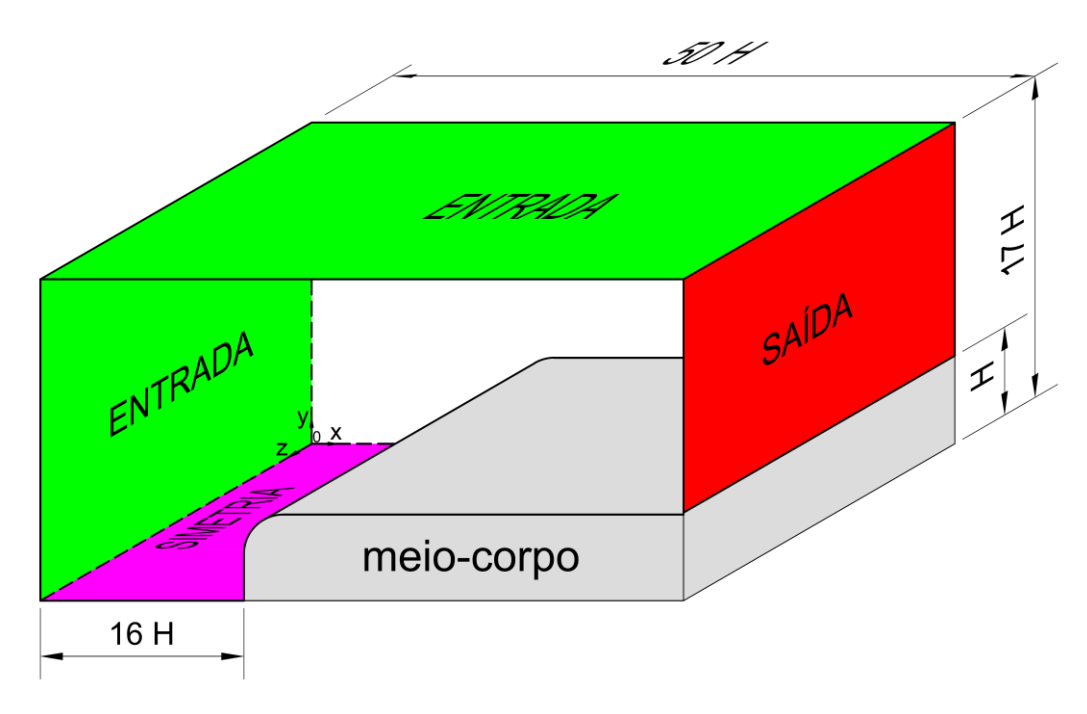

FIG. 6.1 Domínio computacional tridimensional.

Sete sondas serão colocadas nas mesmas posições das estações locais, *x* / *ɭ<sup>r</sup>* = *0,22, 0,44, 0,66, 1,09, 1,64 e 2,55*, com o intuito obter-se os espectros de frequência e avaliar as perturbações presentes neste tipo de escoamento.

| Parâmetro n      | 0,125          | 0,25          | 0,50          | 1          |  |  |  |  |  |  |
|------------------|----------------|---------------|---------------|------------|--|--|--|--|--|--|
| <b>Bloco</b>     | <b>Volumes</b> |               |               |            |  |  |  |  |  |  |
| 1                | 38 016         | 35 904        | 31 680        |            |  |  |  |  |  |  |
| $\overline{2}$   | 152 064        | 143 616       | 125 760       |            |  |  |  |  |  |  |
| 3                | 211 200        | 388 608       | 687488        | 1198 080   |  |  |  |  |  |  |
| $\overline{4}$   | 211 200        | 388 608       | 687488        | 1198 080   |  |  |  |  |  |  |
| 5                | 10 137 600     | 9 0 14 0 16   | 8 9 45 7 28   | 6 647 680  |  |  |  |  |  |  |
| 6                | 304 128        | 304 128       | 301 824       | 299 520    |  |  |  |  |  |  |
| 7                | 76 032         | 76 032        | 76 032        | 76 032     |  |  |  |  |  |  |
| 8                | 2 534 400      | 2 2 5 3 5 0 4 | 2 2 5 3 5 0 4 | 1687488    |  |  |  |  |  |  |
| 9                | 52 800         | 97 152        | 173 184       | 304 128    |  |  |  |  |  |  |
| 10               | 69 69 6        | 69 69 6       | 6 9 6 9 6     | 69 69 6    |  |  |  |  |  |  |
| 11               | 52 800         | 97 152        | 173 184       | 304 128    |  |  |  |  |  |  |
| Total de volumes | 13 839 936     | 12 868 416    | 13 525 568    | 11 784 832 |  |  |  |  |  |  |

TAB. 6.1 Subdivisão em blocos das malhas em LES**.**

# **7. REFERÊNCIAS BIBLIOGRÁFICAS**

- ABRUNHOSA, José Diniz Mesquita. **Simulação de escoamento turbulento complexo com modelagem clássica e de grandes escalas.** 2003. Tese (Doutorado em Engenharia Mecânica) - Pontifícia Universidade Católica do Rio de Janeiro, Departamento de Engenharia Mecânica, 2003.
- ANSYS® FLUENT®. User's Guide. Versão 6.2. FLUENT® Inc. New Hampshire, 2006.
- ARAÚJO, Fernando Nóbrega. **Modelagem da turbulência aplicada ao escoamento sobre uma placa plana inclinada.** 2012. 125 p. Dissertação (Mestrado em Engenharia Mecânica) – Instituto Militar de Engenharia, 2012.
- BACHAROUDIS, E.C.; FILIOS, A.E.; MENTZOS, M.D.; MARGARIS, D.P. **Parametric study of a centrifugal pump impeller by varying the outlet blade angle.** The open Mechanical Engineering Journal, p. 75-83, 2008.
- BENAZZA, A.; BLANCO, E.; ABIDAT, M. **2-D Detached-eddy simulation around elliptic airfoil at high Reynolds number.** Aerospace Science and Technology, v. 8, n. 2, p. 83-91, 2007.
- BRADSHAW, P.F.; FERRIS, D.H.; ATWELL, N.P. **Calculation of boundary layer development using the turbulent energy equation.** Journal of Fluid Mechanics, Cambridge University Press, United Kingdom, v. 28, n. 3, p. 593-616, 1967.
- CAZALBOU, J.B.; SPALART, Philippe R.; BRADSHAW, P. **On the behavior of 2-equation models at the edge of a turbulent region.** Physics of Fluids, v. 6, n. 5, p. 1797-1804, 1993.
- CERVINKA, M. **Computational study of sludge pump design with vortex impeller.** 18th Internal Conference of Engineering Mechanics 2012, v. 87, p. 191-201, 2012.
- CHORIN, A.J. **On the Convergence of discrete approximations to the Navier-Stokes Equations.** Mathematics of Computation, v. 23, p. 341-353, 1969.
- COLLIE, S. **Application of computational fluid Dynamics to two-dimensional downwind sail flows.** 2005. PhD thesis, Departments of Mechanical Engineering and Engineering Science of the University of Auckland, 2005.
- COLLIE, S.; GERRITSEN, M.; JACKSON, P. **Performance of two-Equation turbulence models for flat plate flows with leading edge bubbles.** Journal of Fluids Engineering - Transactions of the ASME, v. 130, n. 2, 021201, 2008.
- COOPER, Kevin R. **The effect of front-edge rounding and rear-edge shaping on the aerodynamic drag of bluff vehicles in ground proximity.** In Society of Automotive Engineers Inc, p. 2727-2757, 1986.
- COURTINE, S.; SPOHN, A. **Formation of separation bubbles on rounded.** In Proceedings of PSFVIP-4 F4021, 2003.
- COURTINE, S.; SPOHN, A. **Dynamics of separation bubbles formed on rounded edges**. In: 12<sup>th</sup> International Symposium on Applications of Laser Techniques to Fluid Mechanics. Lisbon, Portugal, 2004.
- CRABTREE, L. F. **The formation of regions of separated flow on wing surfaces.** Technical Report RM-3122, Aeronautical Research Council, London, 1957.
- DECK, S.; DUVEAU, P.; D'ESPINEY, P.; GUILLEN, P. **Development and application of Spalart-Allmaras one equation turbulence model to three-dimensional supersonic complex configurations.** Aerospace Science and Technology, v. 6, n. 3, p. 171-183, 2002.
- GALLEGO, Antônio Garrido; MARTINS, Gilberto; GALLO, Waldyr L. R. **Emissões de NOx em Turbinas a Gás: Mecanismo de Formação e Algumas Tecnologias de Redução.** Revista Ciência e Tecnologia, n.15, p. 13-22, 2000.
- GASKELL, P. H.; LAU, A. K. C. **Curvature-compensated convective transport: SMART, a new boundness-preserving transport algorithm.** International Journal of Numerical Methods in Fluids, v. 8, n. 6, p. 617-641, 1988.
- GONZALES, J.; FERNANDEZ, J.; BLANCO, E.; SANTOLARIA, C. **Numerical simulation of the dynamics effects due to impeller-volute interaction in a centrifugal pump**. ASME Journal of Fluids Engineering, v. 124, p. 348-355, 2002.
- HUTCHINSON, B. R.; RAITHBY, G. D. **A multigrid method based on the additive correction strategy.** Numerical Heat Transfer, v. 9, p. 511-537, 1986.
- ISSA, R. I. **Solution of implicitly discretized fluid flow equations by operator splitting.** Journal of Computational Physics, v. 62, p. 40-65, 1986.
- JONES, W. P.; LAUNDER, B. E. **Prediction of laminarization with a two-equation model of turbulence.** International Journal of Heat and Mass Transfer. v. 5, p. 31-34, 1972.
- KLEBANNOFF, P. S.; TRIDSTROM, K. D.; SARGENT, L. M. **Three-dimensional nature of boundary-layer instability**. Journal of Fluid Mechanics, Cambridge University Press, United Kingdom, v. 12, n. 1, p. 1-34, 1962.
- LAMBALLAIS, Eric; SILVESTRINI; Jorge, LAIZET, Sylvain. **Direct numerical simulation of a separation bubble on a rounded finite-width leading edge**. International Journal of Heat and Fluid Flow, v. 29, n. 3, p. 612-625, 2008.
- LAMBALLAIS, Eric; SILVESTRINI; Jorge, LAIZET, Sylvain. **Influence of rounded leading edge on the flow separation by DNS.** Proceedings of COBEM 2009, Gramado. 9 p., 2009. 20<sup>th</sup> International Congress of Mechanical Engineering (COBEM 2009), 2009, Gramado.
- LAMBALLAIS, Eric; SILVESTRINI; Jorge, LAIZET, Sylvain. **Direct numerical simulation of flow separation behind a rounded leading edge:** study of curvature Effects. International Journal of Heat and Fluid Flow, v. 31, n. 3, p. 295-306, 2010.
- LAUNDER, B. E.; SHARMA, B. I**. Application of the energy-dissipation model of turbulence to the calculation of flow near a spinning disk.** Letters in Heat and Mass Transfer, v. 1, p. 131-138, 1974.
- LEONARD, B. P. **A stable and accurate convective modelling procedure based on quadratic upstream interpolation.** Computer Methods in Applied Mechanics and Engineering, v. 19, n. 1, p. 59-98, 1979.
- LEONARD, B. P.; MOKHTARI S. **ULTRA-SHARP nonoscillatory convection schemes for high-speed steady multidimensional flow.** NASA TM 1-2568 (ICOMP-90-12), NASA Lewis Research Center, 1990.
- LEONARD, B. P. **The ultimate conservative difference scheme applied to unsteady onedimensional advection.** Computer Methods in Applied Mechanics and Engineering, n. 88, p. 17-74, 1991.
- MALISKA, Clovis R. **Transferência de calor e mecânica dos fluidos computacional.** 2. ed. Rio de Janeiro, LTC - Livros Técnicos e Científicos Editora S.A., 2004, 474 p.
- McOMBER, Emily. Unsteady forces from steady cross flow. **HTRI TheExchanger**, College Station, Texas. n. 1, 10 p., march 2013.  $50<sup>th</sup>$  years ed.
- MENTER, F. R., **Influence of free stream values on** *k-ω* **turbulence model predictions.** AIAA Journal, v. 30, n. 6, p. 1657-1659, 1992.
- MENTER, F. R. **Zonal two-equation k-ω turbulence models for aerodynamic flo flows.** AIAA Paper 93-2906, 1993.
- MENTER, F. R. **Two-equation eddy-viscosity turbulence models for engineering applications**. AIAA Journal, v. 32, n. 8, p. 1598-1605, 1994.
- MENTER, F. R.; KUNTZ, M.; LANGTRY, R. **Ten years of industrial experience with the SST turbulence model.** Proceedings of the 4<sup>th</sup> International Symposium on Turbulence, Heat and Mass Transfer, p. 625-632, 2003.
- MIRANDA, Wendel Rodrigues, REZENDE, André Luiz Tenório, NASCIMENTO Jr., Edson Dias. **Simulação numérica de uma bolha de separação em bordo arredondado utilizando equações médias de reynolds.** Conferência Brasileira de Dinâmica, Controle e Aplicações (DINCON 2013), 2013.
- MIRANDA, Wendel Rodrigues; REZENDE, André Luiz Tenório. **RANS models applied in a**  flow over a rounded edge. 22<sup>nd</sup> International Congress of Mechanical Engineering (COBEM 2013), 2013.
- MIRANDA, Wendel Rodrigues; REZENDE, André Luiz Tenório; RIBEIRO, G.B. **Aplicação de Dinâmica dos Fluidos Computacional para um Escoamento sobre Degrau.** Cuarto Congreso Argentino de Ingeniería Mecánica (IV CAIM 2014), 2014.
- NETO, Aristeu da Silveira. **Fundamentos da turbulência nos fluidos.** Uberlândia, Campus Santa Mônica, 2002, 52 p.
- NICULESCU, Mihai Leonida; SILVESTRU, Valentin; VIZITIU, Georgel. **Theoretical and numerical investigation of centrifugal and mixed compressor impellers.** Proceeding of the 8<sup>th</sup> International and computaticional Aerodynamics of internal flows, Lyon, 2007. 7 p. ISAIF8-0012
- PATANKAR, Suhas V. **Numerical heat transfer and fluid flow:** series in computational methods in mechanics and thermal science. 1. ed. United States. CRC Press, 1980. 197 p. ISBN 0-89116-522-3
- PETIT, Olivier; NILSSON, Hakan. **Numerical investigation of unsteady flow in a centrifugal pump with a vaned diffusers.** International Journal of Rotating Machinery. v. 2012, 14 p., 2007. ISAIF8-0012

POPE, S. B. **Turbulent Flows**. 1 ed. Cambridge University Press, 2000, 770 p.

- REZENDE, A.L.T.; NIECKELE, A.O. **Prediction of the Flow Over a Thin Flat Plate at Shallow Incidence.** 19<sup>th</sup> International Congress of Mechanical Engineering (COBEM 2007), 2007.
- REZENDE, A.L.T.; SAMPAIO, L.E.B.; NIECKELE, A.O. **Reynolds average Navier-Stokes simulation of highly anisotropic turbulence structures**. Proceedings of the  $6<sup>th</sup>$  Spring School of Transition and Turbulence – EPTT, 2008.
- REZENDE, A.L.T. **Análise numérica da bolha de separação do escoamento turbulento sobre placa plana fina inclinada. tese de doutorado.** Departamento de Engenharia Mecânica, Pontifícia Universidade Católica, Rio de Janeiro, 2009.
- REZENDE, A.L.T.; SAMPAIO, L.E.B.; NIECKELE, A.O. **Numerical studies of a highly anisotropic recirculation bubble in a thin flat plate at small angle of attack**. The Sixth International Symposium on Turbulence and Shear Flow Phenomena, Seoul National University, Seoul, Korea, 2009.
- REZENDE, A.L.T.; NIECKELE, A.O. **Evaluation of turbulence models to predict the edge**  separation bubble over a thin airfoil. Proceedings of the 20<sup>th</sup> International Congress of Mechanical Engineering – COBEM, 2009.
- RHIE, C. M.; W. L. CHOW. **Numerical study of the turbulent flow past an airfoil with trailing edge separation**. AIAA Journal, v. 21, n. 11, p. 1525-1532, 198 1983.
- RODI, W. **DNS and LES of Some Engineering Flows. Fluid Dynamics Research**, v. 38, n. 2-3, p. 145-173, 2006.
- SPALART, Philippe R.; ALLMARAS, S. **A one-equation turbulence model for aerodynamic flows.** Technical Report AIAA-92-0439, American Institute of Aeronautics and Astronautics, 1992.
- SPALART, Philippe R.; **Strategies for turbulence modelling and simulations.** International Journal of Heat and Fluid Flow, v. 21, n. 3, p. 252-263, 2000.
- SUN, J.; TSUKAMOTO, H.; **Off-design performance prediction for diffuser pumps.** Journal of Power and Energy, Proceedings of I. Mech. E. v. 215, n. A, p. 191-201, 2001.
- TENNEKES, H; LUMLEY, J. L. A first course in turbulence. 1<sup>st</sup>. ed. Massachusetts, MIT Press Design Department, 1972, 300 p, ISBN 0-262-20019-8
- VANDOORMAAL, J. P.; RAITHBY, G. D. **Enhancements of the SIMPLE Method for Predicting Incompressible Fluid Flows. Numerical Heat Transfer**, v. 7, p. 147-163, 1984.
- WHITE, Frank M. **Viscous fluid flow.** 2. ed. Rhode Island, McGraw-Hill, Inc, 1991, 614, ISBN 0-07-069712-4
- WILCOX, David C. **Reassessment of the Scale-Determining Equation for Advanced Scale Models**. AIAA Journal v. 26, n. 11, p. 1299-1310, 1988.
- WILCOX, David C. **A half-century historical review of the k-w model**. AIAA paper 91- 0615, 1991.
- WILCOX, David C. **Turbulence and transition modeling for high-speed flows**. AD-A266 748, 1993.
- WILCOX, David C. **Turbulence Modeling for CFD**. 3 ed. California: DCW Industries, 1998. 522 p.
- YANG, Zhiyin; VOKE, Peter R. **Large-eddy simulation of boundary-layer separation and transition at a change of surface curvature.** Journal of Fluid Mechanic, Cambridge University Press, United Kingdom, v. 439, p. 305-333, 2001.
- YANG, Zhiyin. **Numerical study of transition process in a separated boundary layer on a flat plate with two different leading edges.** WSEAS TRANSACTIONS on APPLIED and THEORETICAL MECHANICS, v. 7, n. 1, p. 49-58, 2012.